# **6. VALIDACIÓN DEL MODELO. CÁLCULO DE PANTALLAS.**

# **6.1. INTRODUCCIÓN.**

Continuando con el análisis de vibraciones en un terreno, en los siguientes apartados se analizan varias configuraciones donde se incluyen barreras introducidas en el suelo, de diversas configuraciones (verticales, inclinadas, con relleno, etc.). Con ello se pretende validar el modelo creado en el anterior capítulo.

Posteriormente, se determinará cuál de ellas es la más favorable, desde el punto de vista de reducción de vibraciones.

Adicionalmente, se proponen nuevas configuraciones de pantallas, con el mismo objetivo que el recién explicado.

## **6.2. VALIDACIÓN DEL MODELO.**

Los resultados obtenidos en el modelo van a validarse con los del artículo publicado por L. Andersen y M. Liingard, *Vibration screening with sheet walls* [12], cuyos autores realizan, con un modelo híbrido (elementos de contorno y elementos finitos), un estudio en el dominio de la frecuencia sobre la influencia de los diversos parámetros que afectan a las barreras introducidas en el terreno.

El modelo empleado por estos autores es bidimensional, según ellos "*para la precisa evaluación de las vibraciones es necesario un modelo tridimensional, pero el modelo bidimensional es mejor para el estudio de los diferentes parámetros de las barreras debido a su menor coste computacional*".

En el presente desarrollo se asume que no hay cargas de volumen aplicadas en el interior del dominio.

Para la correcta medida de las vibraciones, se acude a la expresión propuesta por Jones (2002), que sugiere que las vibraciones en un punto de la superficie del terreno se miden en términos de la respuesta pseudo-resultante, que combina la amplitud del movimiento vertical y horizontal.

$$
R = \sqrt{\left|U_x\right|^2 + \left|U_y\right|^2}
$$

Posteriormente, reducciones en el ruido y las vibraciones se dan en dB, y para este propósito, se introduce la siguiente expresión:

$$
\Delta_R = 20\log_{10}\left(\frac{R}{R_0}\right)
$$

Aquí  $R_0$  es la respuesta pseudo-resultante de referencia, que en este estudio se toma el valor medido directamente bajo la carga para una excitación a 10 Hz.

En cuanto a los parámetros de estudio, la geometría considerada en el problema se ilustra en la siguiente imagen:

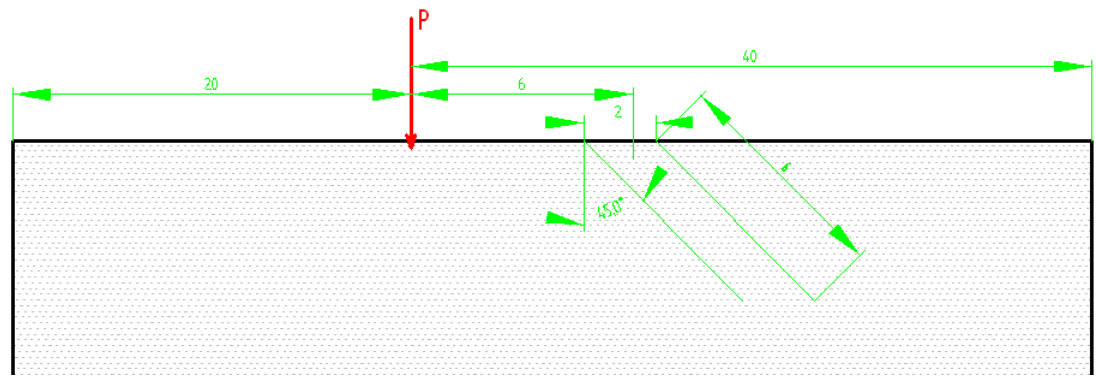

Figura 6. 1: Geometría del modelo del artículo

El subsuelo consiste en un suelo arenoso, y para evitar la reflexión de ondas en el plano semi-infinito, se aplican elementos de contorno en la discretización. Además, el máximo tamaño de elemento en el modelo de elementos finitos y de contorno es 1 m. Esto proporciona un mínimo de tres elementos por longitud de onda de las ondas de Rayleigh, valor que proporciona una solución aproximada.

# **6.3. MODELO NUMÉRICO.**

En este apartado se explica la modelización empleada, y el análisis del comportamiento del terreno sobre el que posteriormente se introducirán las diferentes configuraciones de pantallas.

La geometría del modelo es la de un prisma de  $30x8x4$  m<sup>3</sup> sobre el que actúa una carga armónica (1 kN), tal y como se muestra en la imagen:

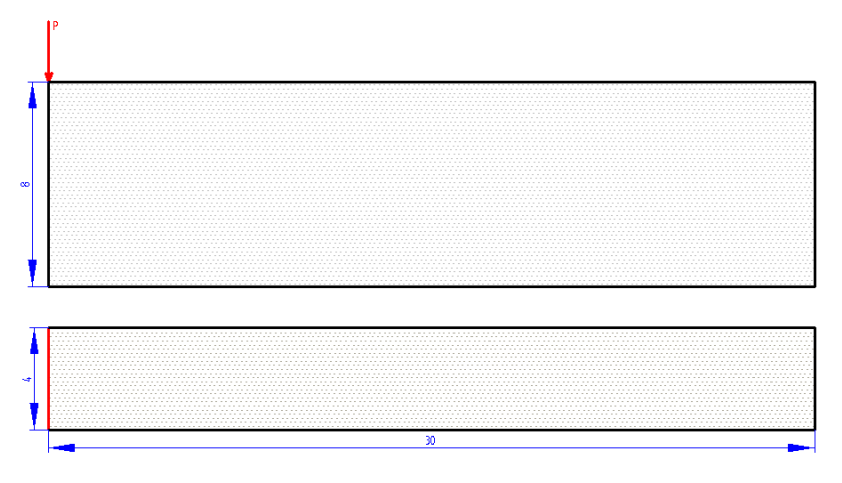

Figura 6. 2: Geometría del modelo creado en Ansys

Debido al tipo de resultados que se van a obtener (cociente de desplazamientos) y que el terreno se considera con comportamiento lineal, el valor de la carga no afecta a la solución. En cuanto a la deformada y mapa de colores de desplazamientos horizontales y verticales, al cambiar dicha carga sólo variará el orden de magnitud de dichos valores.

En general, en dicho modelo se realiza una malla de elementos sólidos hexaédricos de ocho nodos con tres grados de libertad por nodo (traslaciones en direcciones x,y,z), de tamaño característico 0.5 m. Resultando el volumen final siguiente, donde pueden observarse los elementos amortiguador-muelle explicados en el capítulo anterior:

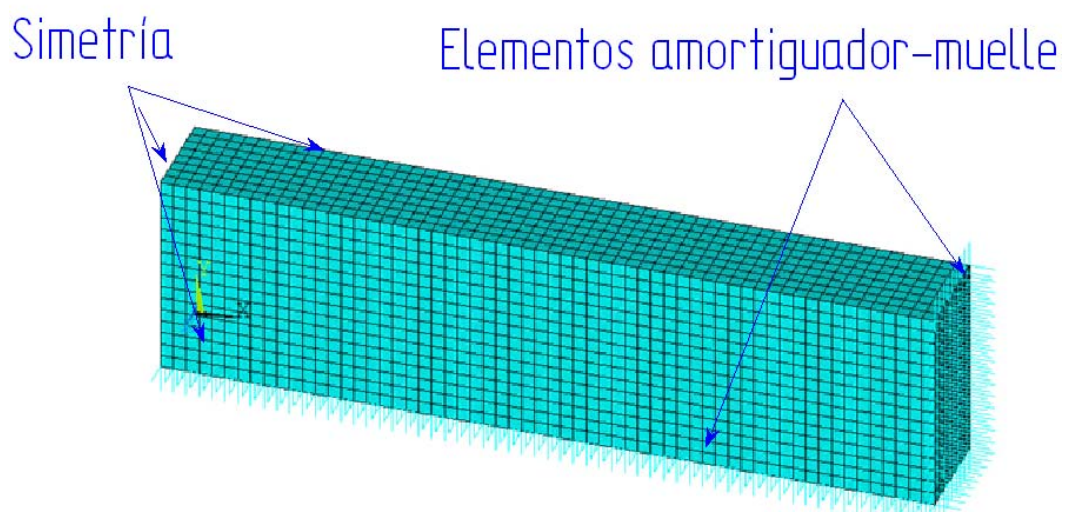

Figura 6. 3: Malla de elementos finitos empleada para el terreno sin pantallas

Según se ha explicado en capítulos anteriores, el tamaño de la malla viene dado por la restricción de tener seis elementos en una longitud de onda para que vengan suficientemente definidas las vibraciones del terreno.

Considerando un terreno con las siguientes propiedades, y una frecuencia máxima de la excitación aplicada de 60 Hz.

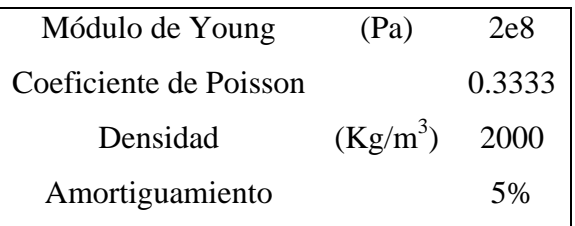

Tabla 6. 1: Propiedades del terreno

La deformada de un terreno con las características anteriores, mallado con elementos sólidos hexaédricos, con una carga a lo largo de la línea (0,8,z) de valor 1 kN, es la siguiente:

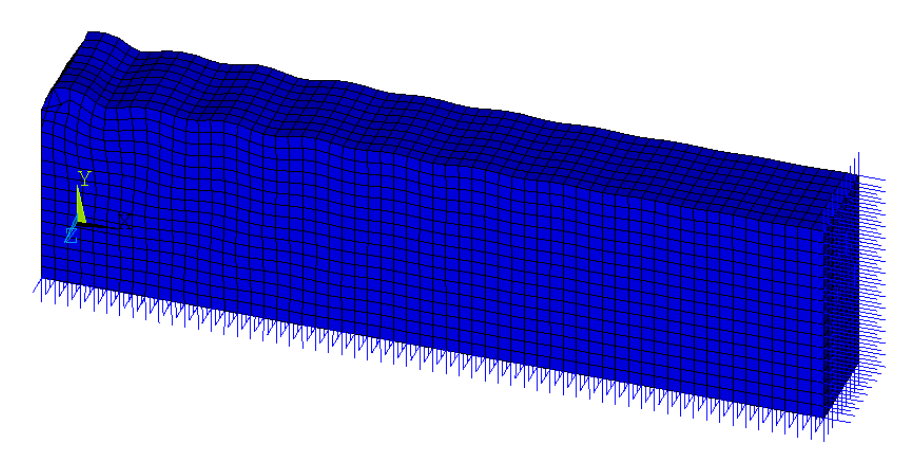

Tabla 6. 2: Deformada del terreno sin pantallas para una frecuencia de 60 Hz

En la imagen superior pueden visualizarse los elementos necesarios para definir una longitud de onda, que se corresponden con los necesarios, según la explicación anterior.

# **6.4. CÁLCULO SIN PANTALLAS.**

En el presente apartado se van a realizar una serie de comprobaciones para asegurar que el modelo con el que se va a trabajar se comporta tal y como hemos supuesto.

En primer lugar, se realiza un test con la geometría y propiedades que propone el artículo sometido a una carga armónica puntual de valor 1 kN en su superficie libre. El resultado, para 20 Hz es el siguiente:

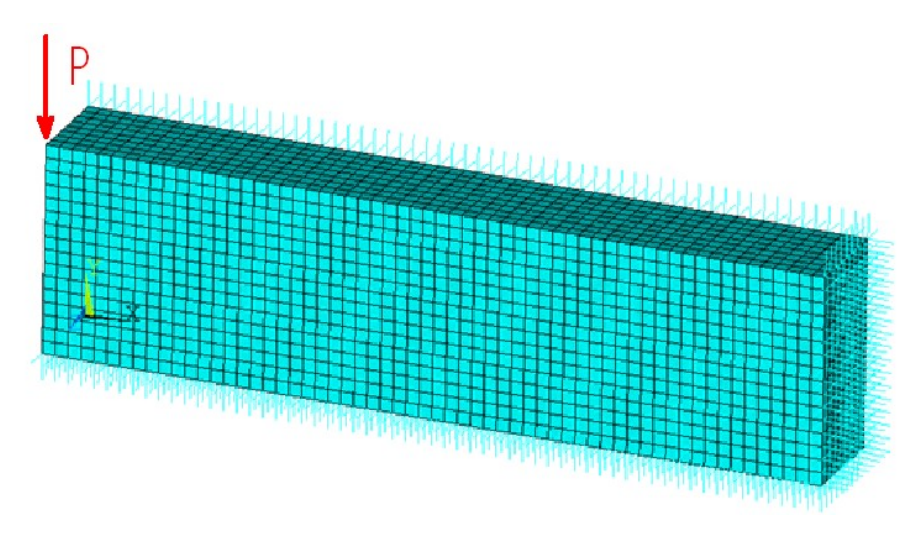

Tabla 6. 3: Malla de elementos finitos del modelo para comprobación del comportamiento del terreno ante la aplicación de una carga puntual con un análisis armónico

Los resultados obtenidos para la prueba realizada con las condiciones de contorno mostradas en la imagen anterior, a 20 Hz, son:

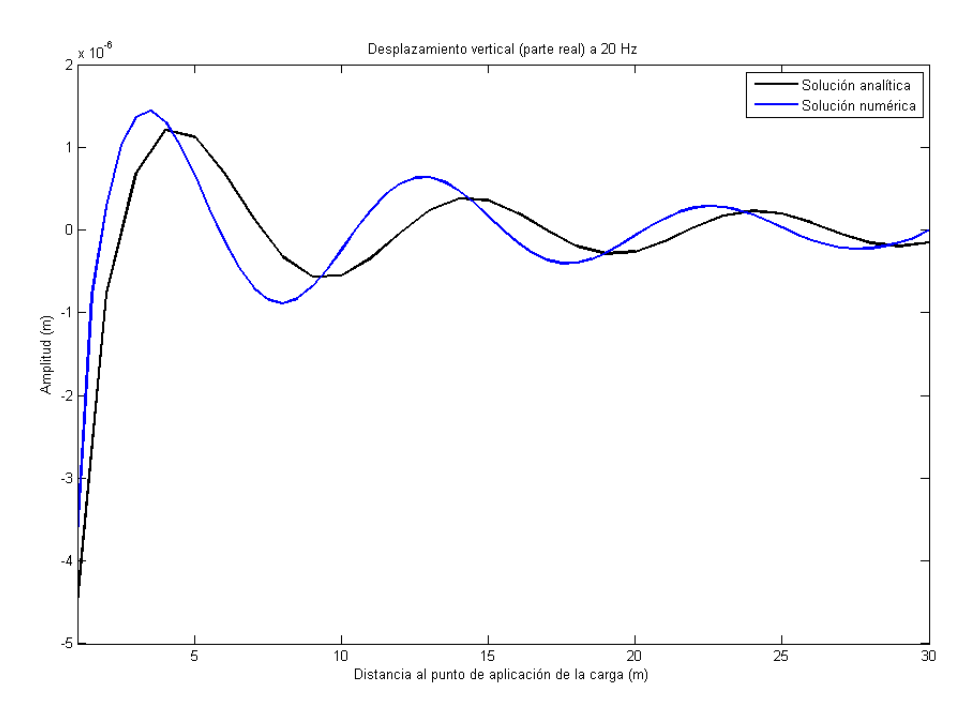

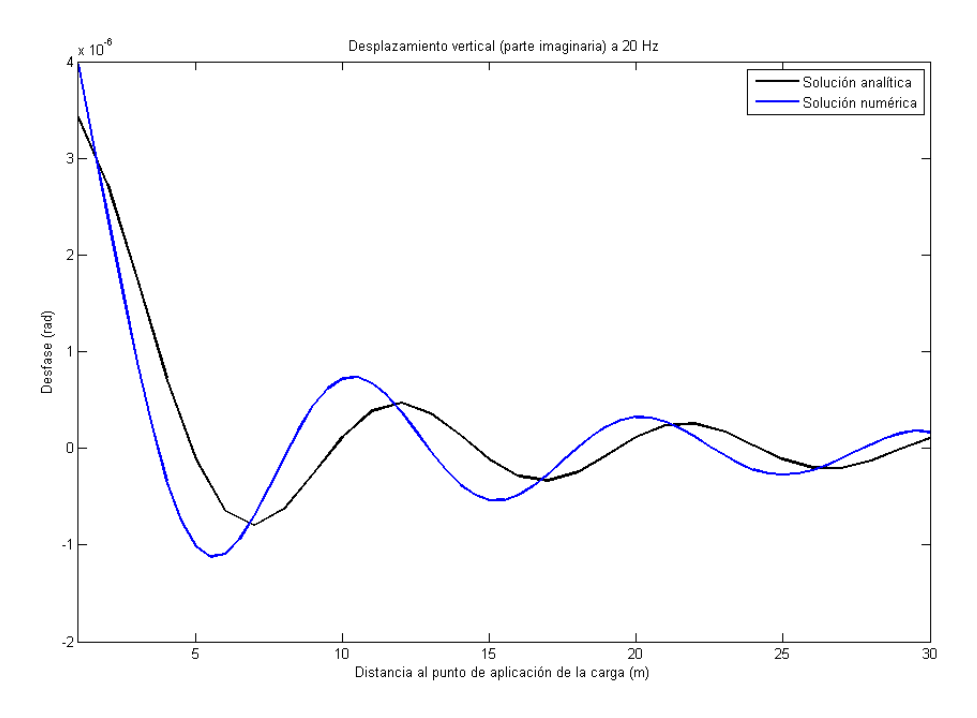

Figura 6. 4: Desplazamientos verticales en parte real e imaginaria para un análisis a 20 Hz y distancia variable al punto de aplicación de la carga.

Una vez analizado el comportamiento del terreno con la geometría y propiedades definitivas, se estudia la respuesta del mismo cuando se introducen pantallas metálicas.

Los desplazamientos que van a calcularse se corresponden con los de la línea media de la superficie libre del modelo, para evitar posibles perturbaciones de la onda ya que en dichos modelos hay aplicada simetría en los planos paralelos al lado más largo.

En cuanto a los resultados obtenidos de la aplicación del artículo, se muestran los desplazamientos horizontales y verticales (sobre la deformada) y la gráfica que compara la reducción de vibraciones con el artículo mencionado en la introducción, ordenados por frecuencias:

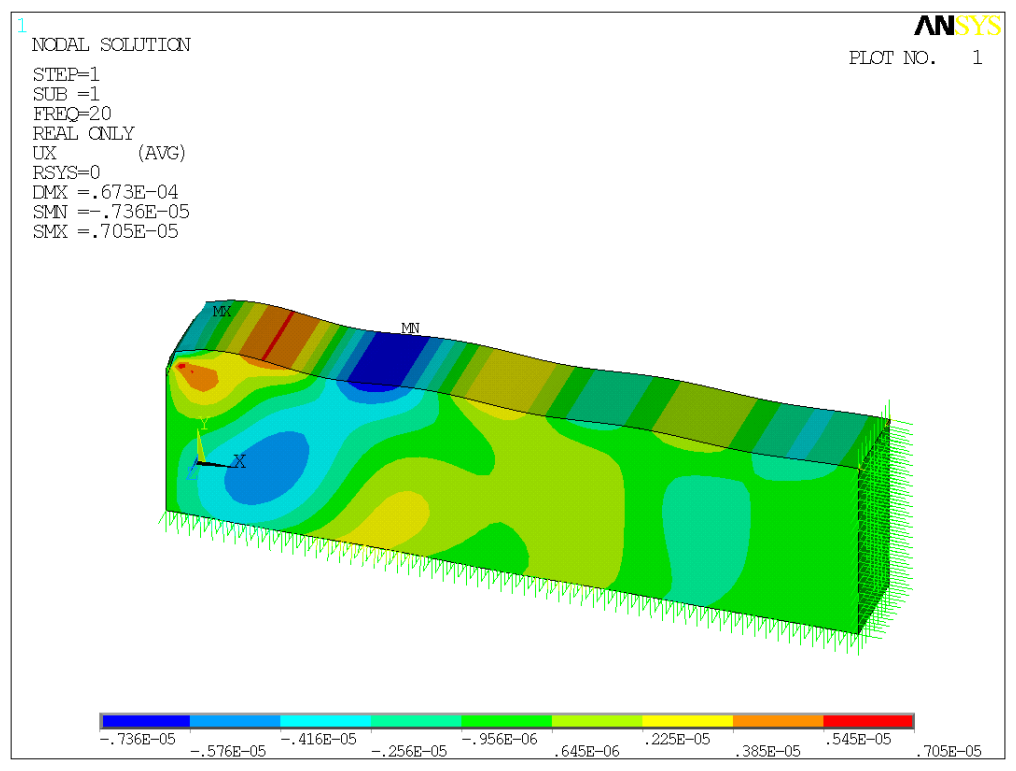

Figura 6. 5: Desplazamientos horizontales para un modelo sin pantallas a 20 H

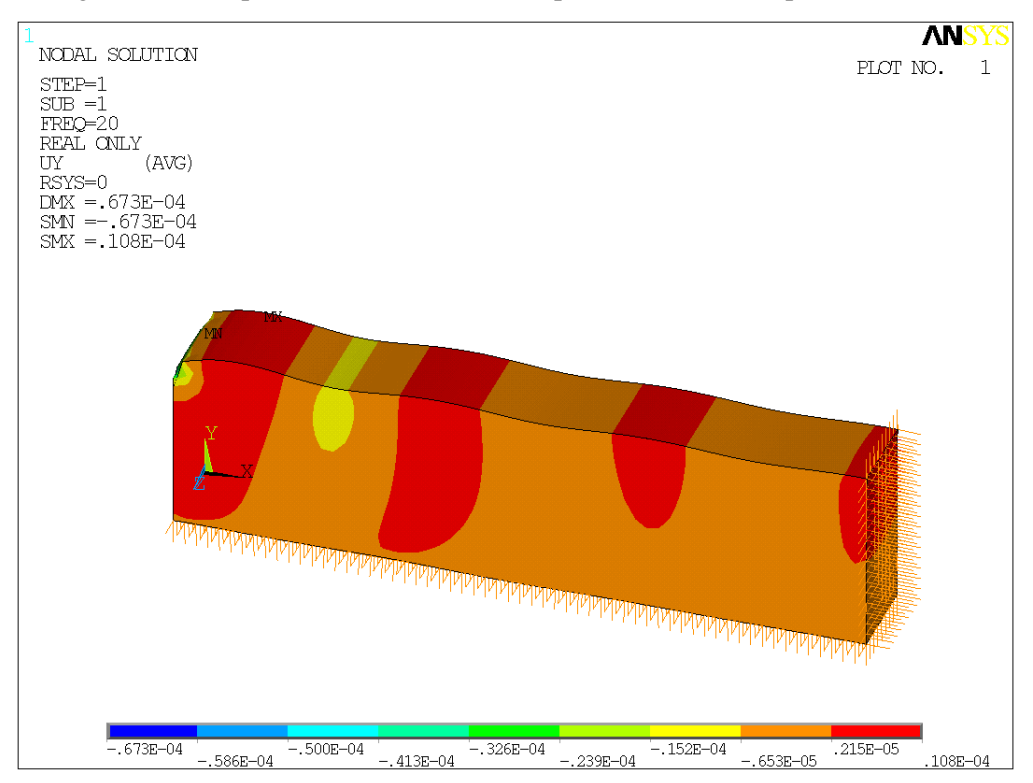

Figura 6. 6: Desplazamientos verticales para un modelo sin pantallas a 20 Hz.

Los mínimos desplazamientos  $u_x$  se producen en las franjas coloreadas de verde (-0.956e-6/0.645e-6) m, muy poco presentes en la superficie del terreno. De igual forma, los desplazamientos mínimos uy se presentan en la franja naranja, por lo que las zonas favorables ocupan gran parte del modelo.

Comparando los resultados obtenidos en el modelo de elementos finitos (FE) con el propuesto en el artículo (BE-FE):

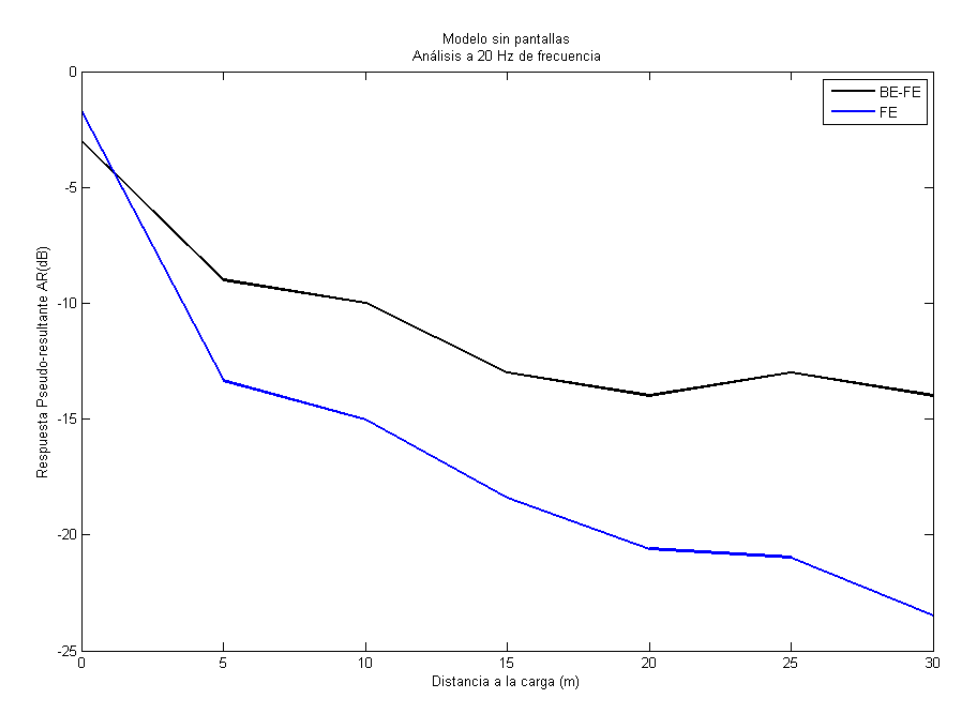

Figura 6. 7: Gráfico comparativo de los resultados del artículo y el obtenido numéricamente para un modelo sin pantallas a 20 Hz de frecuencia

Los puntos elegidos para realizar la comparación son los que se encuentran sobre la superficie superior del modelo, centrados en él, y únicamente tomando los valores [0:5:30] m, ya que lo que se quiere determinar es la tendencia de los resultados.

Se observa, que a partir de 5 m las dos gráficas se mantienen prácticamente paralelas. Se considera que el efecto de la simetría en YZ (x=0) provoca que en el punto de aplicación de la carga las respuestas no sean las mismas.

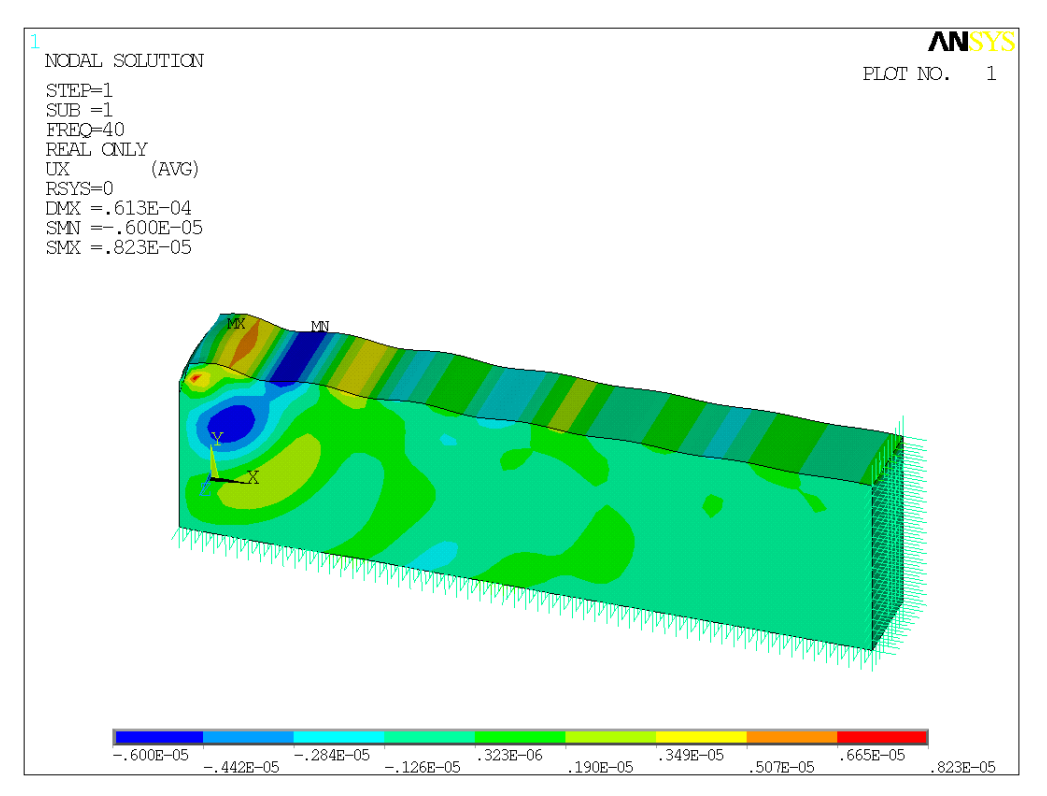

Figura 6. 8: Desplazamientos horizontales para un modelo sin pantallas a 40 Hz.

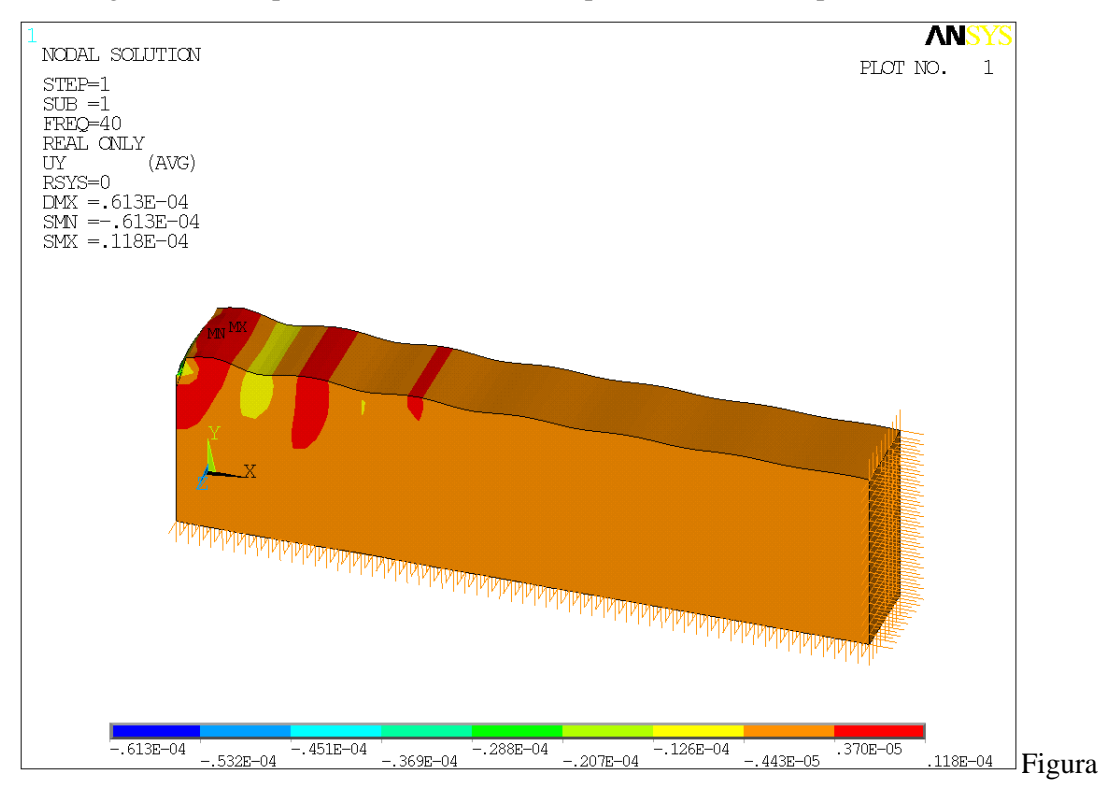

6. 9: Desplazamientos verticales para un modelo sin pantallas a 40 Hz.

Para 40 Hz, los desplazamientos máximos horizontales y verticales son del mismo orden que los que se producen a 20 Hz. Los mínimos horizontales se producen en la franja turquesa dispersa en puntos de la superficie superior del modelo. El comportamiento de los verticales es prácticamente idéntico al del medio a 20 Hz.

Comparando los resultados obtenidos en el modelo de elementos finitos (FE) con el propuesto en el artículo (BE-FE) para 40 Hz e idénticos puntos que en el modelo anterior:

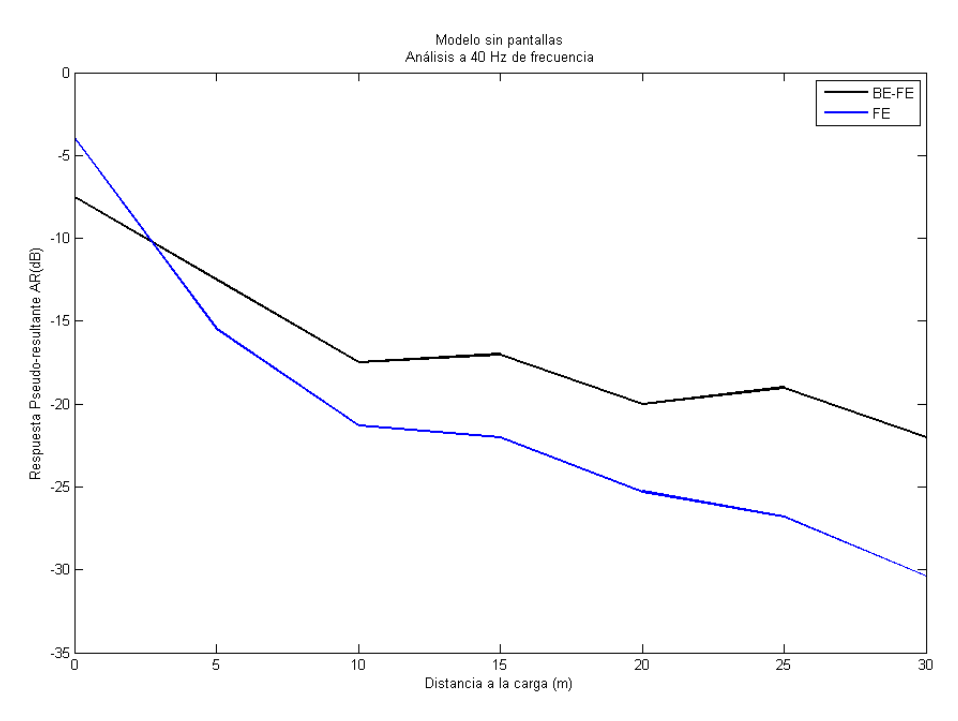

Figura 6. 10: Gráfico comparativo de los resultados del artículo y el obtenido numéricamente para un modelo sin pantallas a 40 Hz de frecuencia

El comportamiento del modelo es el mismo que el observado para 20 Hz, las respuestas son paralelas, pero en el punto de aplicación de la carga se produce una ligera desviación.

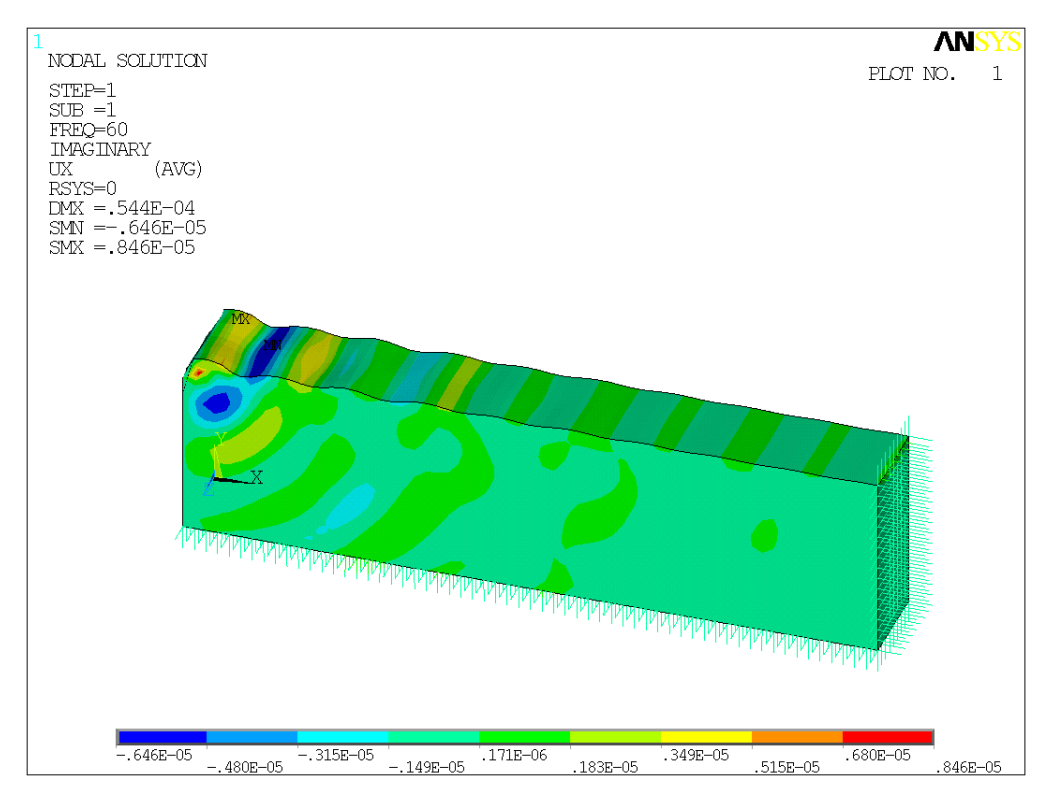

Figura 6. 11: Desplazamientos horizontales para el modelo sin pantallas a 60 Hz

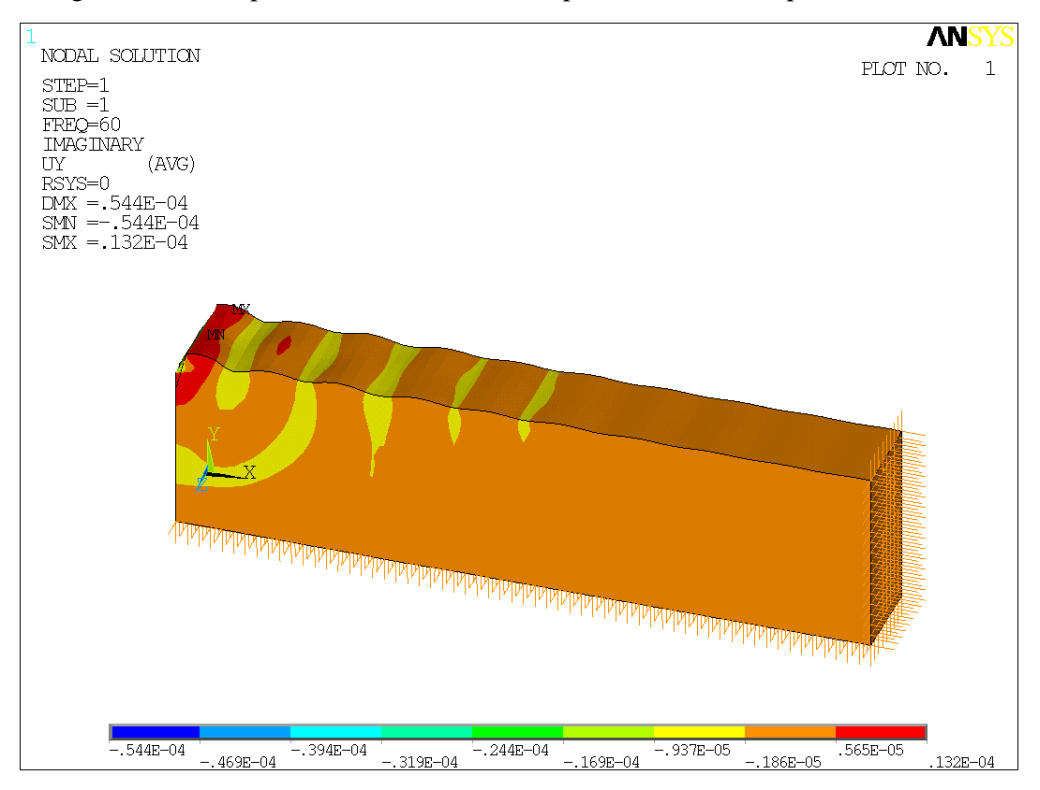

Figura 6. 12: Desplazamientos verticales para un modelo sin pantallas a 60 Hz.

A 60 Hz, la zona turquesa en los desplazamientos horizontales (que es donde se concentran los mínimos) está ligeramente más presente, ya que los tramos verdes están un poco más reducidos.

A 60 Hz, las respuestas de los modelos sin pantallas en los dos modelos considerados en el estudio son:

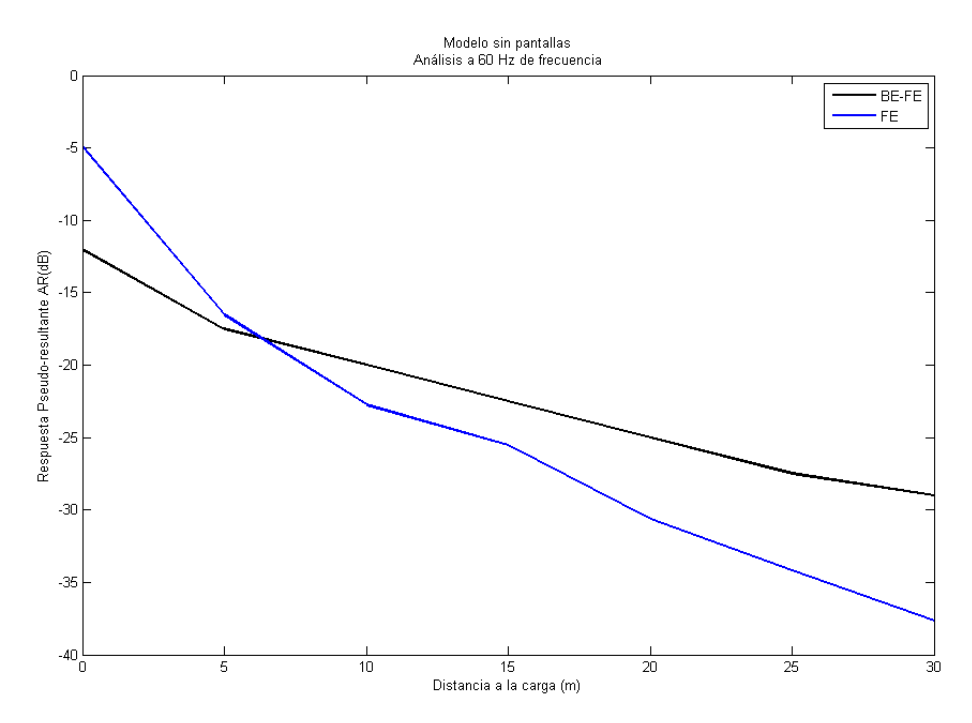

Figura 6. 13: Gráfico comparativo de los resultados del artículo y el obtenido numéricamente para un modelo sin pantallas a 60 Hz de frecuencia.

En los resultados expuestos se obtienen las siguientes conclusiones:

- La solución obtenida con el programa de elementos finitos produce una reducción de vibraciones mayor que la generada en el artículo.
- A medida que aumenta la frecuencia, la solución numérica se acerca más a la propuesta por el artículo. Esto coincide con lo expuesto en el capítulo anterior, de generación del modelo.
- En las tres pruebas, a partir de una distancia de 5 m de la aplicación de la carga las pendientes de las rectas son aproximadamente iguales, por lo que el comportamiento tiene una tendencia constante.
- La diferencia de comportamiento en las primeras medidas puede achacarse a las condiciones de contorno que se aplican en cada uno de los modelos. También influirá que el modelo del artículo es bidimensional y el que se propone en el texto, tridimensional.

# **6.5. INFLUENCIA DE LA INCLINACIÓN DE LAS PANTALLAS.**

## **6.5.1. Pantallas verticales.**

## 6.5.1.1. Definición del modelo.

Estos modelos parten del inicial sin pantallas y se le añaden estas mediante la partición de ciertos volúmenes. Anterior al proceso de mallado hay que realizar un "pegado" de dichos volúmenes para garantizar la convergencia de la malla. Para todas las pruebas del capítulo se considera el modelo de la imagen siguiente, donde hay aplicadas condiciones de simetría en los bordes no sometidos a la acción de elementos amortiguador-muelle, así como una carga armónica a lo largo de una de las líneas de la superficie superior.

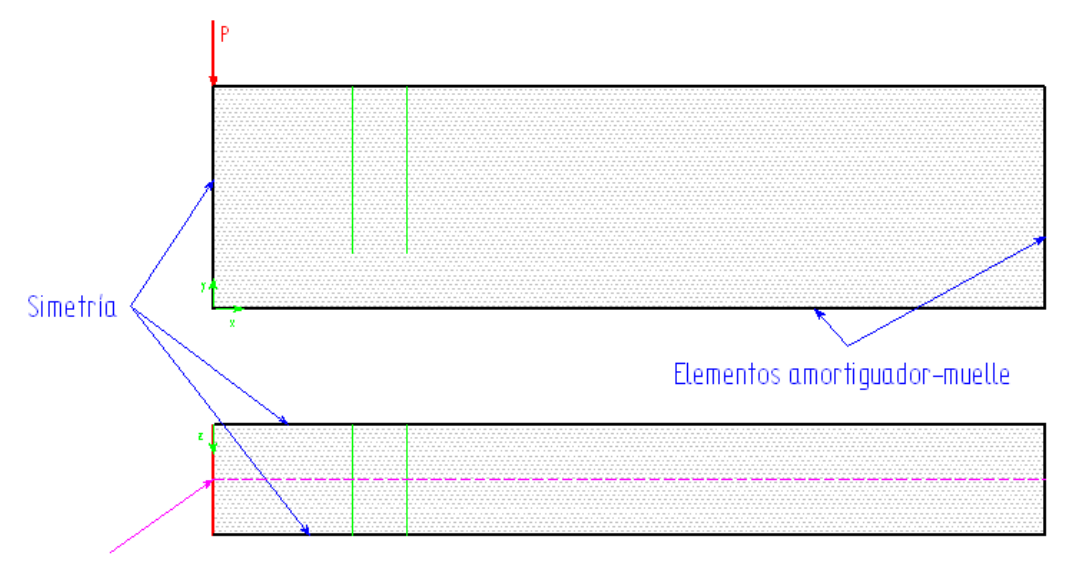

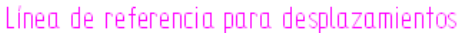

Figura 6. 14: Geometría y condiciones de contorno para el modelo con pantallas.

Las propiedades de los materiales usados son los siguientes:

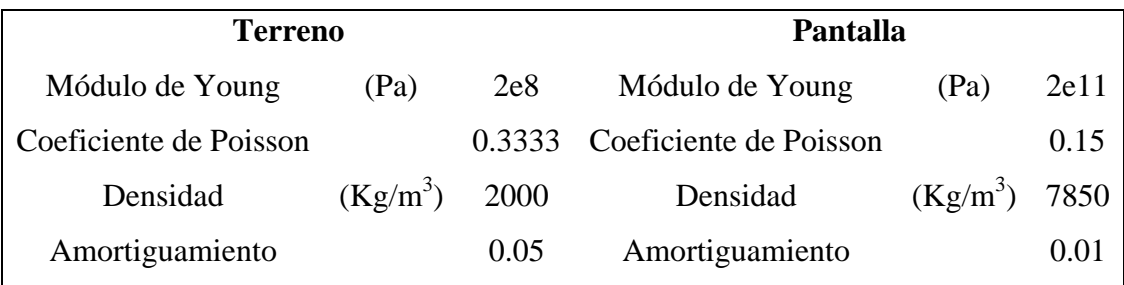

Tabla 6. 4: Propiedades del terreno y de las pantallas

Para definir correctamente todos los parámetros de estudio debemos estudiar dos tipos de cuestiones:

‐ El tipo de elemento para modelar las pantallas. Para resolver esta cuestión, se realiza el estudio de la modelización de las pantallas como elementos placa, bidimensionales (shell63) o tridimensionales (solsh190), localizados en la biblioteca de elementos de ANSYS (para mayor información acudir al apéndice del documento).

‐ Las constantes reales definidas en los elementos amortiguador-muelle. En este caso, se analiza el terreno con dos pantallas verticales para distintas frecuencias y diferentes variables activas en los elementos de contorno (combin14). Con ello se pretende analizar cómo afecta cada variable al comportamiento de la respuesta.

### 6.5.1.2. Resultados.

6.5.1.2.1. Estudio del tipo de elemento para modelar las pantallas.

La diferencia entre los elementos considerados (shell63 y solsh190), en cuanto a generación del modelo, es que para los elementos bidimensionales pueden mallarse las áreas a partir de las interfases de los volúmenes creados para el terreno, mientras que los tridimensionales requieren generar nuevos volúmenes. Esto ocasiona mayor dificultad en el preproceso y en el postproceso, ya que los nodos que se requieren para tomar las medidas de los desplazamientos se encuentran ligeramente trasladados.

Lo comentado en el párrafo anterior puede observarse en las siguientes imágenes, correspondientes a la geometría y mallado de cada uno de los tipos de elementos, shell63 y solsh190, respectivamente:

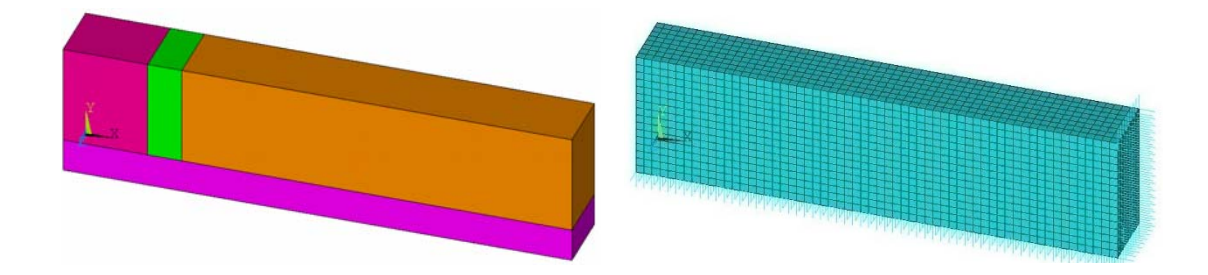

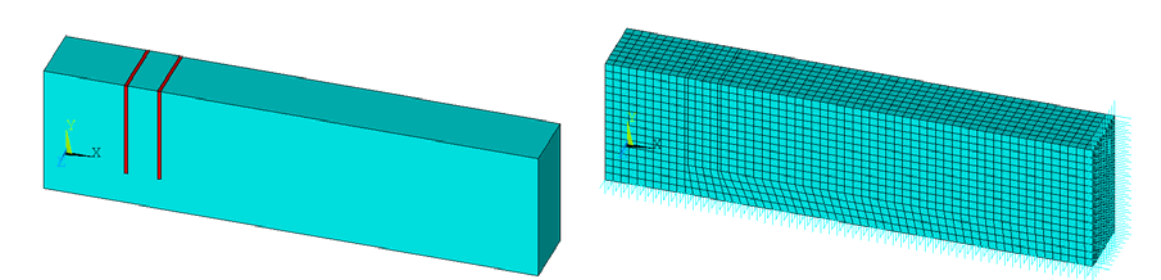

Figura 6. 15: Geometrías y mallas para los modelos con dos pantallas verticales empleando elementos placa en las imágenes superiores, y tridimensionales en las inferiores.

#### Alternativa 1: Shell63.

A continuación se muestran los desplazamientos verticales y horizontales, así como la comparación de respuestas numéricas obtenidas en el programa de elementos finitos ANSYS y la solución propuesta por el artículo, para 20, 40 y 60 Hz.

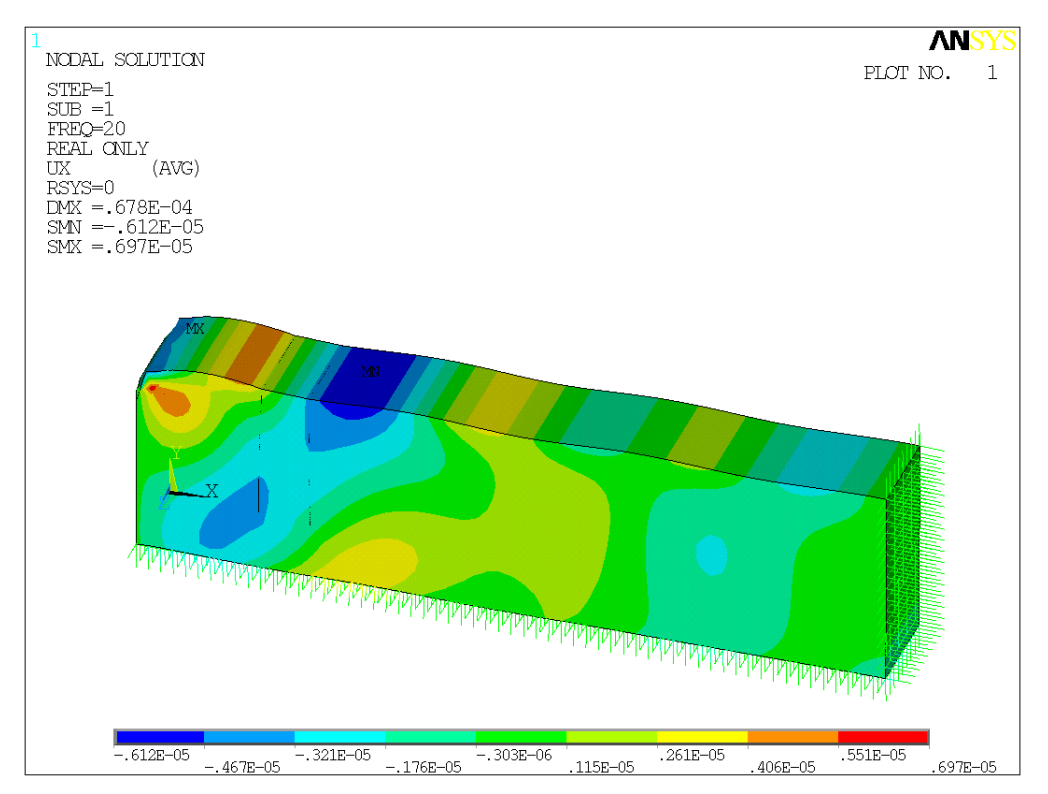

Figura 6. 16: Desplazamientos horizontales para un modelo con dos pantallas verticales empleando elementos shell63, a 20 Hz.

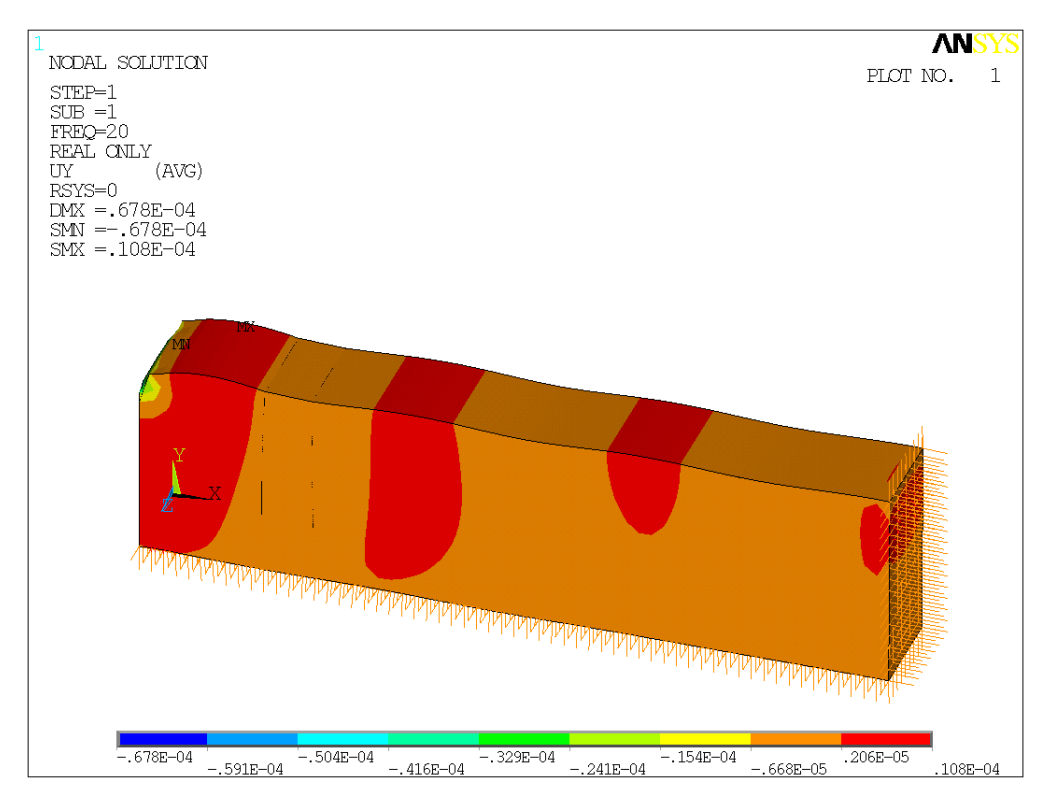

Figura 6. 17: Desplazamientos verticales para un modelo con dos pantallas verticales empleando elementos shell63, a 20 Hz.

Los desplazamientos a 20 Hz con dos pantallas verticales tienen la misma forma que los que se producen sin pantallas, pero el rango en el que se mueven son menores. Hay un ligero aumento de la zona verde (mínimos desplazamientos ux), que además tienen los extremos del intervalo más pequeños que los sin pantalla.

La reducción de vibraciones del modelo, comparado con el artículo da como resultado el siguiente gráfico:

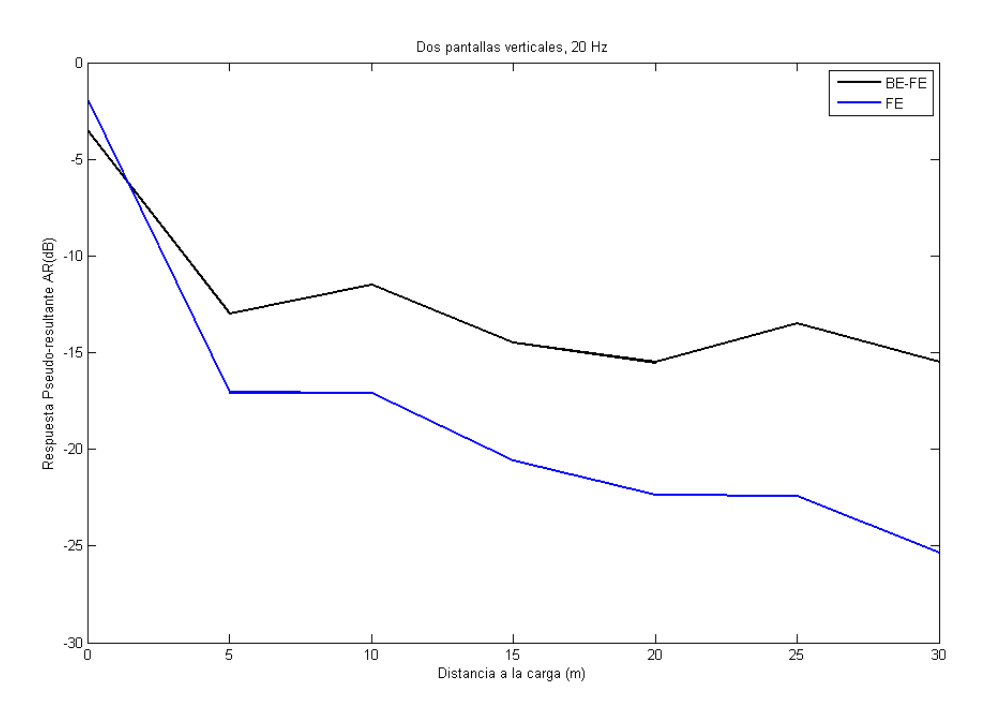

Figura 6. 18: Gráfico comparativo de los resultados del artículo y el obtenido numéricamente para un modelo con dos pantallas verticales, a 20 Hz de frecuencia.

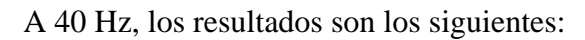

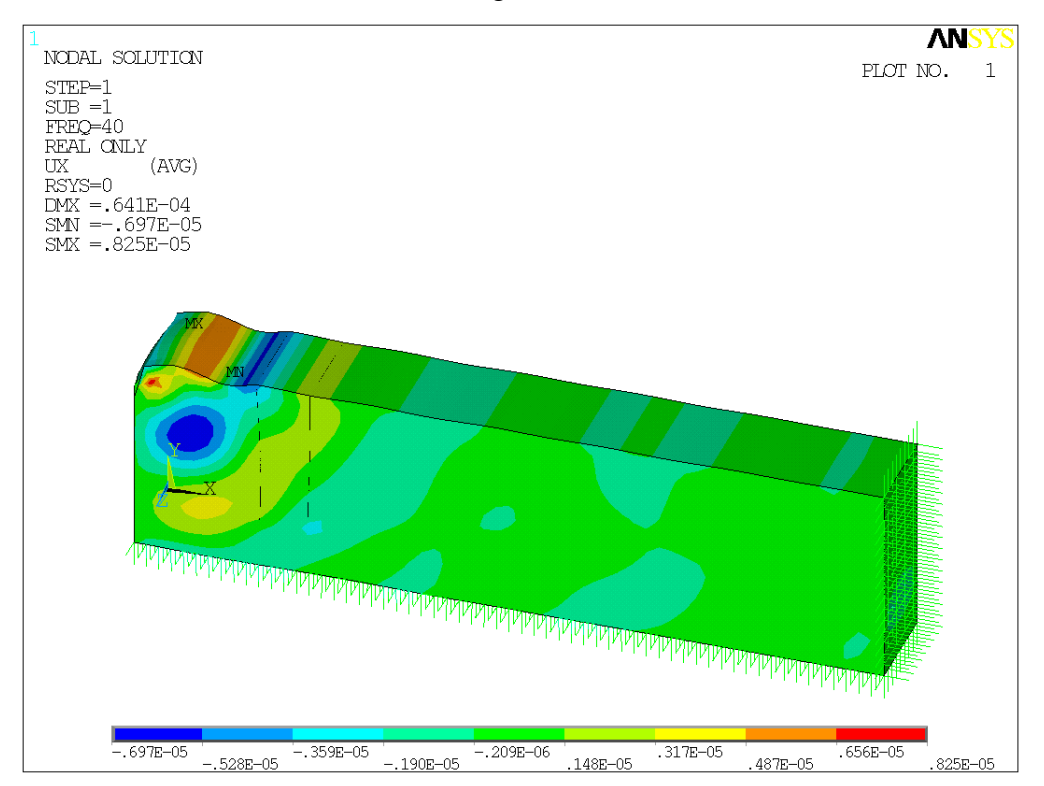

Figura 6. 19:Desplazamientos horizontales de un modelo con dos pantallas verticales, a 40

Hz.

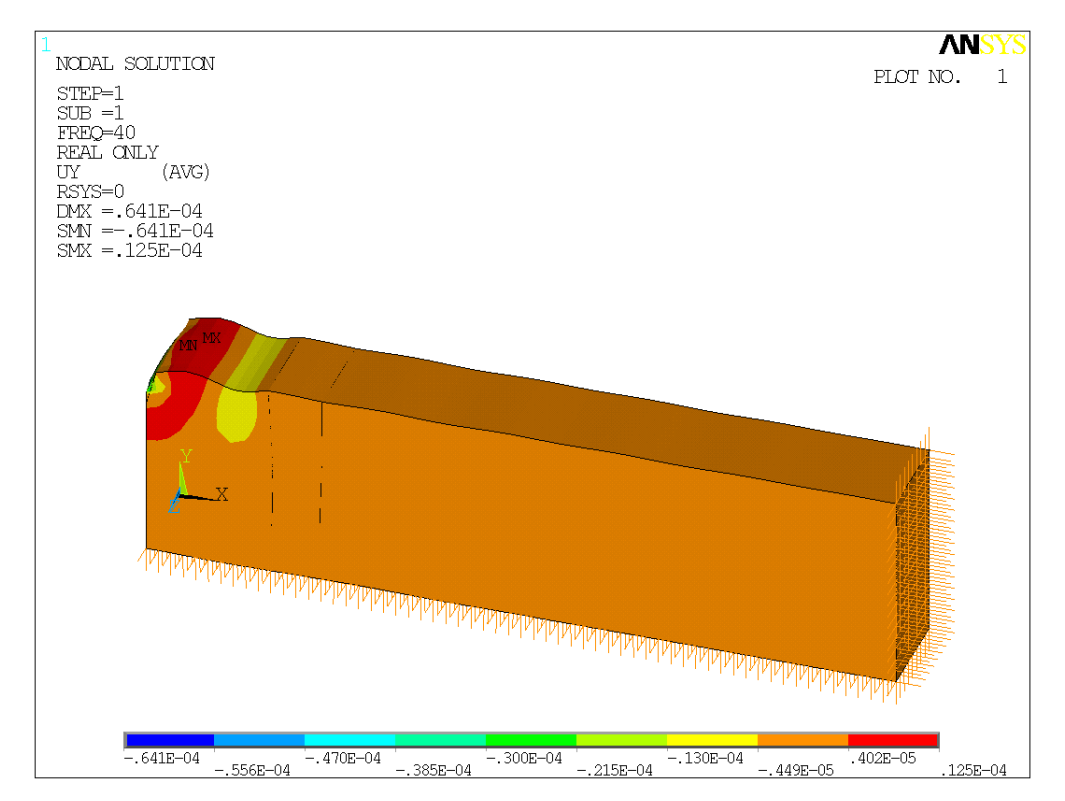

Figura 6. 20: Desplazamientos verticales de un modelo con dos pantallas verticales, a 40 Hz.

La tendencia de estos desplazamientos es idéntica a la recién explicada para 40 Hz.

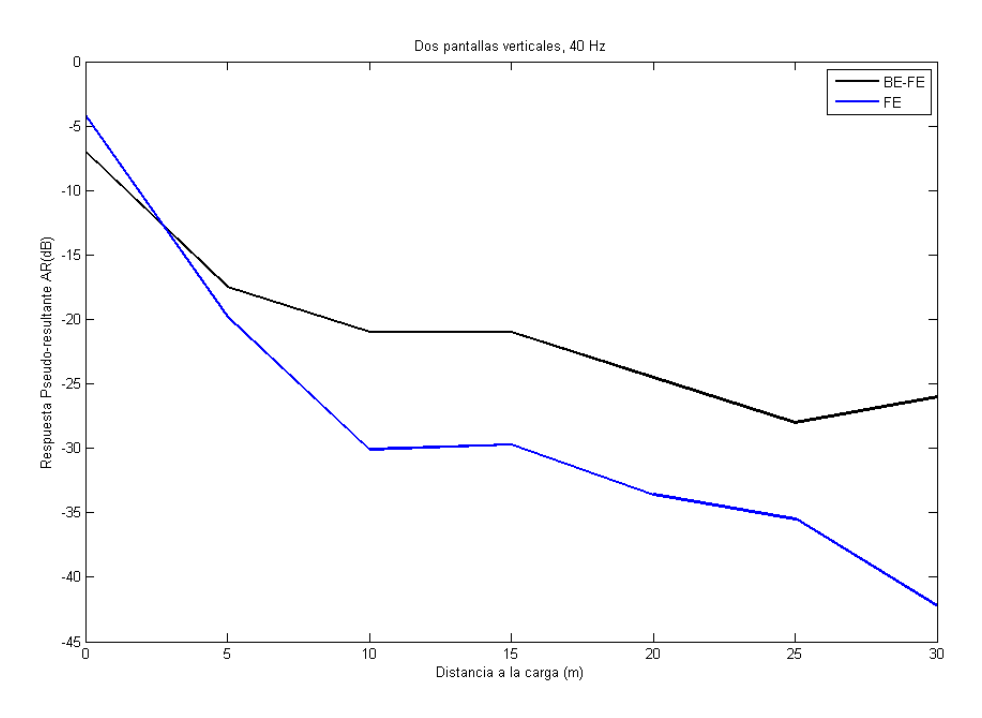

Figura 6. 21: Gráfico comparativo de los resultados del artículo y el obtenido numéricamente para un modelo con dos pantallas verticales, a 20 Hz de frecuencia.

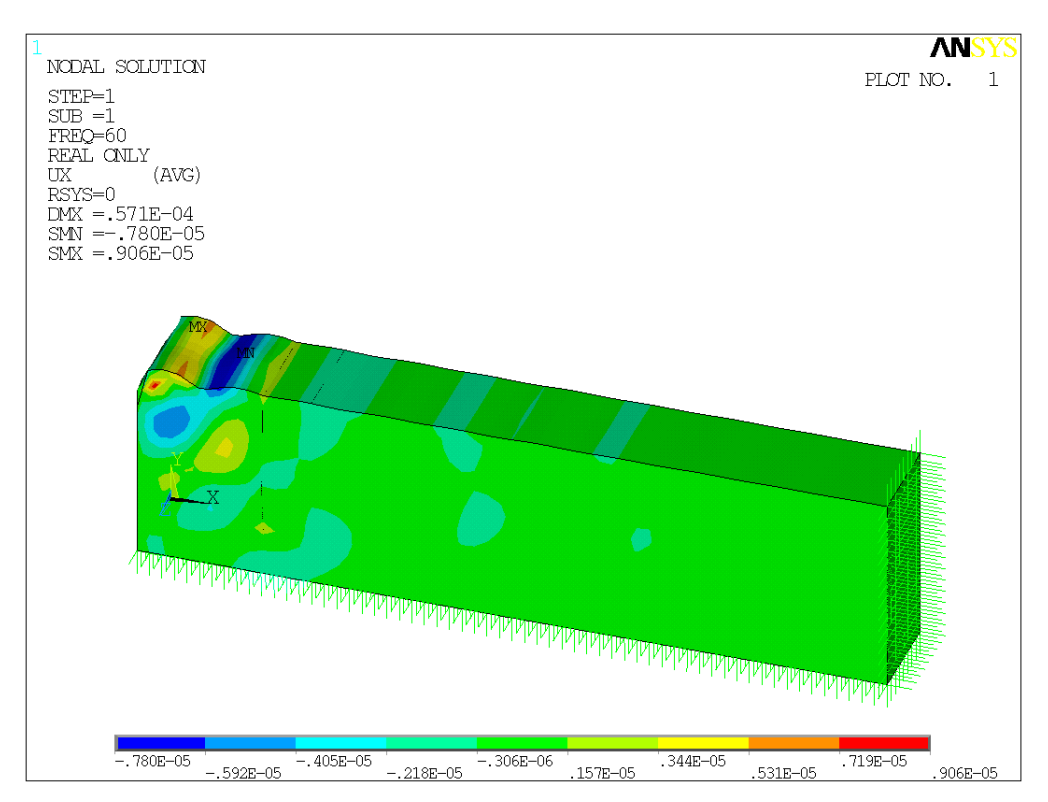

A 60 Hz, la respuesta del terreno para el mismo modelo que los anteriores es:

Figura 6. 22: Desplazamientos horizontales de un modelo con dos pantallas verticales (shell63), a 60 Hz.

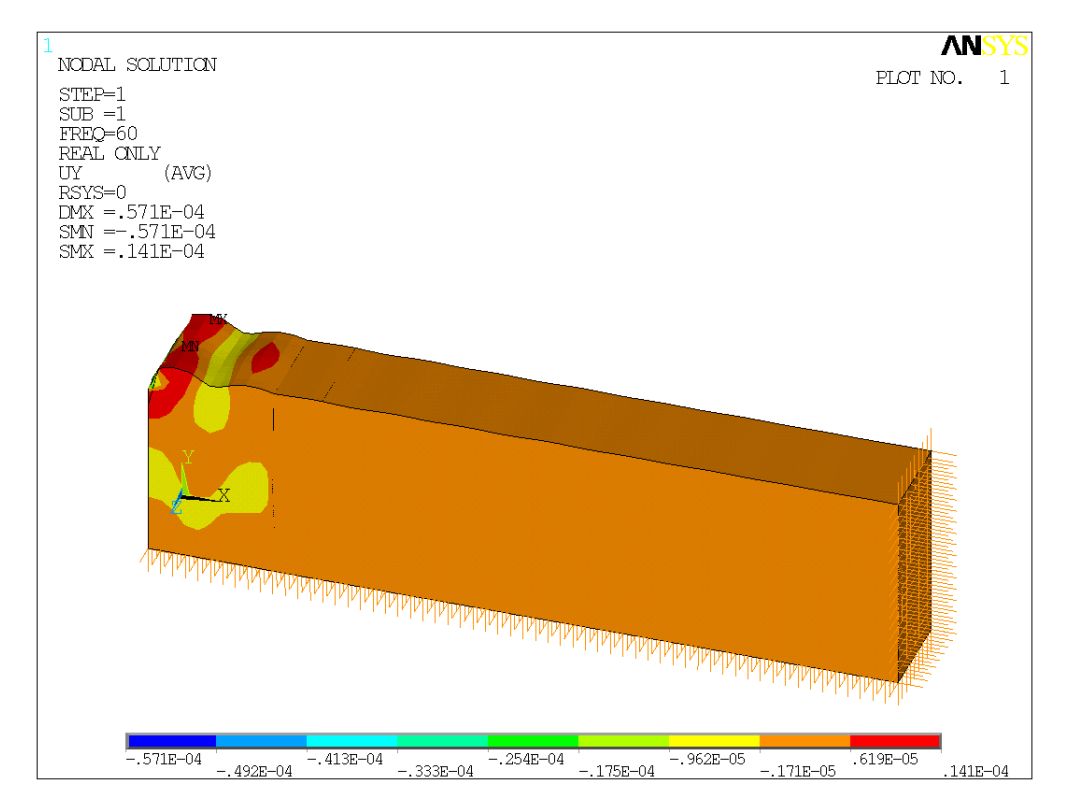

Figura 6. 23: Desplazamientos verticales de un modelo con dos pantallas verticales, a 60 Hz.

Prácticamente todo el terreno después de las pantallas tiene desplazamientos ux con mínimo valor absoluto, quedando registrada la diminución en los desplazamientos al introducir en el terreno pantallas verticales.

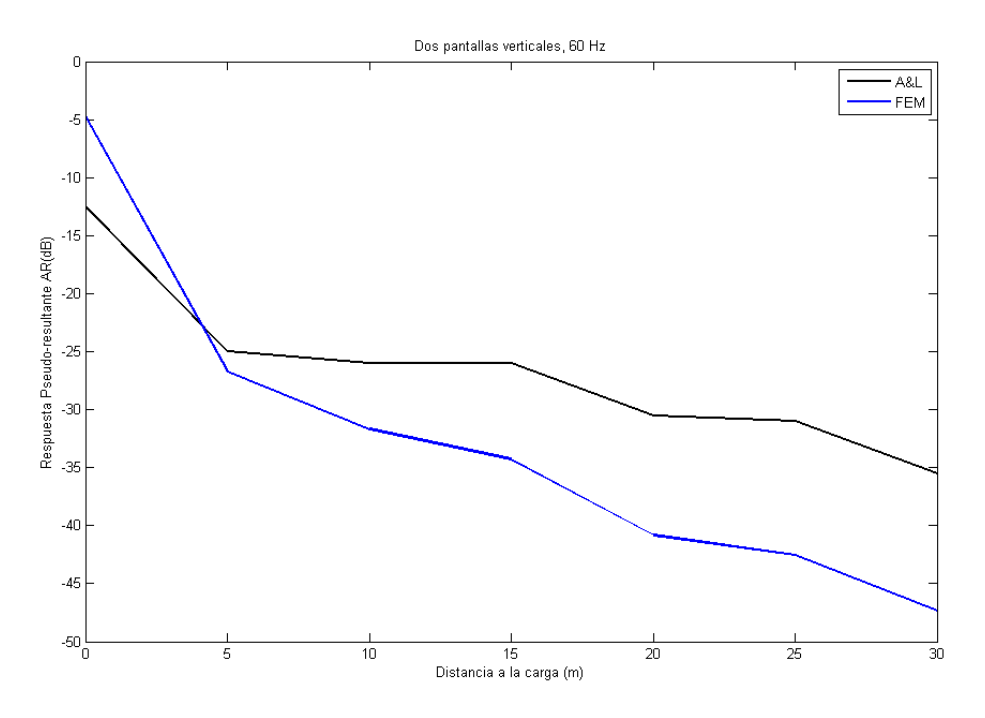

Figura 6. 24: Gráfico comparativo de los resultados del artículo y el obtenido numéricamente para un modelo con dos pantallas verticales, a 60 Hz de frecuencia.

La tendencia de los desplazamientos obtenidos es idéntica a la descrita en el apartado anterior. La razón es la ya comentada simetría en x=0, ya que se están considerando pantallas a ambos lados de la carga, y ello puede afectar a la solución generada.

#### Alternativa 2: Solsh190.

De igual forma, se muestran los desplazamientos verticales y horizontales, así como la comparación de respuestas numéricas obtenidas en el programa de elementos finitos ANSYS y la solución propuesta por el artículo, para 20, 40 y 60 Hz.

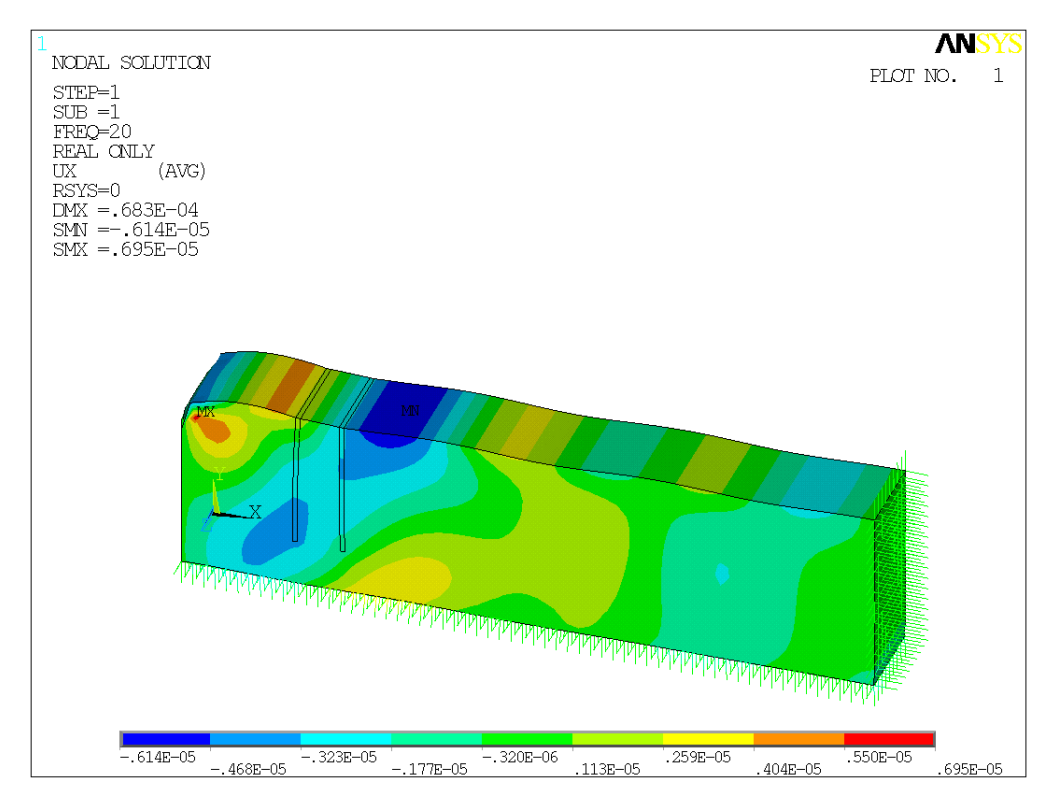

Figura 6. 25: Desplazamientos horizontales de un modelo con dos pantallas verticales (solsh190), a 20 Hz.

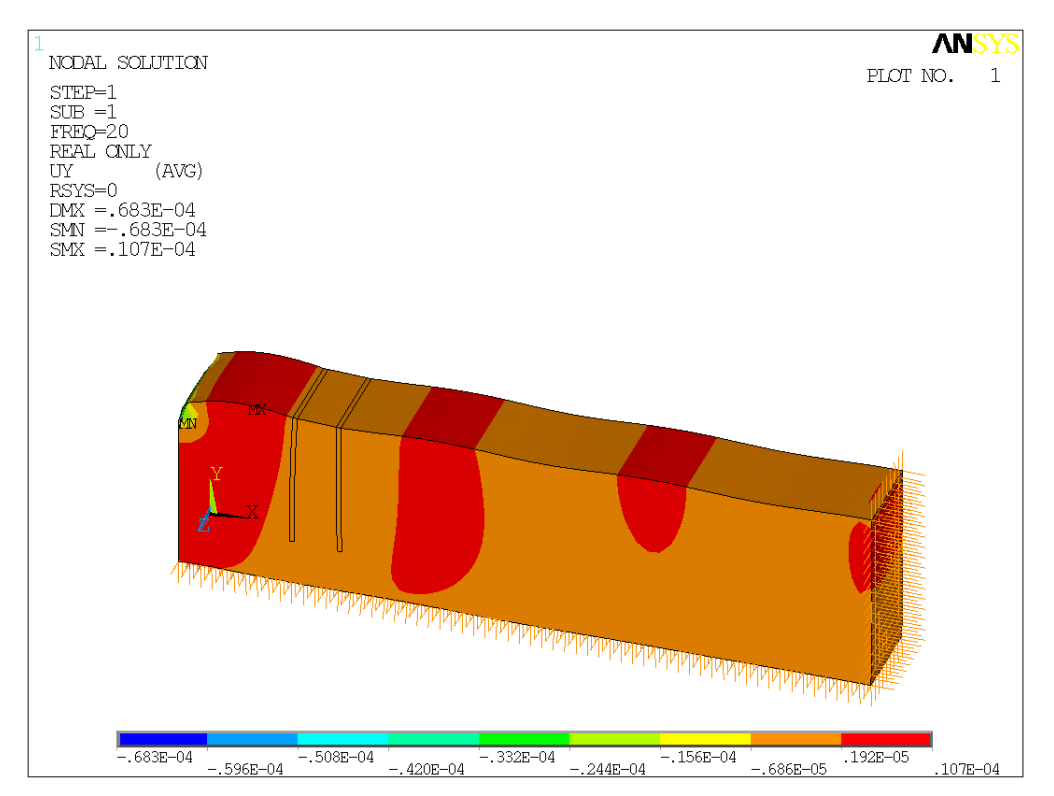

Figura 6. 26: Desplazamientos verticales de un modelo con dos pantallas verticales (solsh190), a 20 Hz.

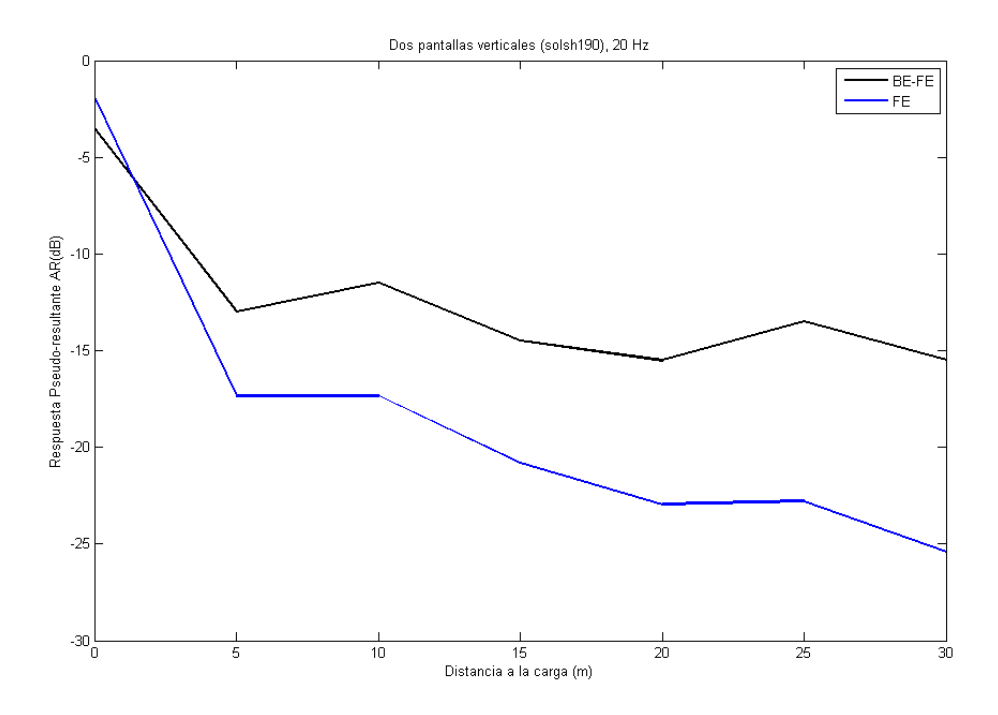

Figura 6. 27: Gráfico comparativo de los resultados del artículo y el obtenido numéricamente para un modelo con dos pantallas verticales, a 20 Hz de frecuencia.

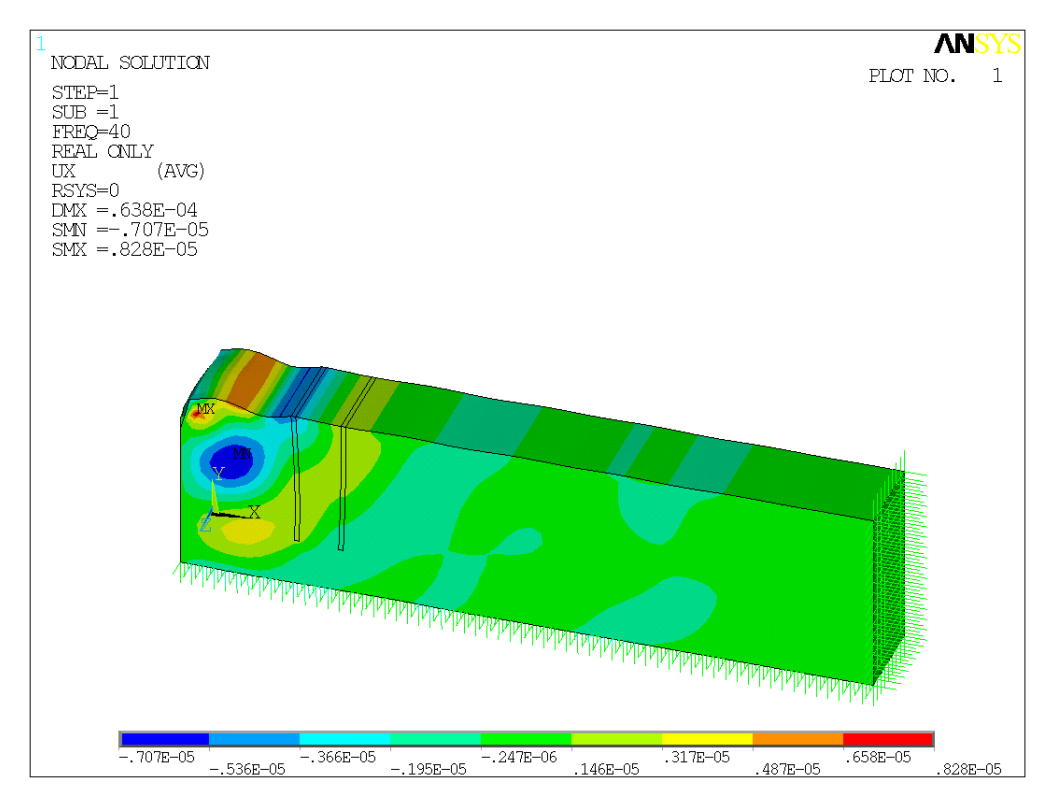

Figura 6. 28: Desplazamientos horizontales de un modelo con dos pantallas verticales (solsh190), a 40 Hz.

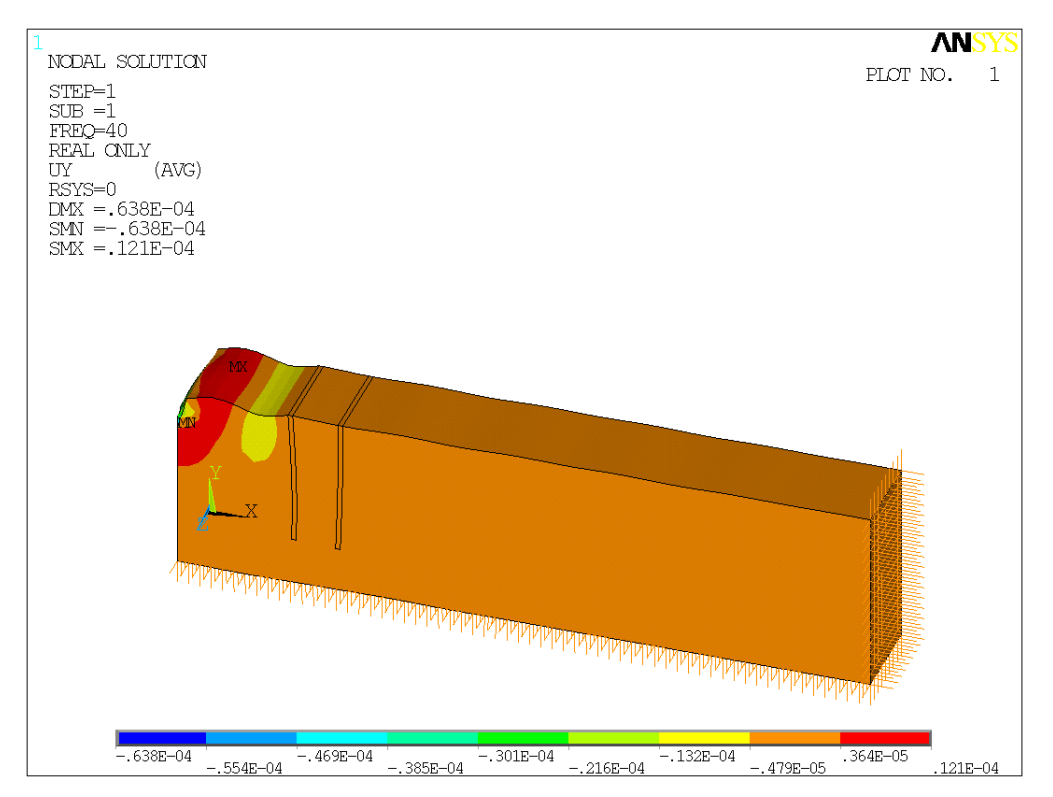

Figura 6. 29: Desplazamientos verticales de un modelo con dos pantallas verticales (solsh190), a 40 Hz

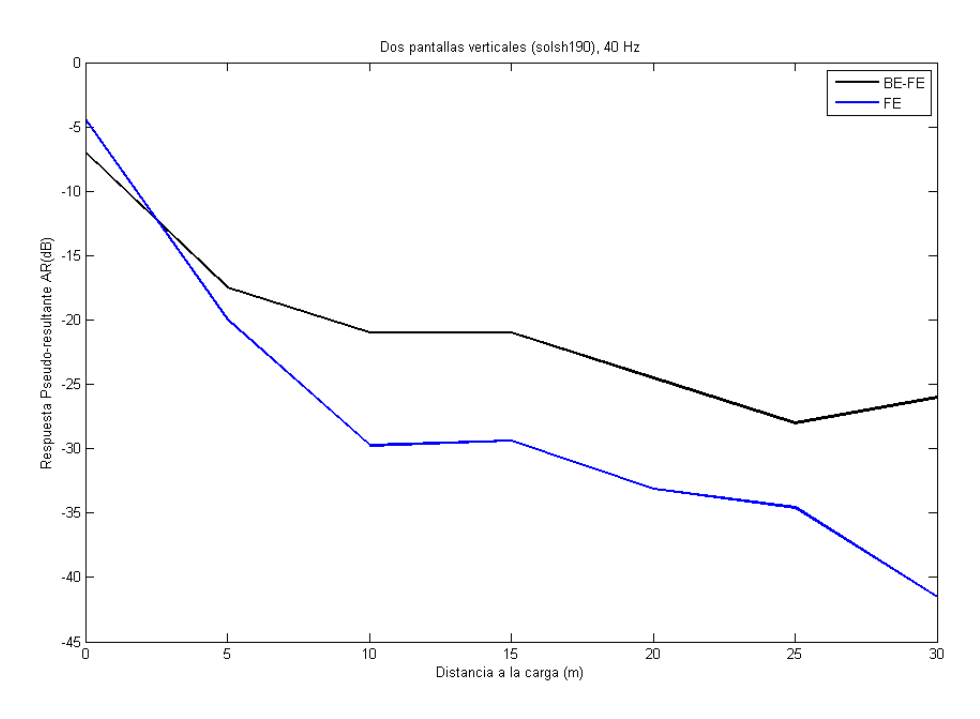

Figura 6. 30: Gráfico comparativo de los resultados del artículo y el obtenido numéricamente para un modelo con dos pantallas verticales (solsh190), a 40 Hz de frecuencia.

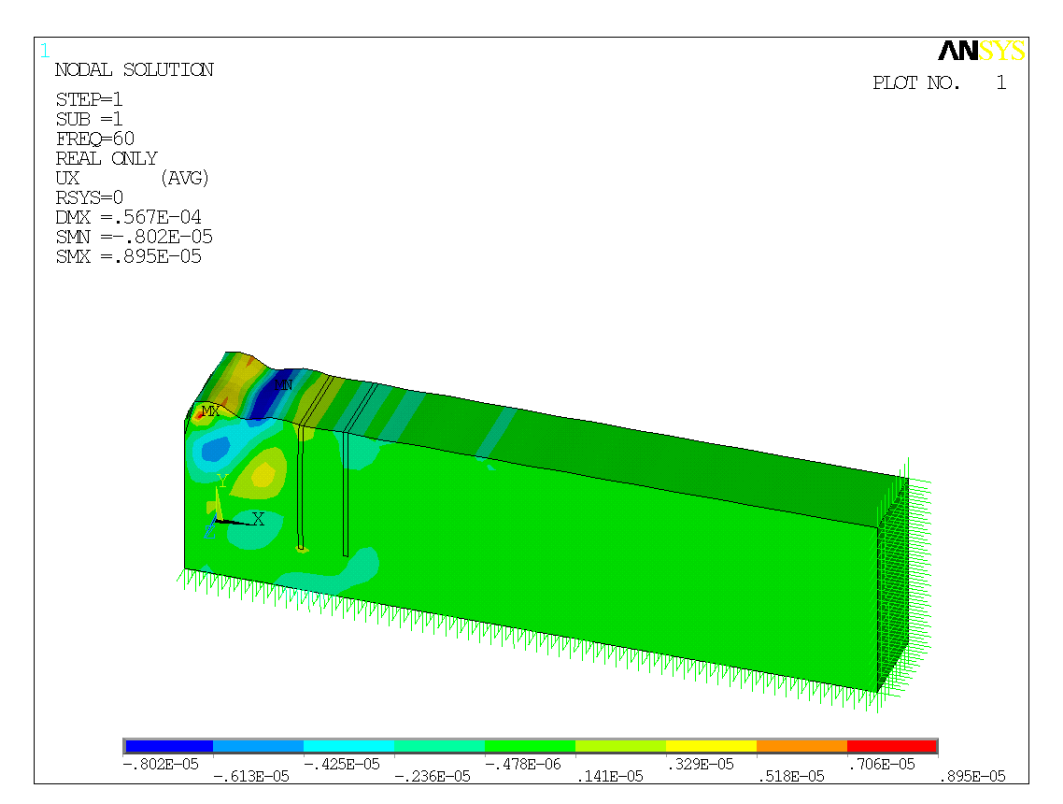

Figura 6. 31: Desplazamientos horizontales de un modelo con dos pantallas verticales (solsh190), a 60 Hz

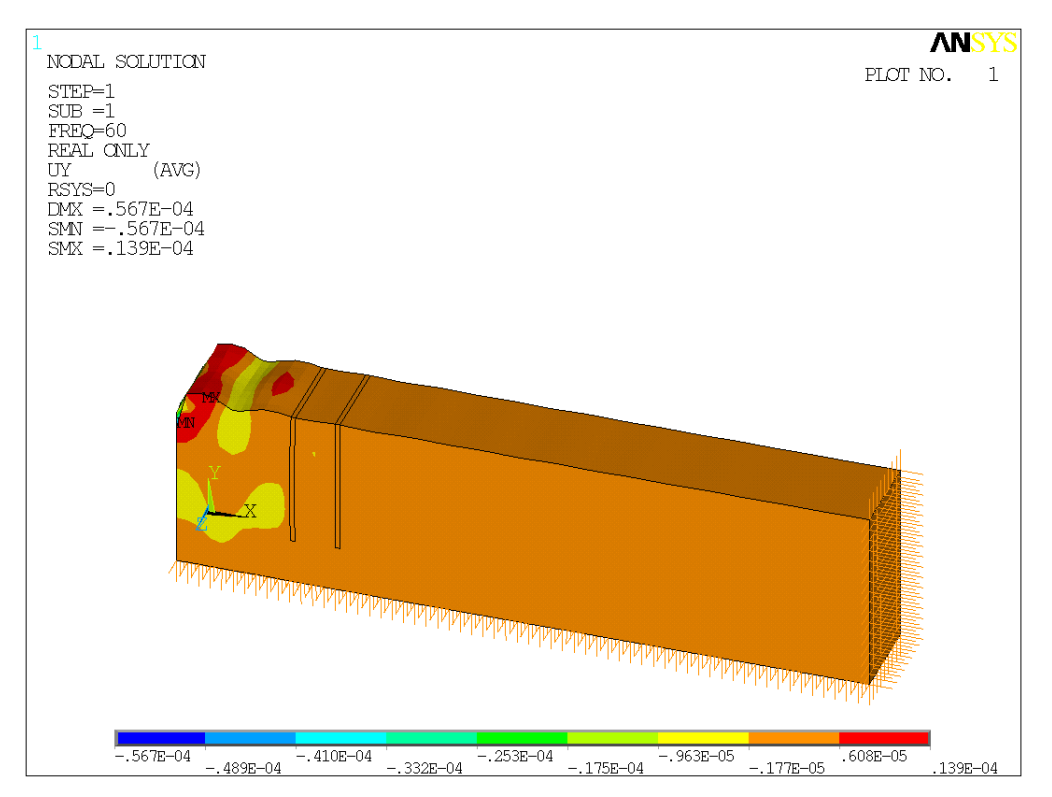

Figura 6. 32: Desplazamientos verticales de un modelo con dos pantallas verticales (solsh190), a 60 Hz

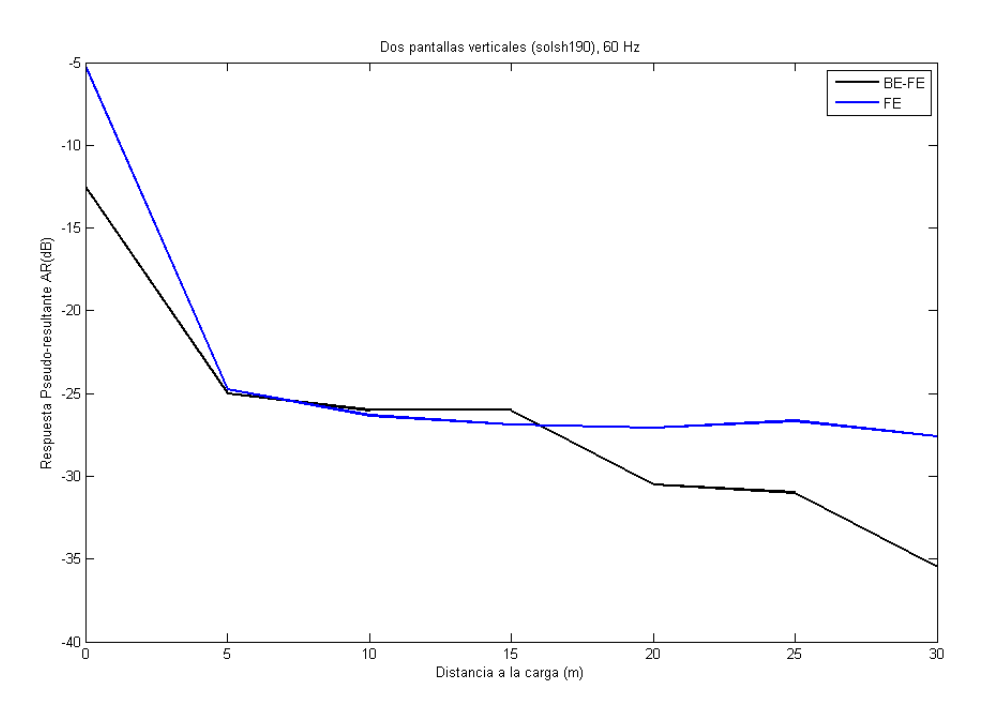

Figura 6. 33: Gráfico comparativo de los resultados del artículo y el obtenido numéricamente para un modelo con dos pantallas verticales (solsh190), a 60 Hz de frecuencia.

Para 60 Hz, el modelo con elementos tridimensionales para definir las pantallas muestra un comportamiento totalmente diferente al del resto de los resultados.

Puede comprobarse fácilmente que los comentarios sobre los desplazamientos y zonas donde ocurren los mínimos en el apartado para elementos placa bidimensionales son aplicables a esta otra forma de definir las pantallas. Es por ello, que no se han explicado las imágenes anteriores con tanto detalle.

6.5.1.2.2. Estudio del efecto de las constantes reales definidas en los elementos amortiguador-muelle.

Empleando el modelo y propiedades del terreno con dos pantallas verticales (shell63) descrito en el apartado anterior se realiza la siguiente prueba, donde se muestran los resultados obtenidos para 20 Hz y diferentes variables activas en los elementos amortiguador-muelle.

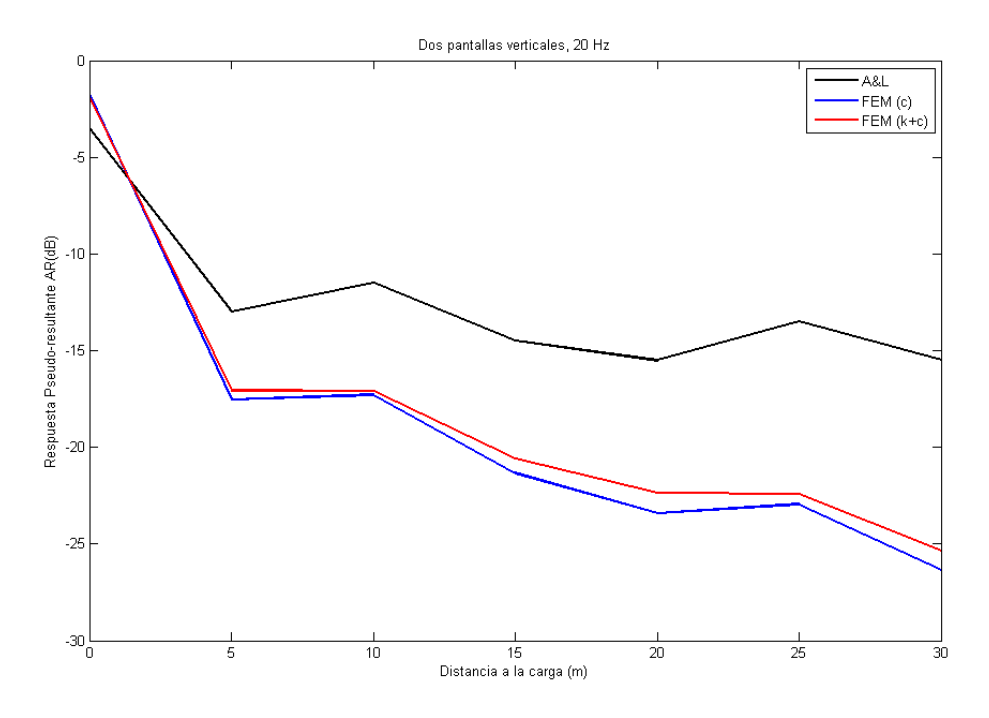

Figura 6. 34: Comparación del modelo con dos pantallas verticales obtenido del cálculo en Ansys con el artículo de Andersen & Liingard para diferentes constantes reales en los elementos amortiguador-muelle a 20 Hz de frecuencia.

Como puede apreciarse en la imagen, en esta ocasión, la introducción de la rigidez en los elementos del contorno no afecta de manera apreciable a la solución. Eso quiere decir, que la solución numérica no varía prácticamente cuando se producen variaciones al estimar las constantes reales (rigidez y amortiguamiento), por lo que las diferencias observadas entre el modelo de referencia y el propuesto en este proyecto no deben achacarse al hecho de haber estimado incorrectamente las variables.

## 6.5.1.3. Resumen y conclusiones.

Sobre el empleo de elementos placa bidimensionales frente a los tridimensionales: no hay razón para emplear los segundos ya que no son tan fáciles de modelar, dan lugar a un número mayor de elementos, así como una malla

ligeramente distorsionada, para finalmente, obtener unos resultados bastante parecidos.

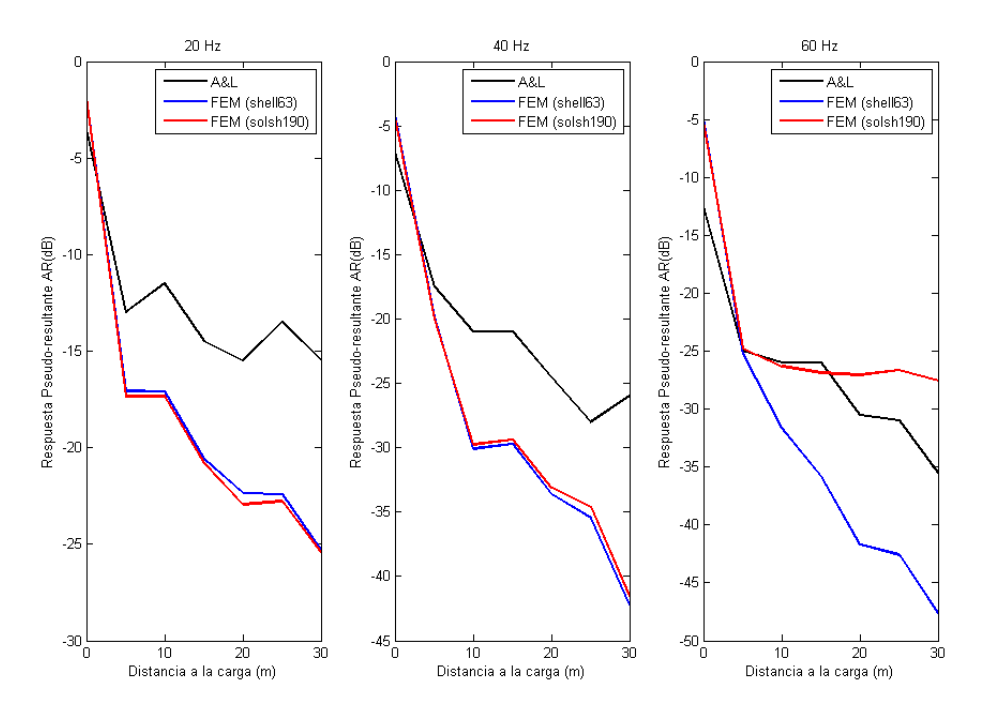

Figura 6. 35: Comparación de los resultados del artículo y el obtenido numéricamente para un modelo con dos pantallas verticales.

Es por eso que el análisis de las pantallas sucesivas se realizará con elementos placa bidimensional (shell63, de la biblioteca de elementos de ANSYS V.11).

En cuanto a la elección de constantes reales para los elementos amortiguadormuelle, se ha comprobado que no hay diferencias apreciables en la elección de estos valores, por lo que las discrepancias con los resultados del artículo no deben adjudicarse a dicha designación.
### **6.5.2. Pantallas inclinadas.**

Tal y como se introdujo al inicio del capítulo, se va a estudiar cómo afecta a la reducción de vibraciones la inclinación de las pantallas. Por ello, se presenta un análisis para dos pantallas situadas a 5 y 7 m del origen de la carga, giradas 45º alrededor del eje z en sentido positivo.

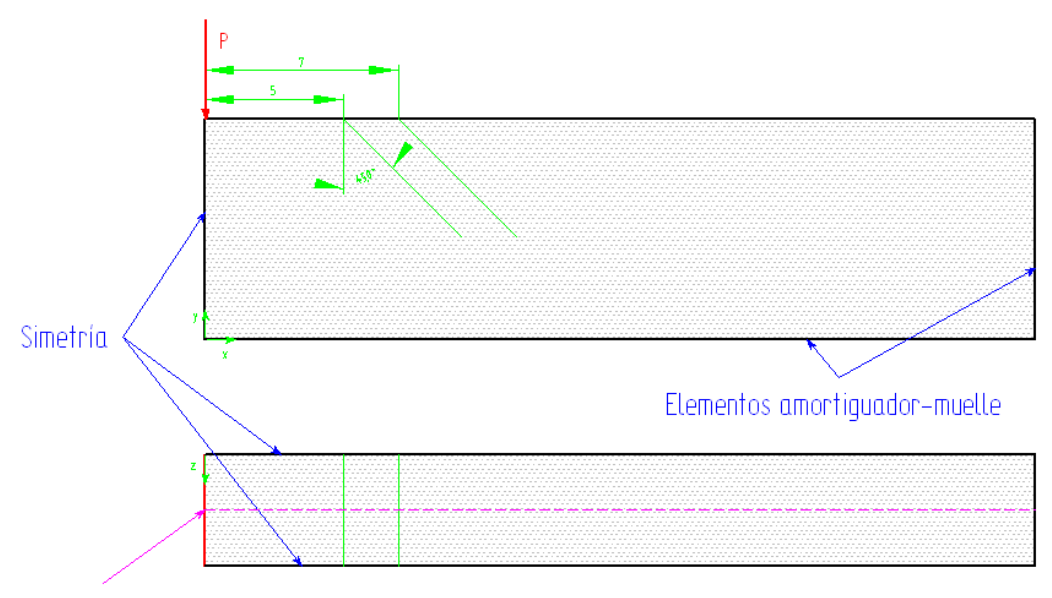

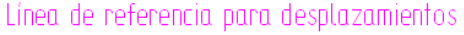

Figura 6. 36: Geometría y condiciones de contorno para el modelo con dos pantallas inclinadas 45°

Las propiedades del terreno y de las pantallas son las mismas que las del apartado anterior:

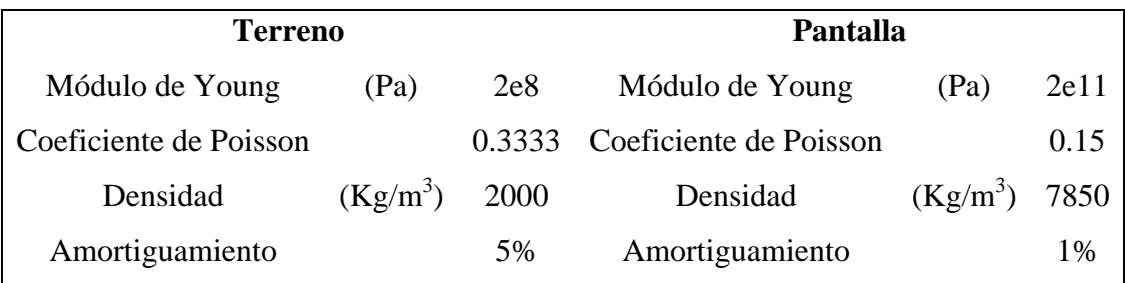

Tabla 6. 5: Propiedades del terreno y de las pantallas

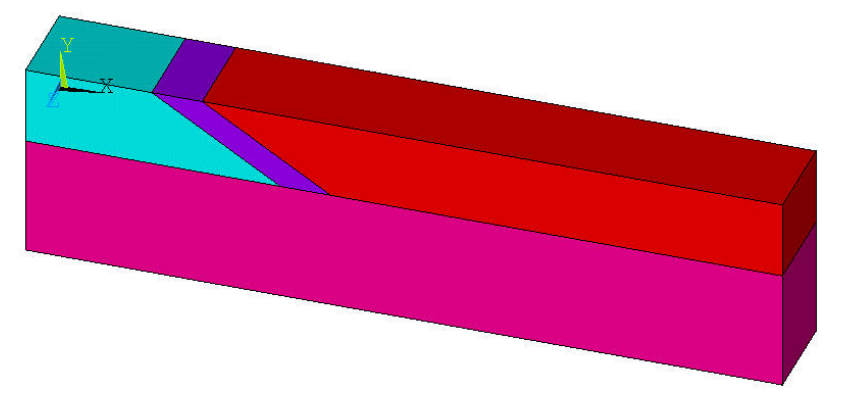

La geometría creada consta de los siguientes volúmenes:

Figura 6. 37: Volúmenes creados para reproducir el modelo con dos pantallas inclinadas.

En las áreas de intersección entre los volúmenes de la franja superior se mallan las pantallas, resultando una malla, tal que:

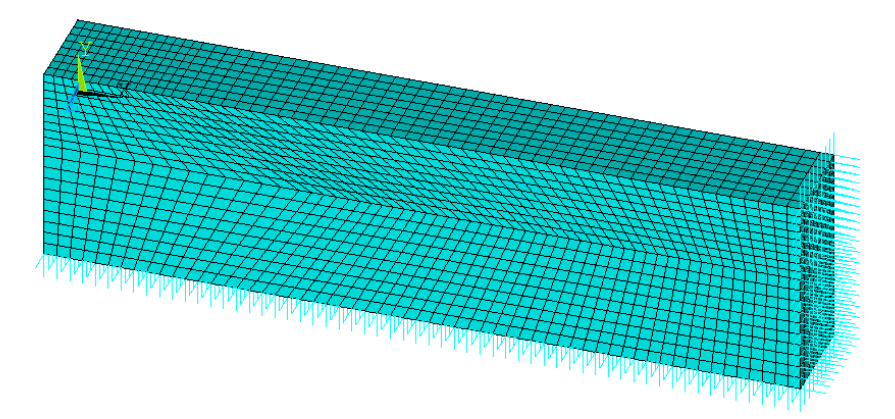

Figura 6. 38: Malla de elementos finitos para el modelo con dos pantallas inclinadas.

Con todo, los resultados son los siguientes:

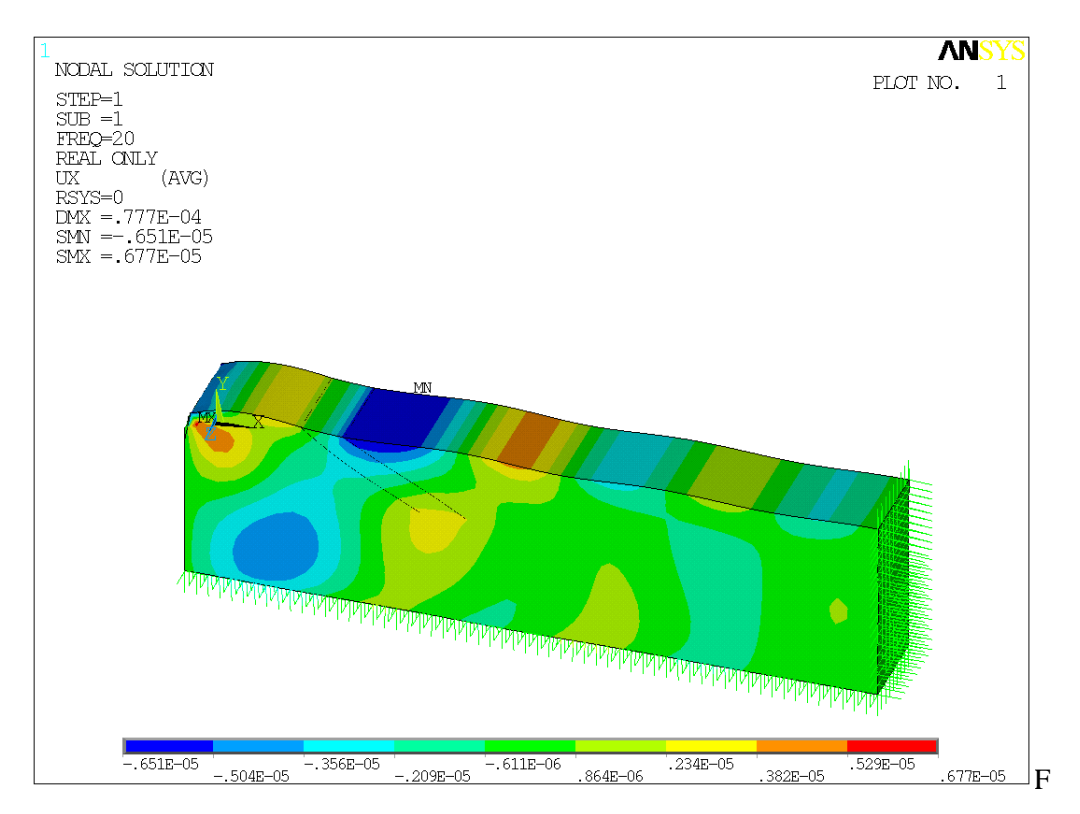

igura 6. 39: Desplazamientos horizontales para el modelo de dos pantallas inclinadas 45° a 20 Hz.

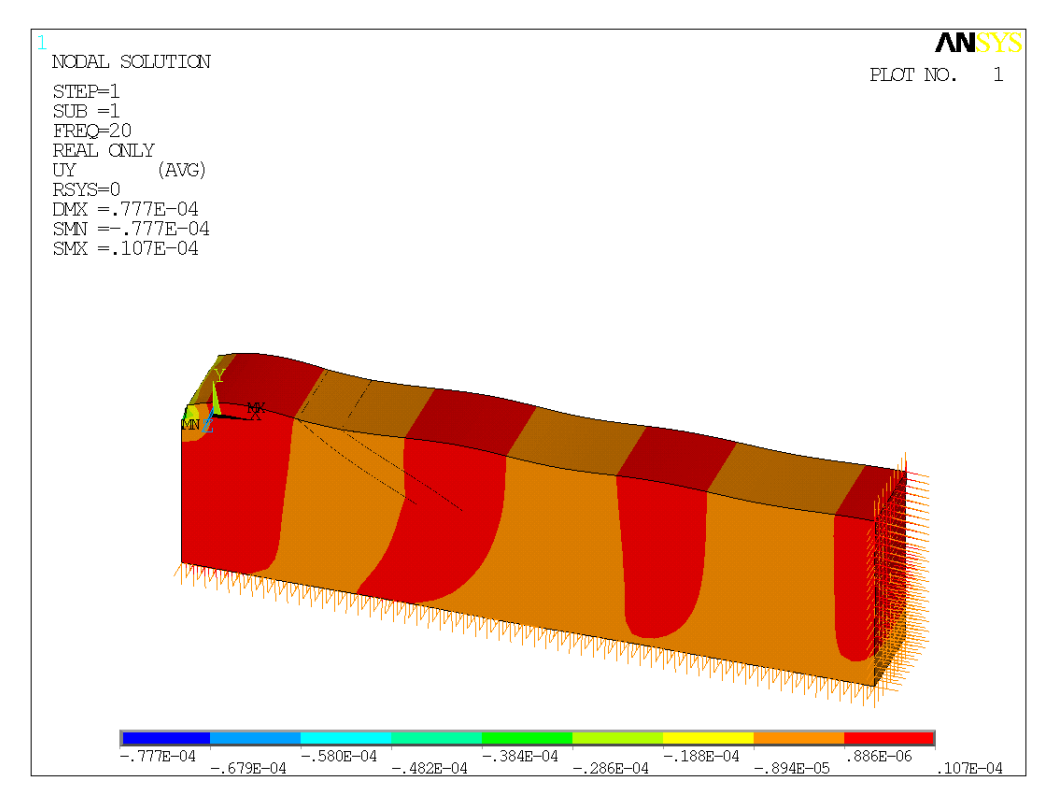

Figura 6. 40: Desplazamientos verticales para el modelo de dos pantallas inclinadas 45° a 20

Hz.

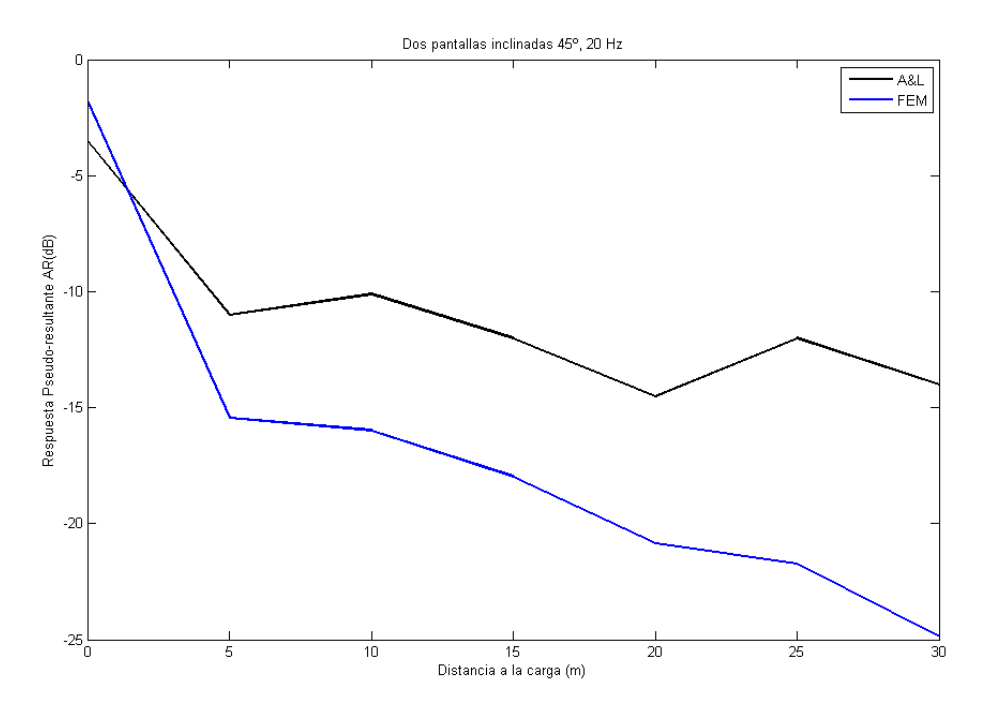

Figura 6. 41: Comparación del modelo con dos pantallas inclinadas 45º obtenido del cálculo en Ansys con el artículo de Andersen & Liingard a 20 Hz de frecuencia.

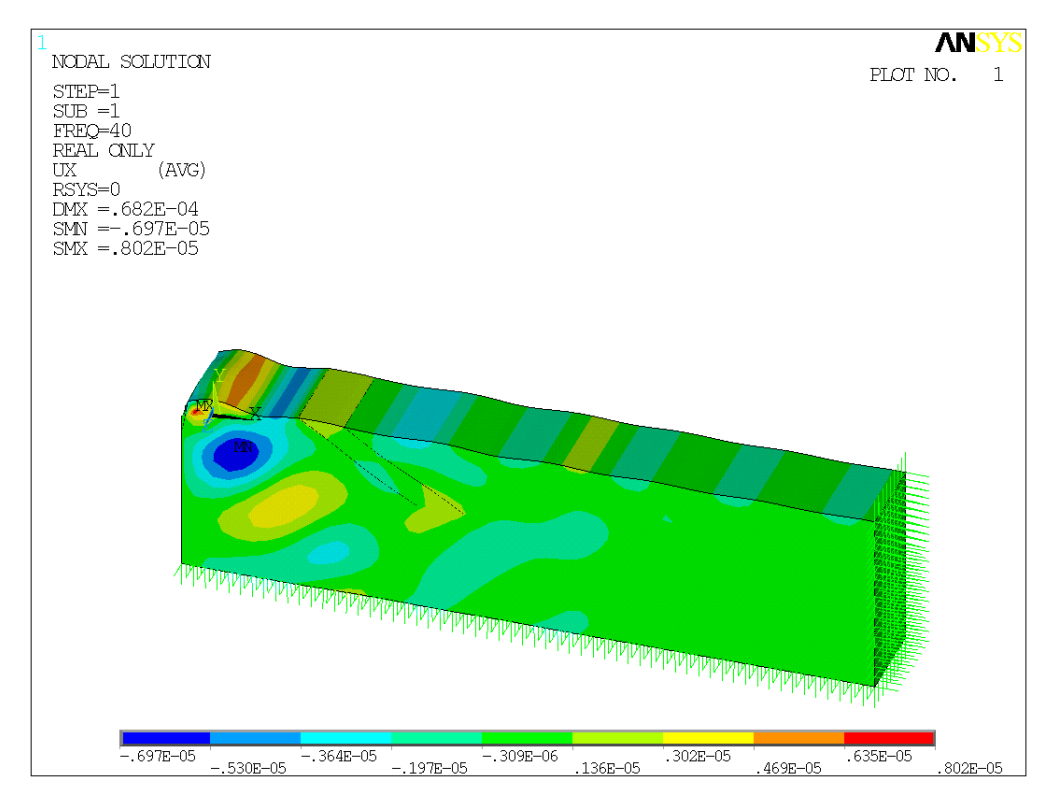

Figura 6. 42: Desplazamientos horizontales para el modelo de dos pantallas inclinadas 45° a 40 Hz.

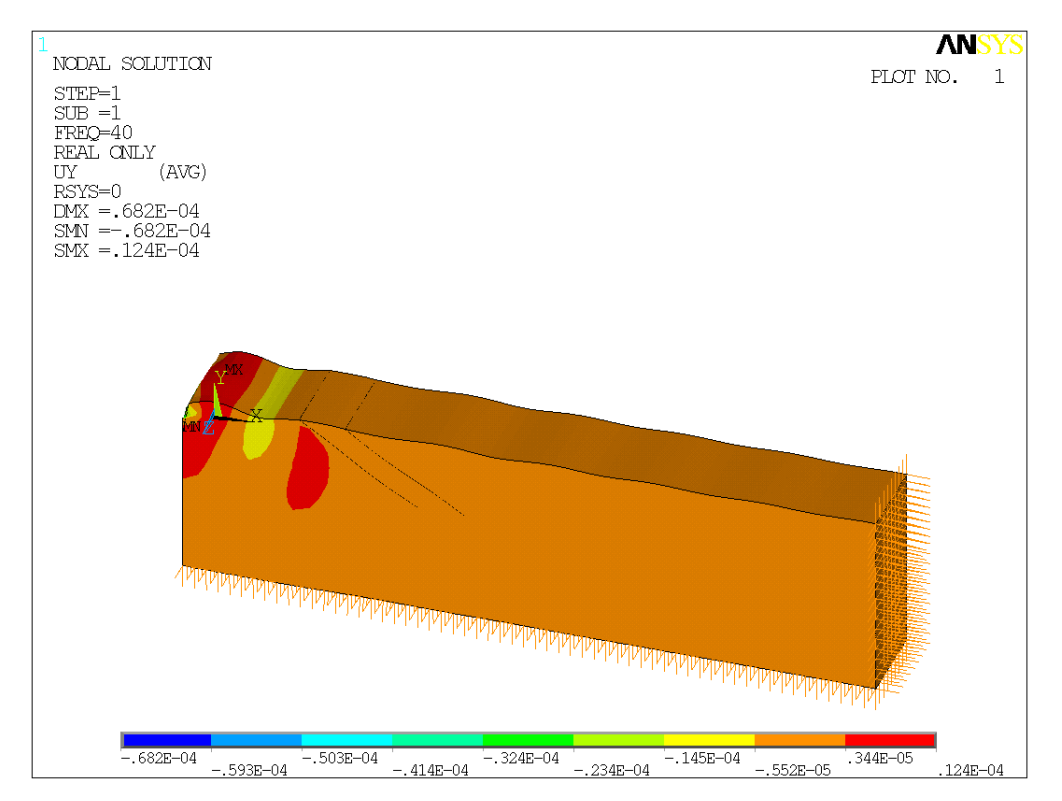

Figura 6. 43: Desplazamientos verticales para el modelo de dos pantallas inclinadas 45° a 40

Hz.

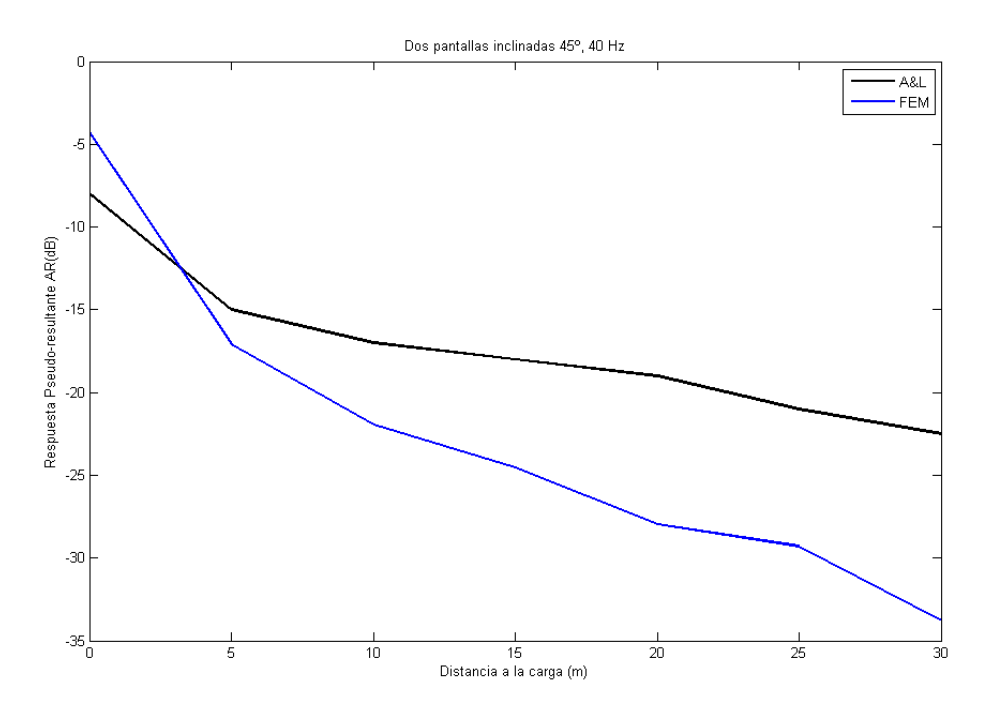

Figura 6. 44: Comparación del modelo con dos pantallas inclinadas 45º obtenido del cálculo en Ansys con el artículo de Andersen & Liingard a 40 Hz de frecuencia.

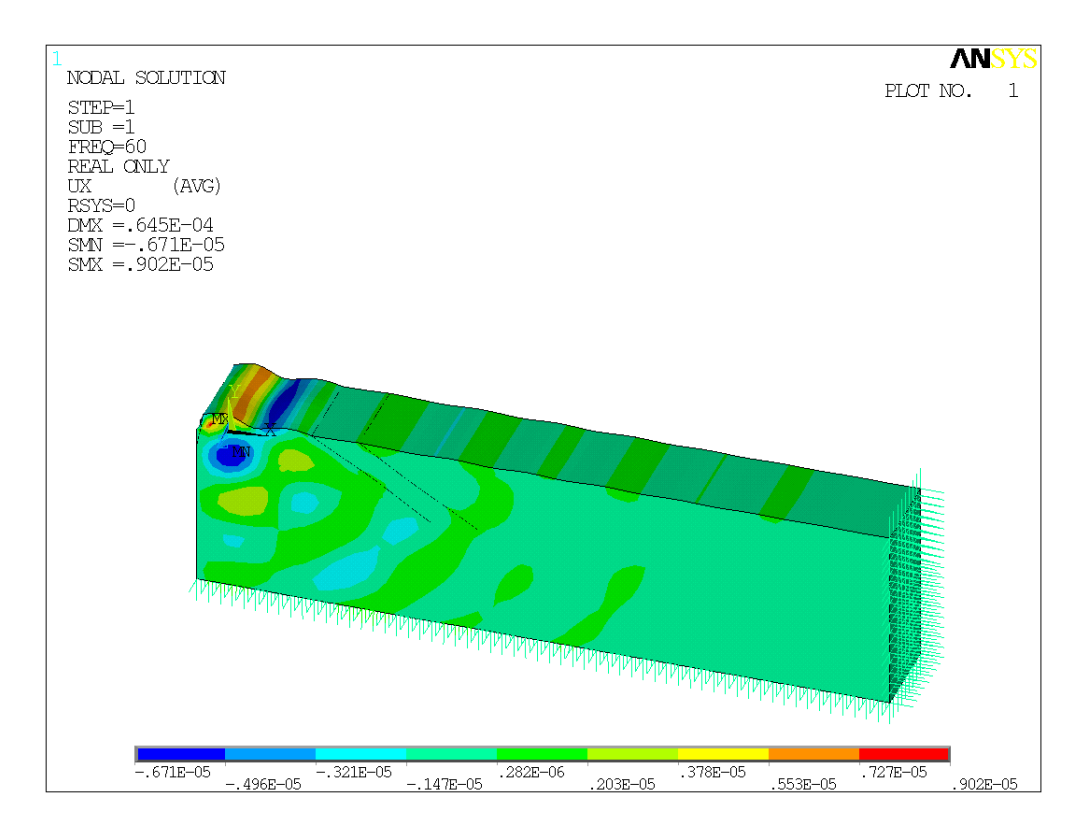

Figura 6. 45: Desplazamientos horizontales para el modelo de dos pantallas inclinadas  $45^{\circ}$  a 60 Hz.

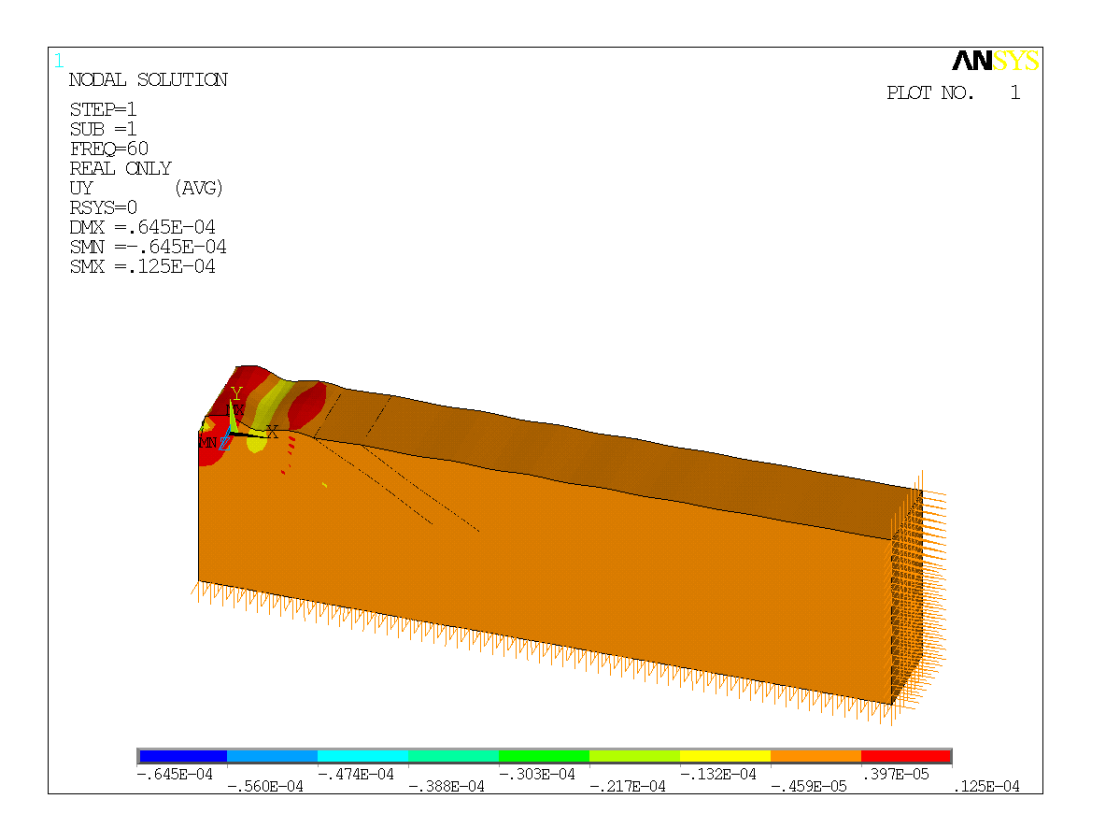

Figura 6. 46: Desplazamientos verticales para el modelo de dos pantallas inclinadas  $45^{\circ}$  a 60 Hz.

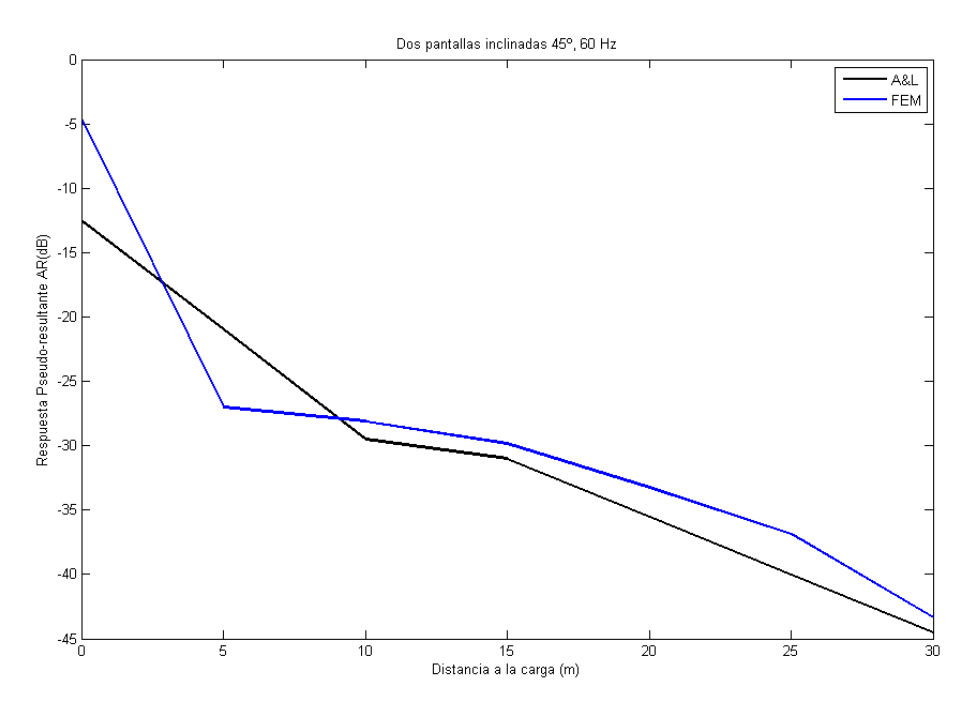

Figura 6. 47: Comparación del modelo con dos pantallas inclinadas 45º obtenido del cálculo en Ansys con el artículo de Andersen & Liingard a 60 Hz de frecuencia.

## **6.6. INFLUENCIA DEL RELLENO ENTRE PANTALLAS.**

Las zanjas abiertas son un método eficaz para reducir las vibraciones pero no se pueden establecer en la práctica. Cuando las zanjas estás cubiertas con un relleno, parte de la eficiencia se puede perder. Sin embargo, el siguiente análisis prueba que se puede conseguir una reducción significativa en las vibraciones horizontal y vertical.

### **6.6.1. Modelo numérico.**

El modelo con el que se trabaja en este apartado es exactamente el mismo que en el apartado anterior, pero el volumen entre pantallas es de otro material, distinto al terreno.

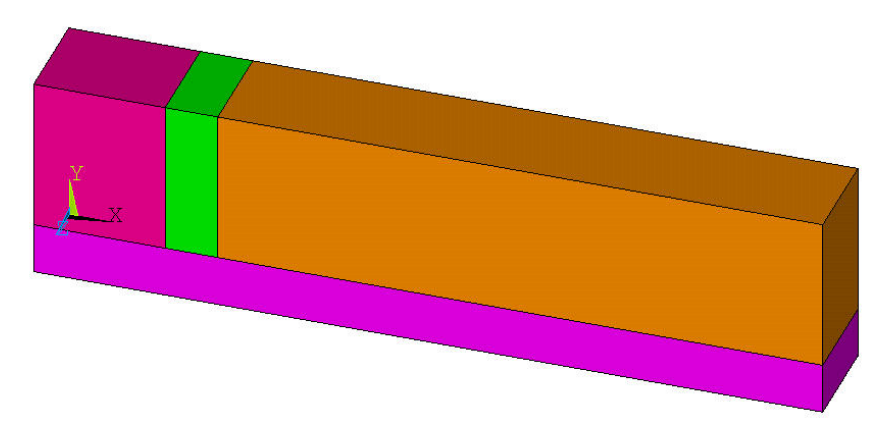

Figura 6. 48: Volúmenes creados para realizar la geometría del modelo con dos pantallas verticales y relleno entre ellas.

#### **6.6.2. Relleno de goma.**

Propiedades de la goma, presente en el volumen entre pantallas del modelo descrito:

| Módulo de Young        | (Pa)       | 1e7    |
|------------------------|------------|--------|
| Coeficiente de Poisson |            | 0.3333 |
| Densidad               | $(Kg/m^3)$ | 1000   |
| Amortiguamiento        |            | 10%    |
|                        |            |        |

Tabla 1: Propiedades del terreno

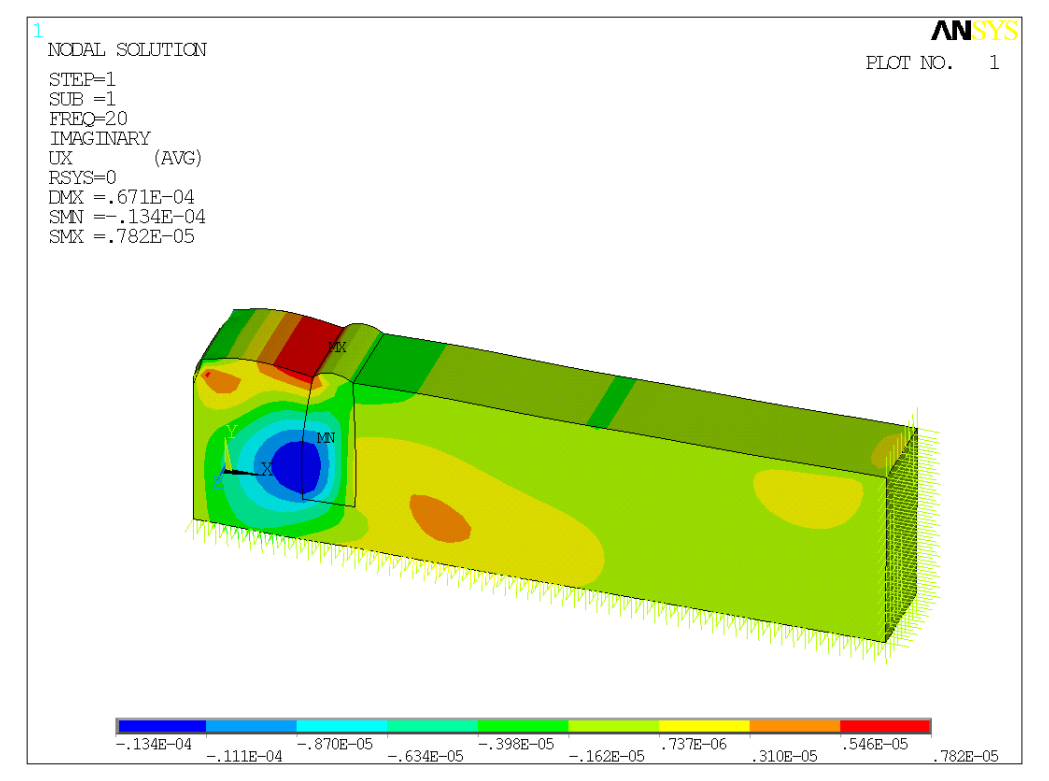

Figura 6. 49: Desplazamientos horizontales para el modelo de dos pantallas verticales y relleno de goma entre ellas, a 20 Hz.

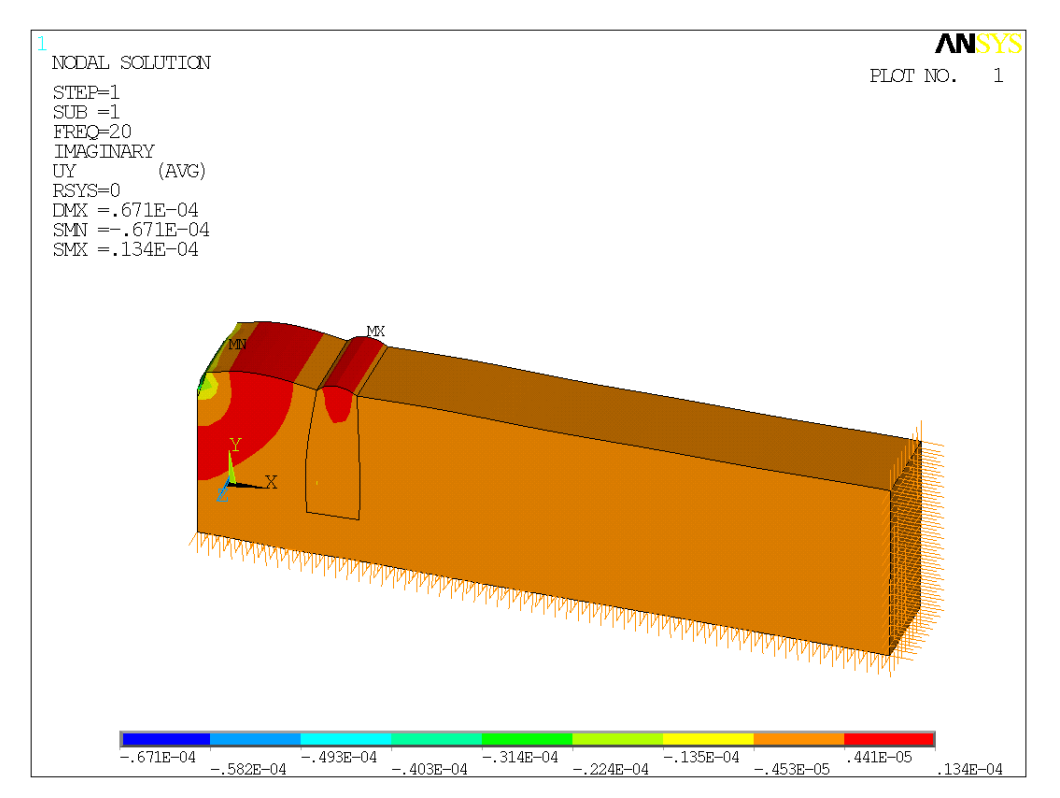

Figura 6. 50: Desplazamientos verticales para el modelo de dos pantallas verticales y relleno de goma entre ellas, a 20 Hz.

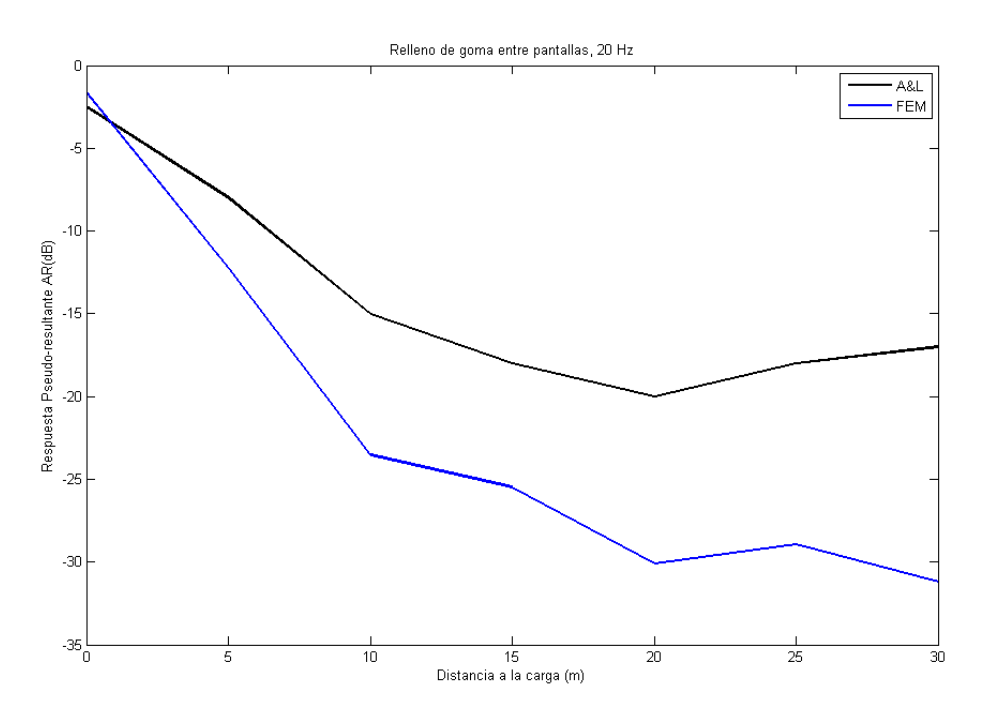

Figura 6. 51:Comparación del modelo con dos pantallas verticales obtenido del cálculo de

Ansys con el artículo de Andersen & Liingard a 20 Hz de frecuencia y relleno de goma entre las pantallas.

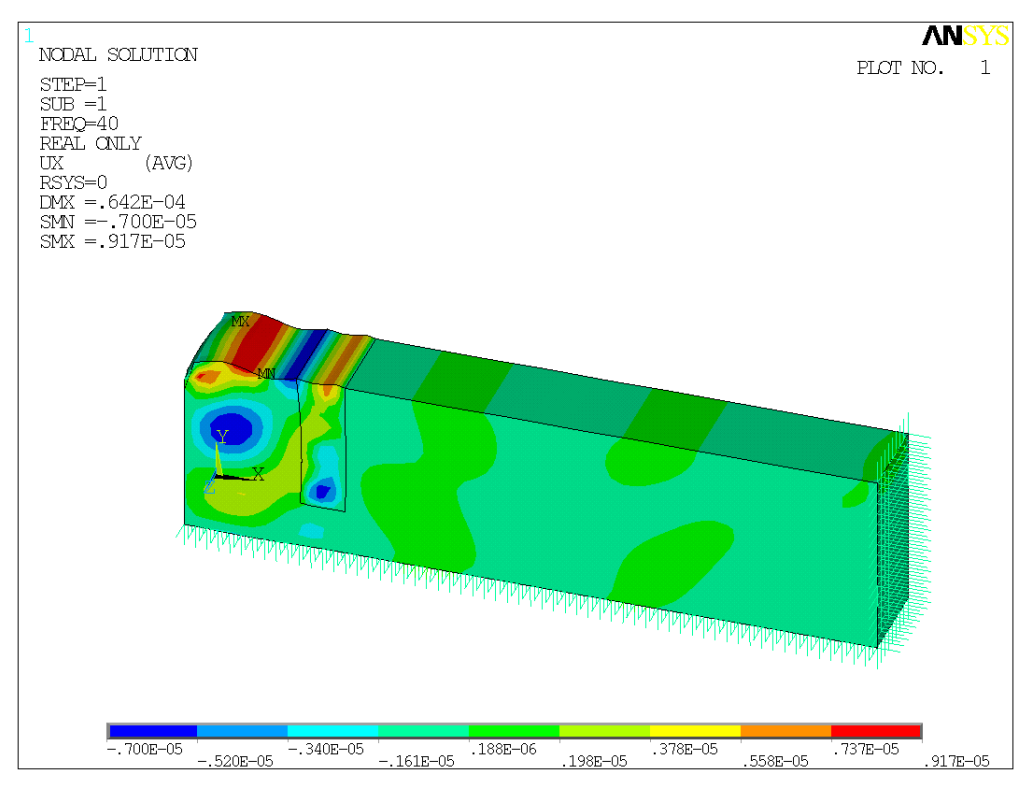

Figura 6. 52: Desplazamientos horizontales para el modelo de dos pantallas verticales y relleno de goma entre ellas, a 40 Hz.

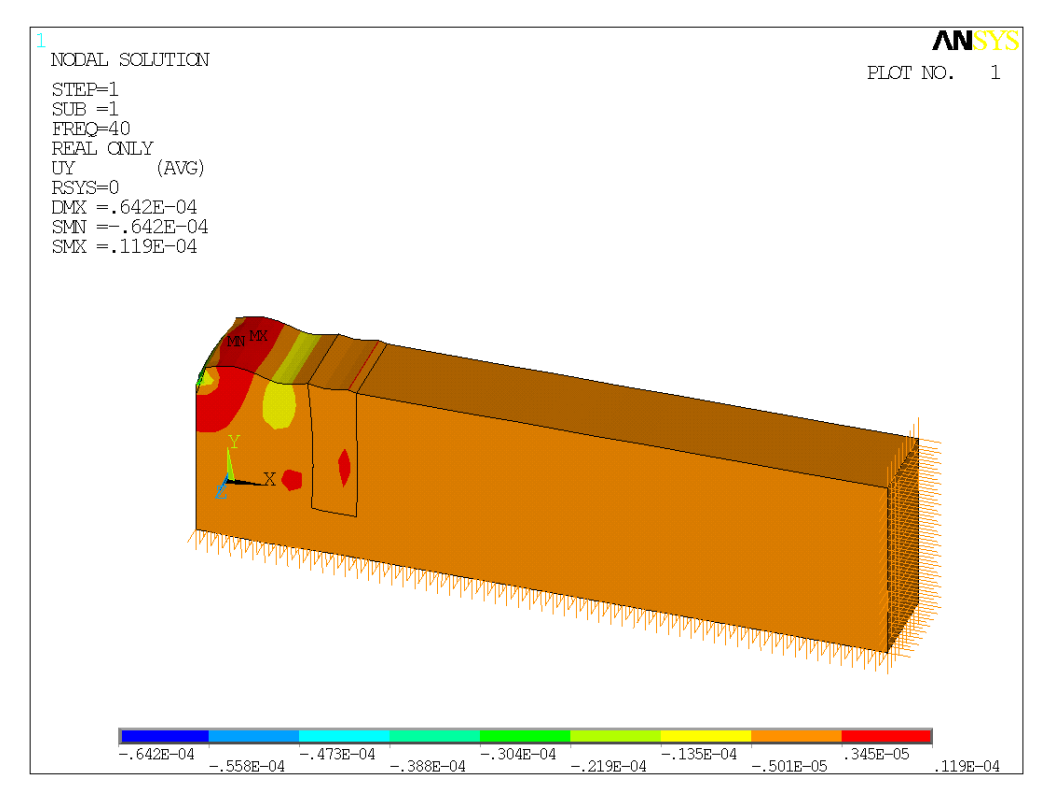

Figura 6. 53: Desplazamientosverticales para el modelo de dos pantallas verticales y relleno de goma entre ellas, a 40 Hz.

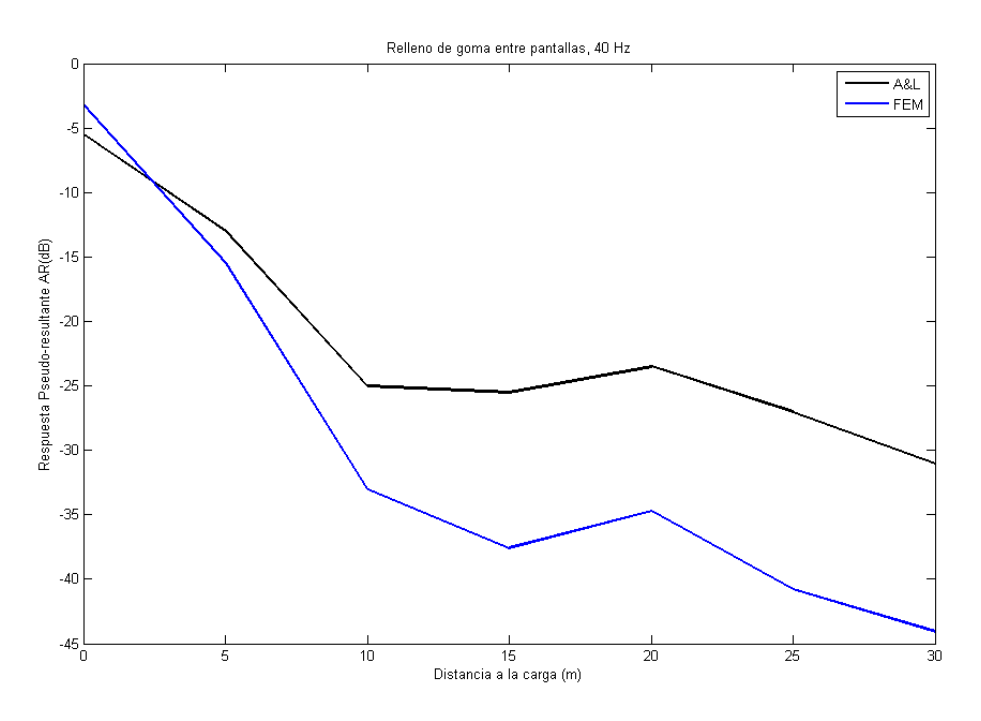

Figura 6. 54: Comparación del modelo con dos pantallas verticales obtenido del cálculo de Ansys con el artículo de Andersen & Liingard a 40 Hz de frecuencia y relleno de goma entre las pantallas.

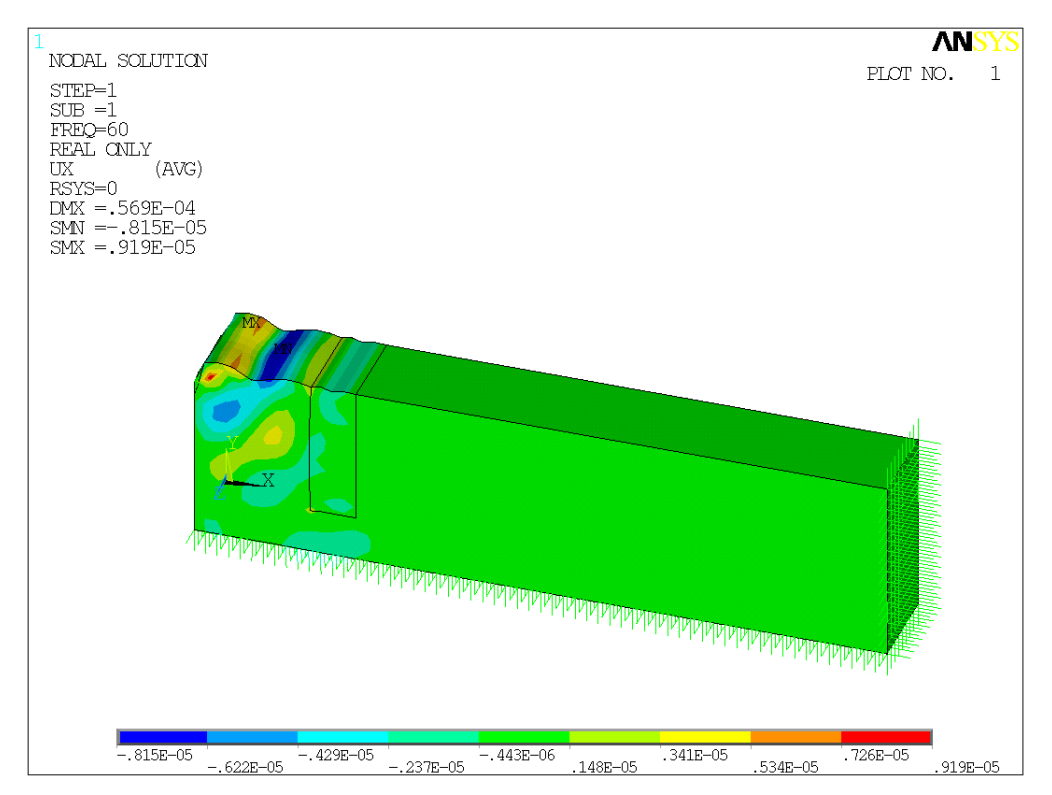

Figura 6. 55: Desplazamientos horizontales para el modelo de dos pantallas verticales y relleno de goma entre ellas, a 60 Hz.

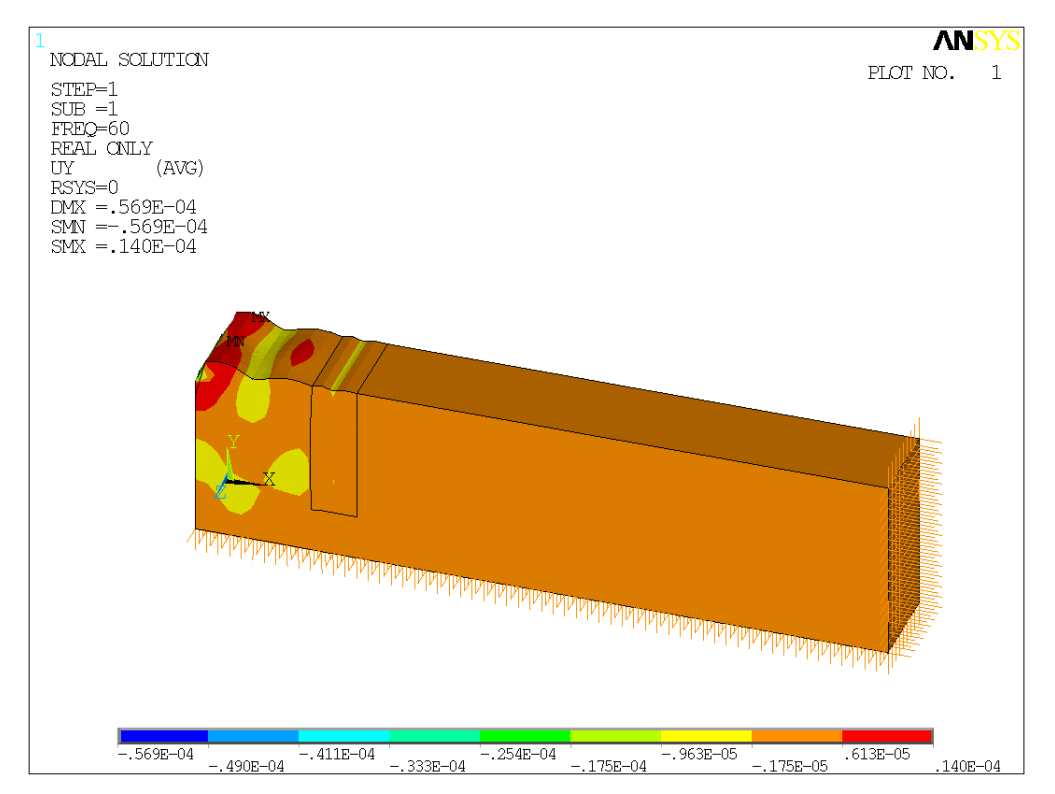

Figura 6. 56: Desplazamientos verticales para el modelo de dos pantallas verticales y relleno de goma entre ellas, a 60 Hz.

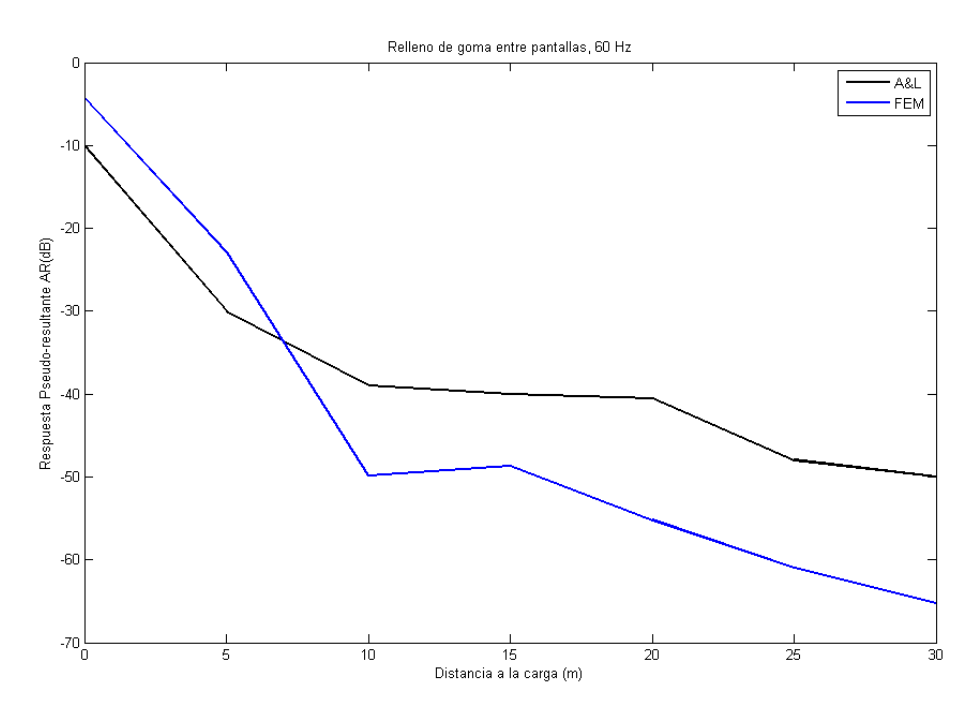

Figura 6. 57: Comparación del modelo con dos pantallas verticales obtenido del cálculo de Ansys con el artículo de Andersen & Liingard a 60 Hz de frecuencia y relleno de goma entre las pantallas.

# **6.6.3. Relleno de hormigón.**

Cambiando las propiedades del material entre pantallas se obtiene una nueva prueba.

| 2e8<br>(Pa)     |
|-----------------|
| 0.3             |
| $(Kg/m^3)$ 2500 |
| 5%              |
|                 |

Tabla 2: Propiedades del terreno

Los desplazamientos horizontales y verticales a las frecuencias de estudio, son:

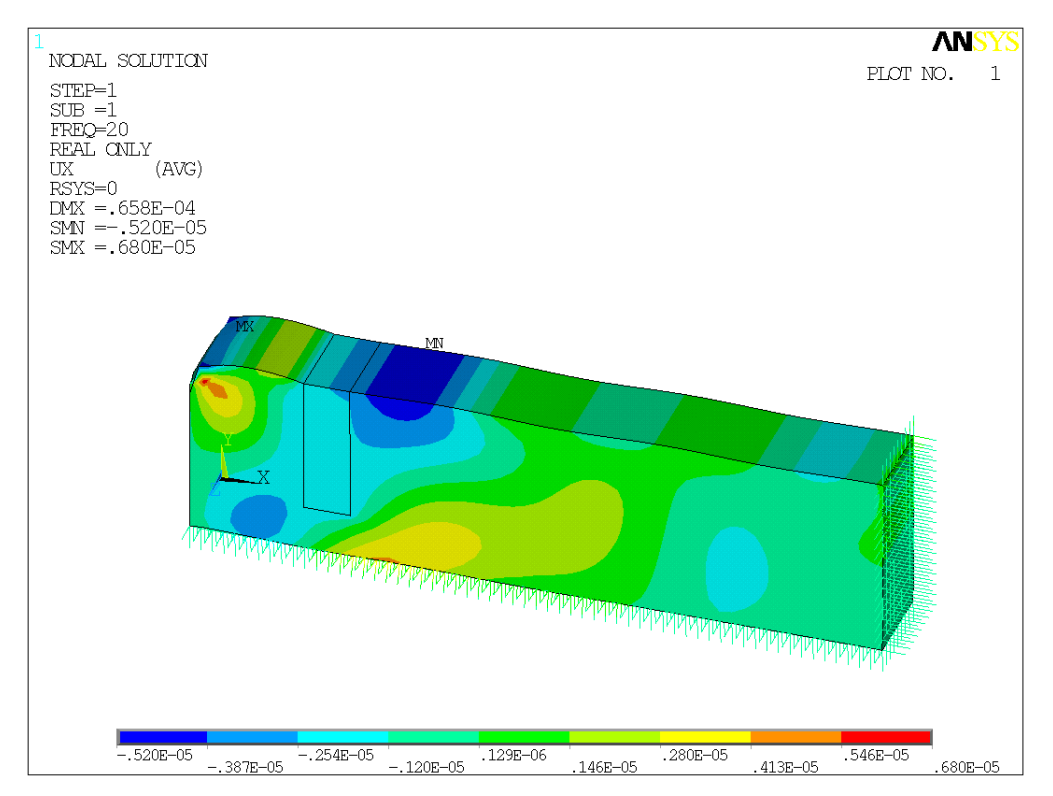

Figura 6. 58: Desplazamientos horizontales para el modelo de dos pantallas verticales y relleno de hormigón entre ellas, a 20 Hz.

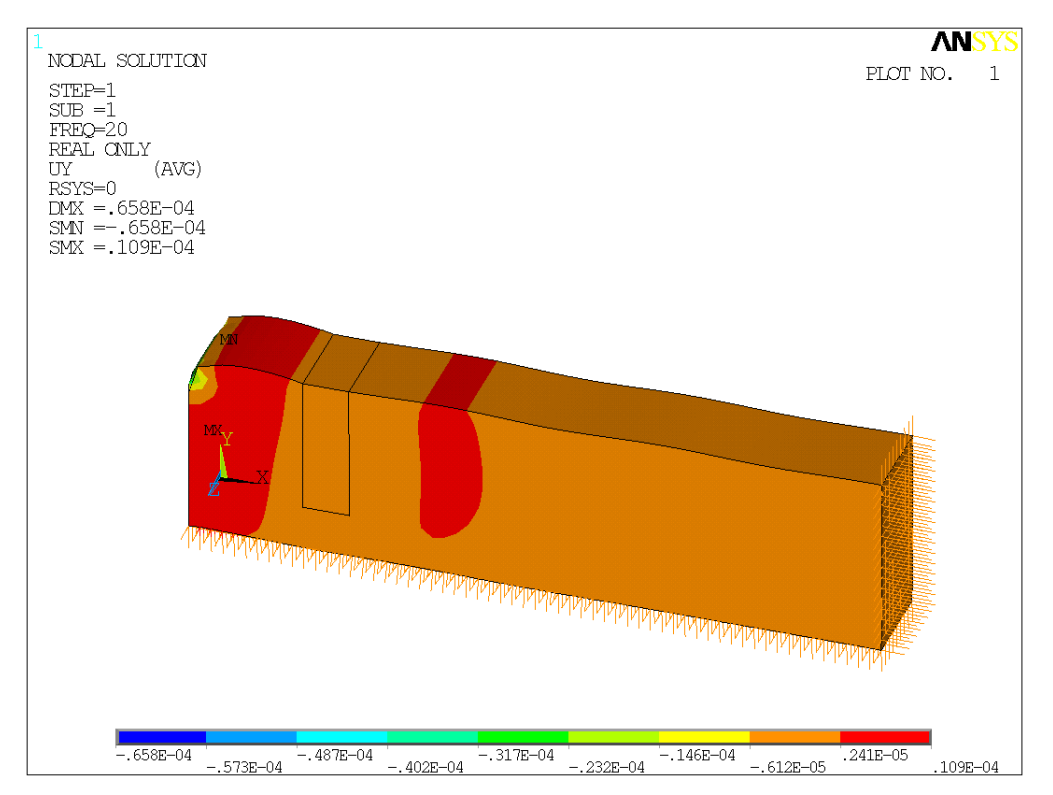

Figura 6. 59: Desplazamientos verticales para el modelo de dos pantallas verticales y relleno de hormigón entre ellas, a 20 Hz.

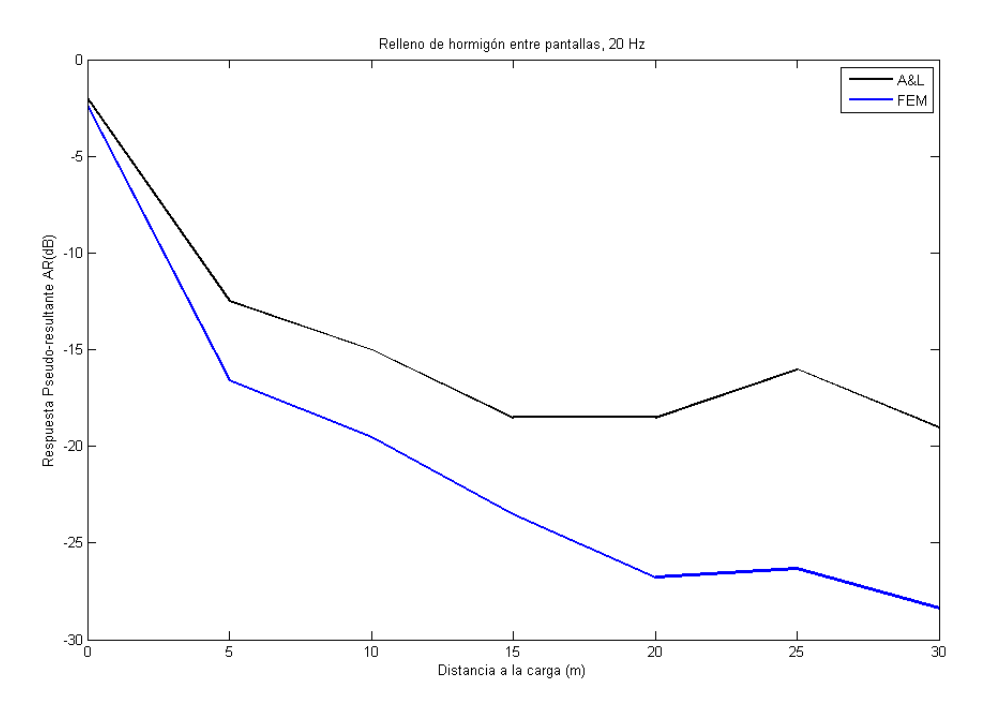

Figura 6. 60: Comparación del modelo con dos pantallas verticales obtenido del cálculo de Ansys con el artículo de Andersen & Liingard a 20 Hz de frecuencia y relleno de hormigón entre las pantallas.

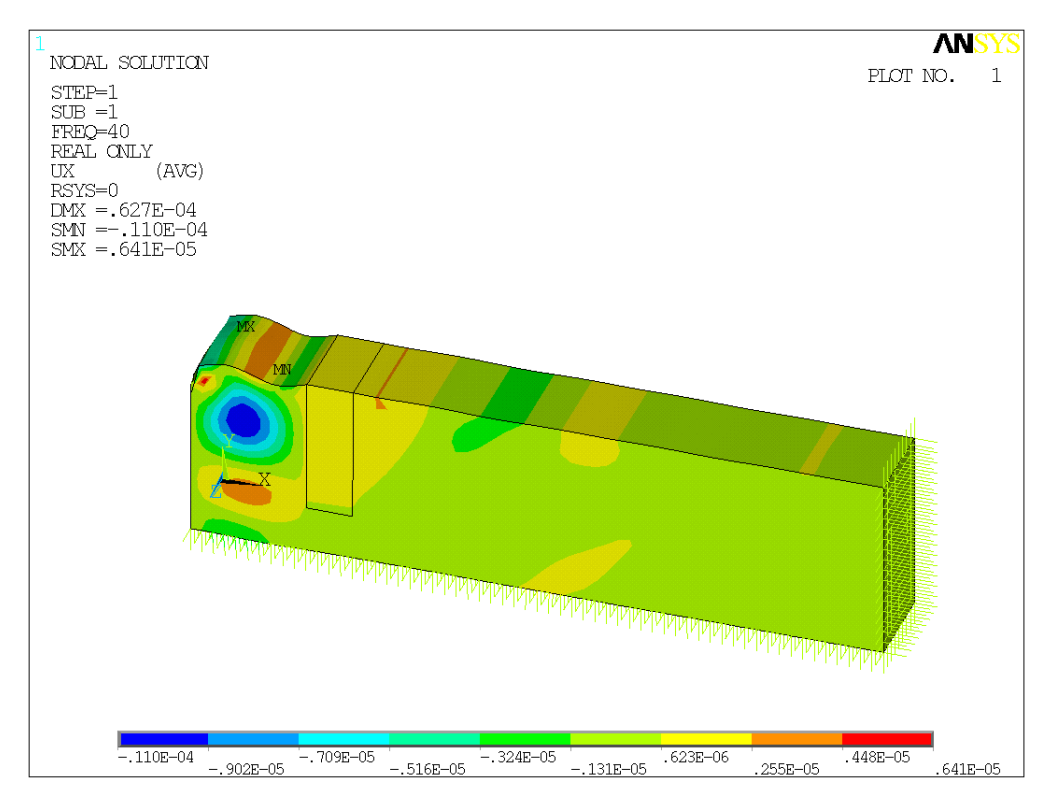

Figura 6. 61: Desplazamientos horizontales para el modelo de dos pantallas verticales y relleno de hormigón entre ellas, a 40 Hz.

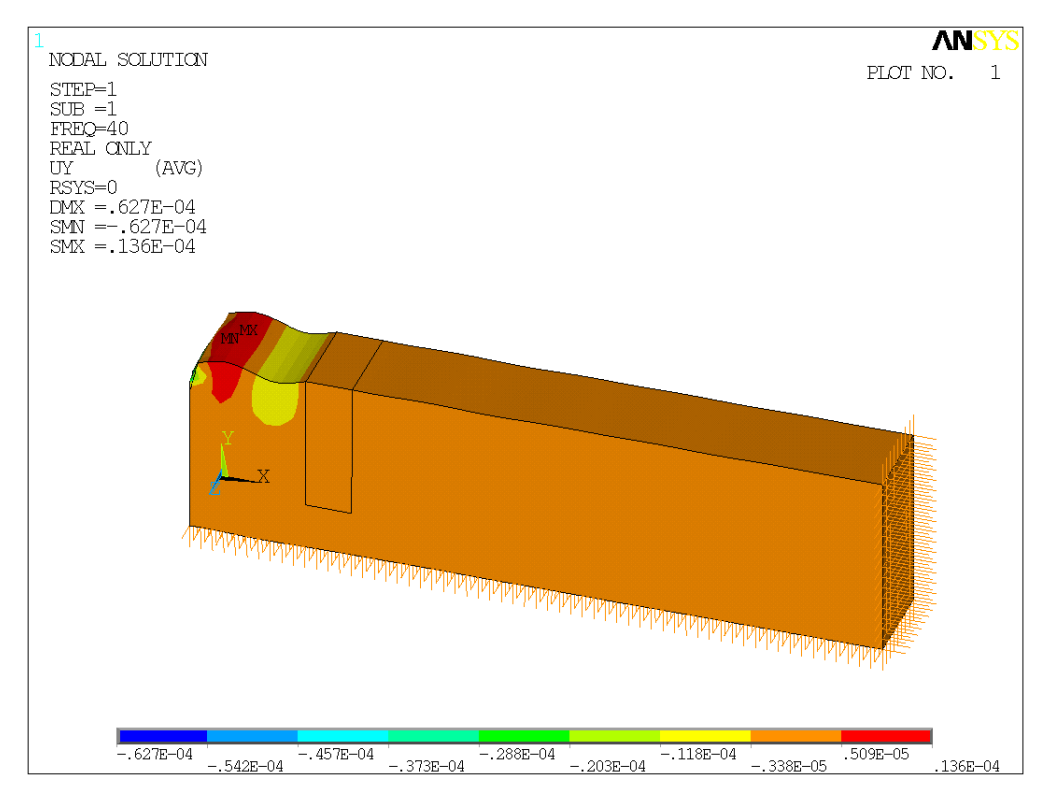

Figura 6. 62: Desplazamientos verticales para el modelo de dos pantallas verticales y relleno de hormigón entre ellas, a 40 Hz.

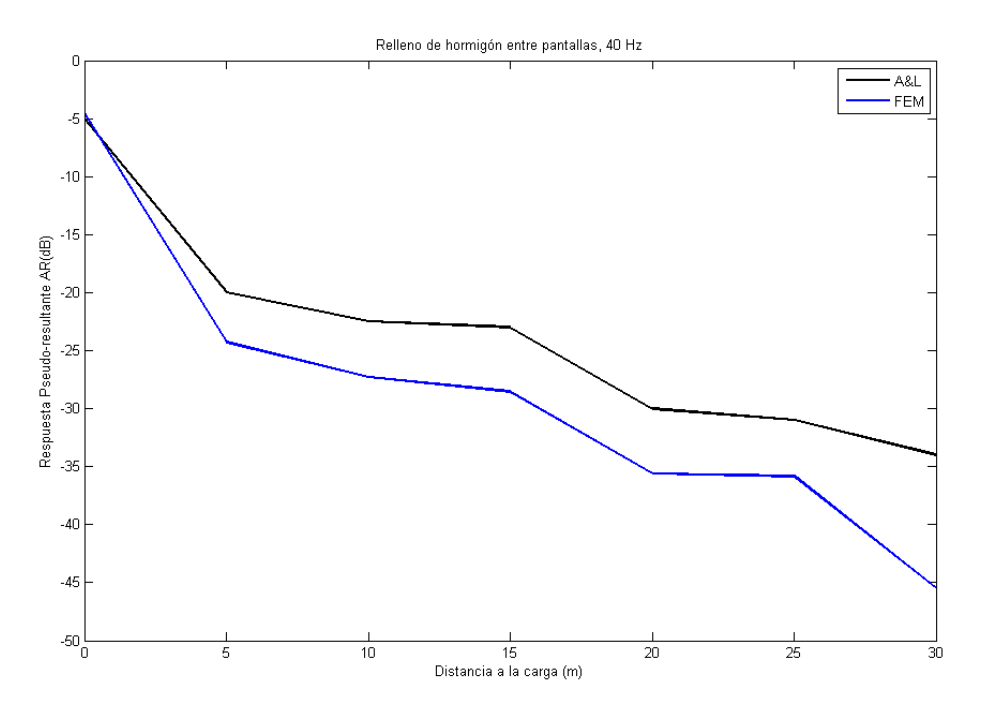

Figura 6. 63: Comparación del modelo con dos pantallas verticales obtenido del cálculo de Ansys con el artículo de Andersen & Liingard a 40 Hz de frecuencia y relleno de hormigón entre las pantallas

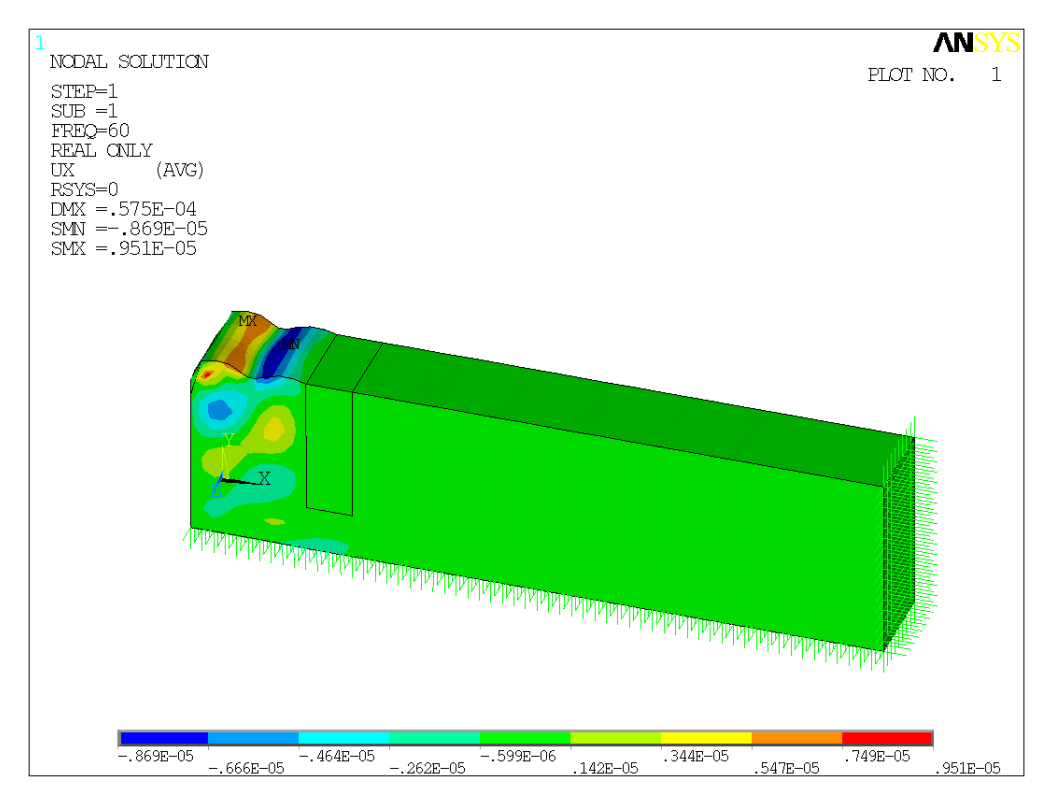

Figura 6. 64: Desplazamientos horizontales para el modelo de dos pantallas verticales y relleno de hormigón entre ellas, a 60 Hz.

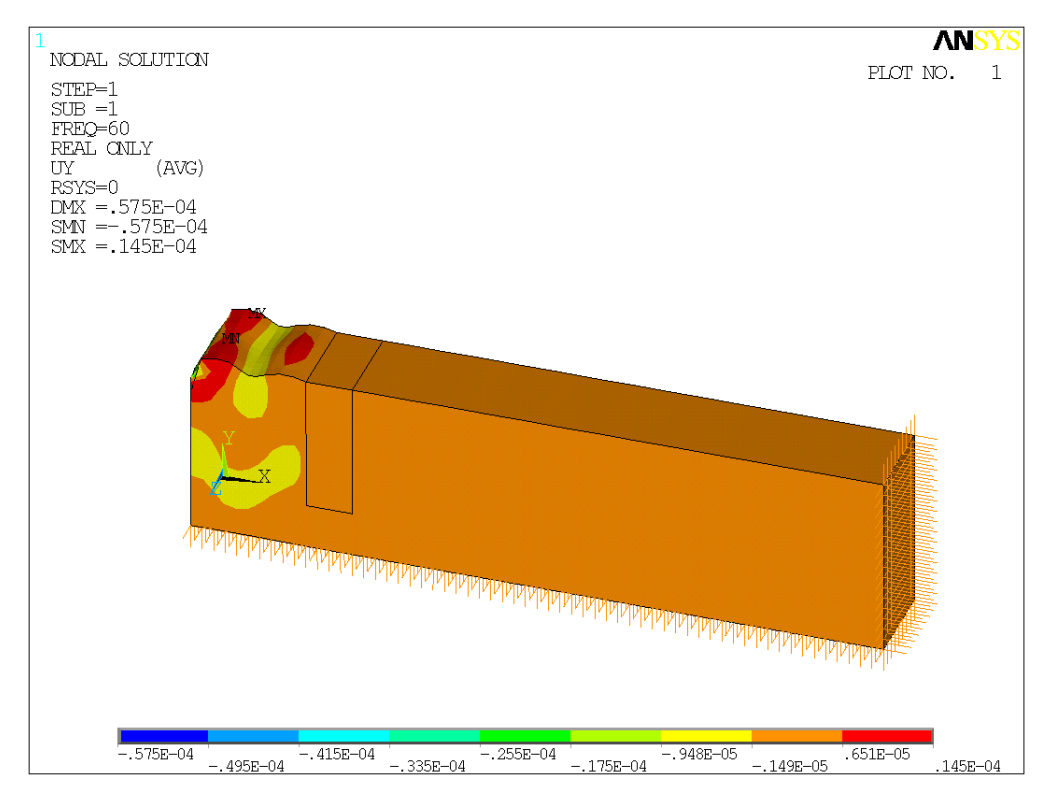

Figura 6. 65: Desplazamientos verticales para el modelo de dos pantallas verticales y relleno de hormigón entre ellas, a 60 Hz.

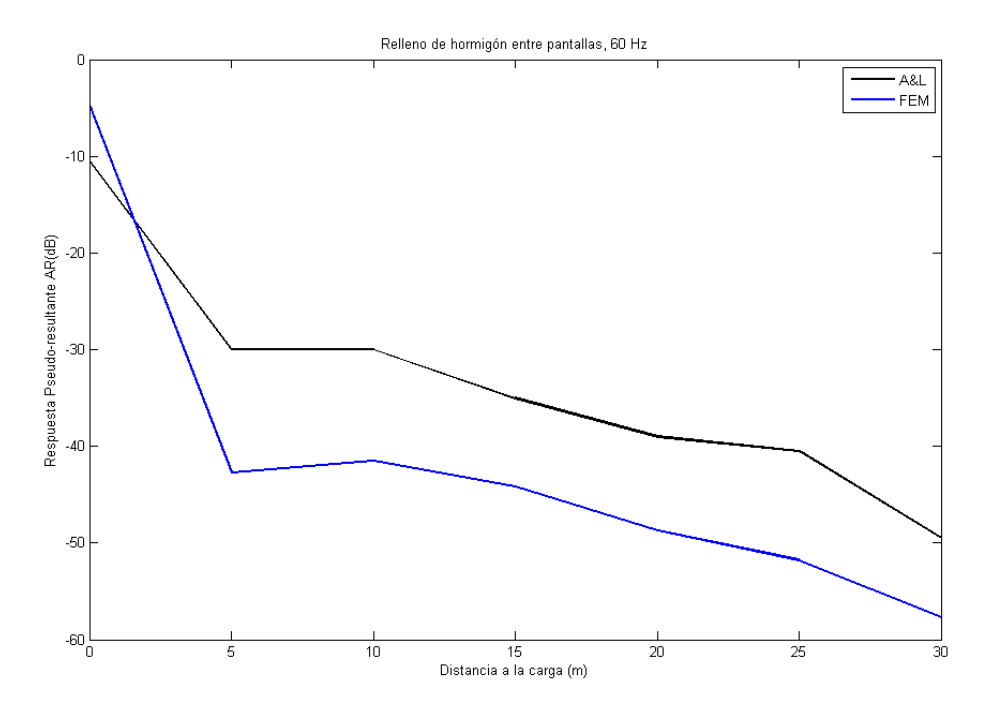

Figura 6. 66: Comparación del modelo con dos pantallas verticales obtenido del cálculo de Ansys con el artículo de Andersen & Liingard a 60 Hz de frecuencia y relleno de hormigón entre las pantallas.

# **6.7. INFLUENCIA DE LA FORMA EN PLANTA DE LAS PANTALLAS.**

Una vez validados los resultados obtenidos con el programa de elementos finitos ANSYS, se van a realizar una serie de estudios con diferentes formas de la pantalla.

#### **6.7.1. Pantalla diagonal.**

Se estudia el caso de una única pantalla situada de forma no paralela a la aplicación de la carga. Debido a que sólo se modela un trozo de terreno y que se

emplean condiciones de simetría la forma real de la pantalla es la de diente de sierra, con la siguiente geometría:

El modelo del terreno se hace de la misma forma que en los casos anteriores, pero, debido a las características geométricas del modelo, no es posible mallar la parte inferior a la pantalla con elementos hexaédricos, recurriendo a los tetraédricos.

Como viene siendo habitual, en los contorno de los laterales que no están sometidos a simetrías se encuentran los elementos amortiguador-muelle, descritos en capítulos anteriores. Todo lo comentado se muestra en el siguiente dibujo:

La longitud característica de los elementos es 1 m, suficiente para reconocer la deformada, y demás parámetros a 20 Hz. La malla resultante se observa en las siguientes imágenes:

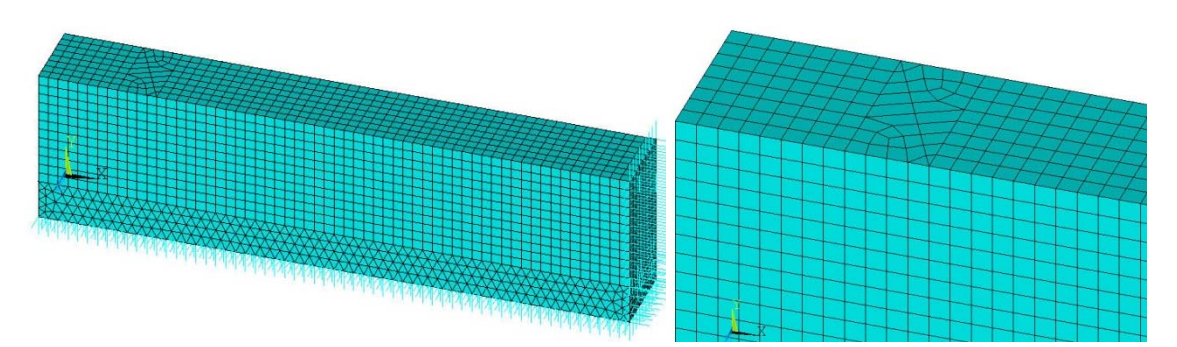

Figura 6. 67: Malla del modelo con pantalla diagonal y detalle.

Las propiedades del terreno y la pantalla se muestran en la siguiente tabla:

| <b>Terreno</b>         |            | Pantalla |                               |            |      |
|------------------------|------------|----------|-------------------------------|------------|------|
| Módulo de Young        | (Pa)       | 2e8      | Módulo de Young               | (Pa)       | 2e11 |
| Coeficiente de Poisson |            |          | 0.3333 Coeficiente de Poisson |            | 0.15 |
| Densidad               | $(Kg/m^3)$ | 2000     | Densidad                      | $(Kg/m^3)$ | 7850 |
| Amortiguamiento        |            | 5%       | Amortiguamiento               |            | 1%   |

Figura 6. 68:Propiedades del terreno y de las pantalla

El resultado de realizar el estudio armónico para una frecuencia de 20 Hz se muestra en las siguientes imágenes. La deformada,

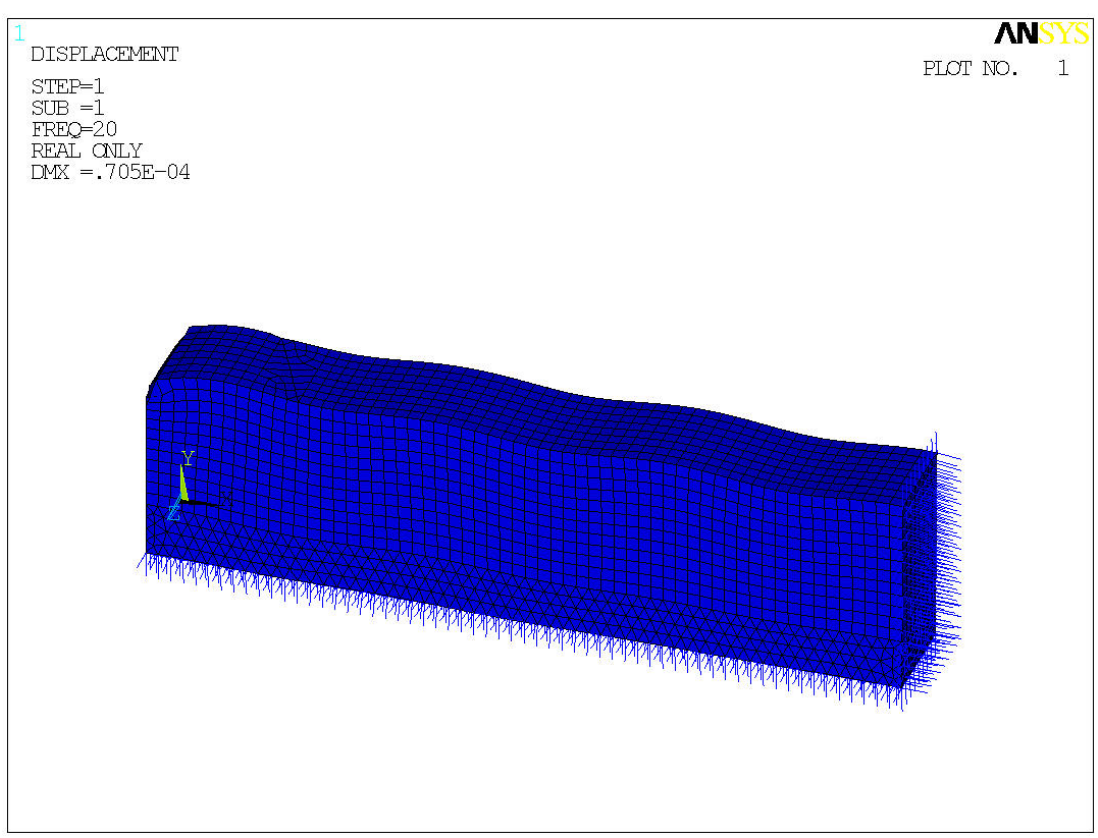

Figura 6. 69: Deformada del sistema para una frecuencia de 20 Hz

Desplazamientos en dirección *x* e *y*, respectivamente:

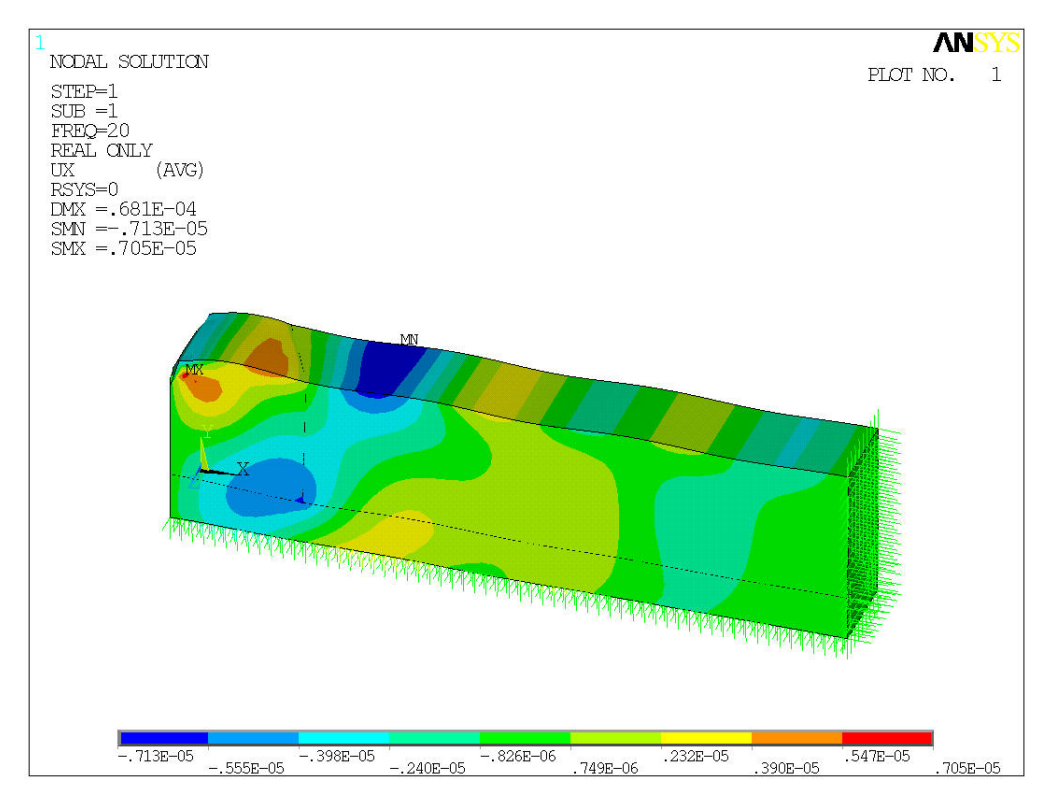

Figura 6. 70: Desplazamientos horizontales para el modelo de una pantalla vertical no paralela a la aplicación de la carga, 20 Hz.

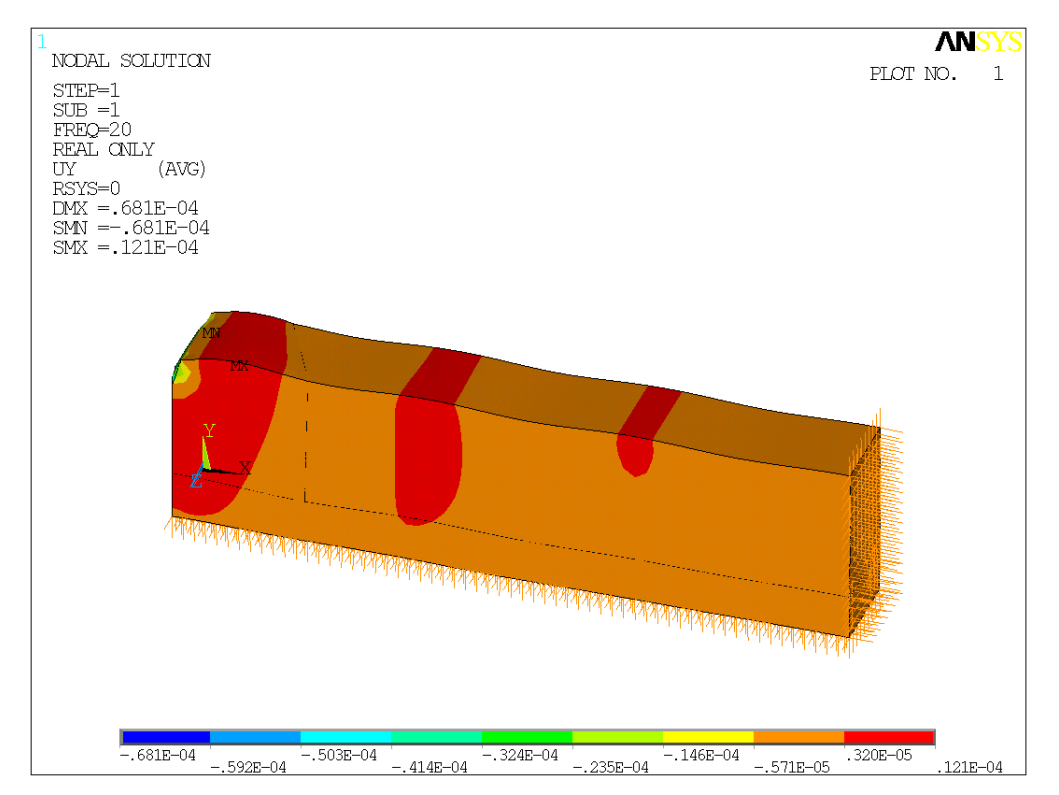

Figura 6. 71: Desplazamientos verticales para el modelo de una pantalla vertical no paralela a la aplicación de la carga, 20 Hz.

La respuesta del sistema en función de la distancia al origen de la carga, medidos en la línea señalada en el dibujo, es:

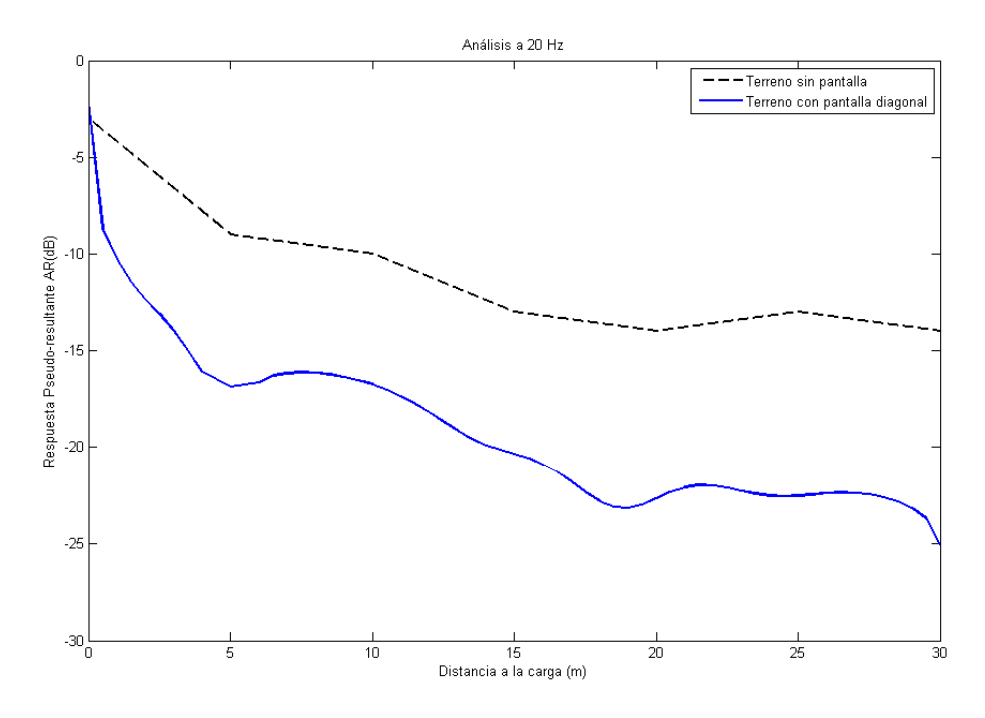

Figura 6. 72: Respuesta del terreno ante una carga armónica a 20 Hz con una pantalla diagonal

# **6.7.2. Pantalla curva.**

## 6.7.2.1. Pantalla cóncava.

Se considera a continuación una pantalla vertical convexa cuya geometría es la que se detalla a continuación:

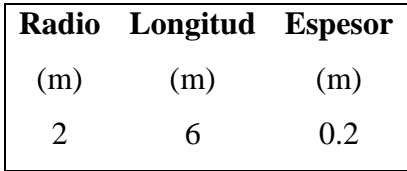

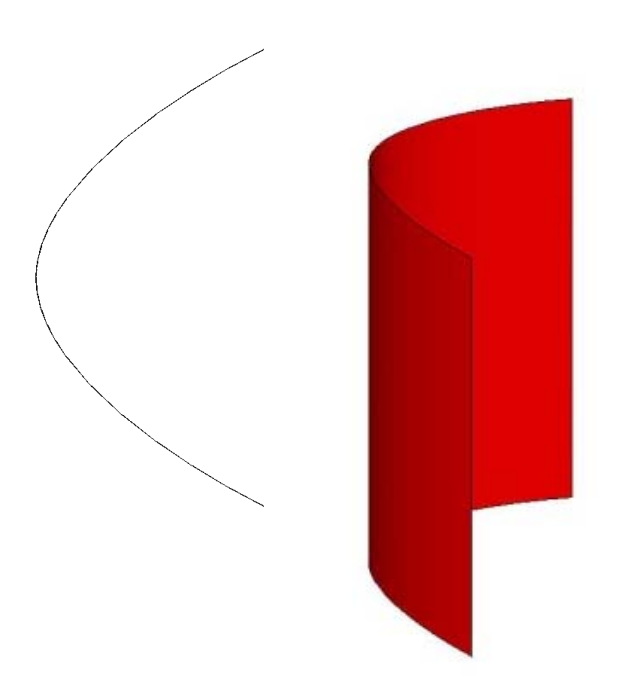

Figura 6. 73: Geometría de la pantalla curva

Los tramos curvos se generan mediante splines. La pantalla se modela con elementos placa (SHELL63), cuyas características se detallan en un apartado posterior.

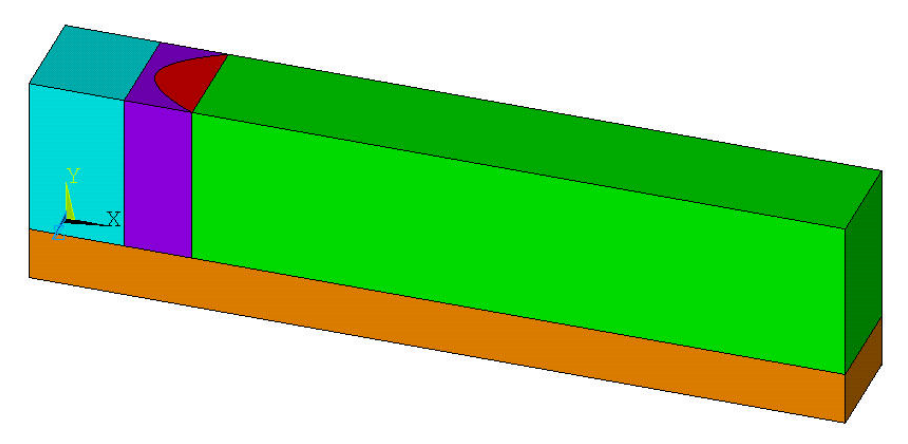

Figura 6. 74: Geometría del terreno con una pantalla cóncava

La longitud total del bloque es (30,8,4) m, y se ha llegado a la geometría final componiendo varios volúmenes de diferentes formas para controlar la regularidad de la malla y poder realizar la superficie que simula el comportamiento de la pantalla. Al igual que en casos anteriores, la continuidad de la malla se consigue realizando un pegado previo al mallado.

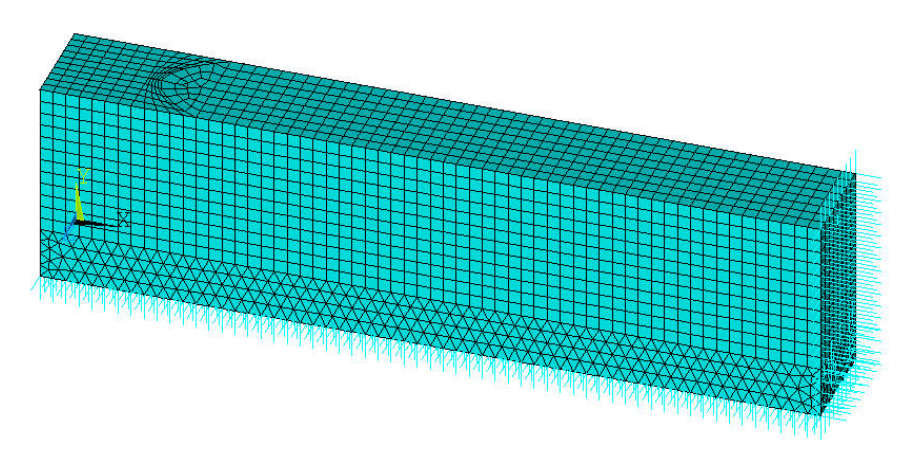

La malla resultante tiene la siguiente forma:

Figura 6. 75: Malla del terreno con una pantalla cóncava

Y el tamaño de cada elemento es 0.5 m, longitud válida para realizar un análisis en frecuencia de 20 Hz.

Las propiedades del terreno y pantalla son las siguientes:

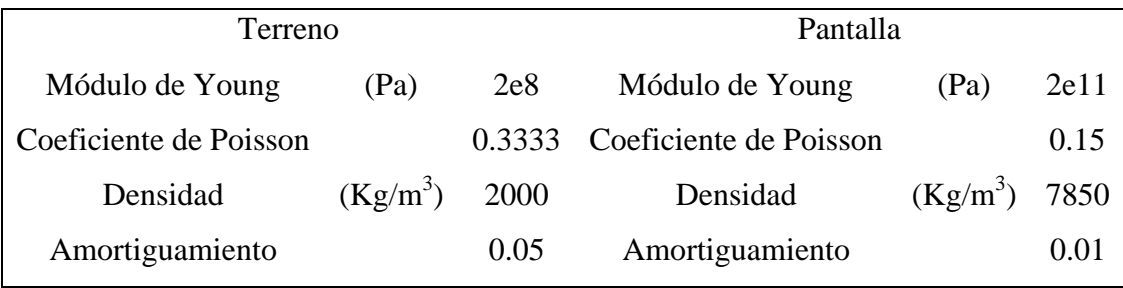

Tabla 6. 6: Propiedades del terreno y de las pantallas

Se observa que la mayor parte del volumen está mallado con elementos hexaédricos, menos en una zona cercana a la pantalla, donde hay una transición entre elementos bidimensionales regulares al terreno de alrededor. Además, en la parte del terreno por debajo de la pantalla se ha tenido que utilizar elementos tetraédricos ya que resultaba imposible realizarlo con otros debido a la geometría de la pantalla. Se muestran en las siguientes imágenes detalles de la malla:

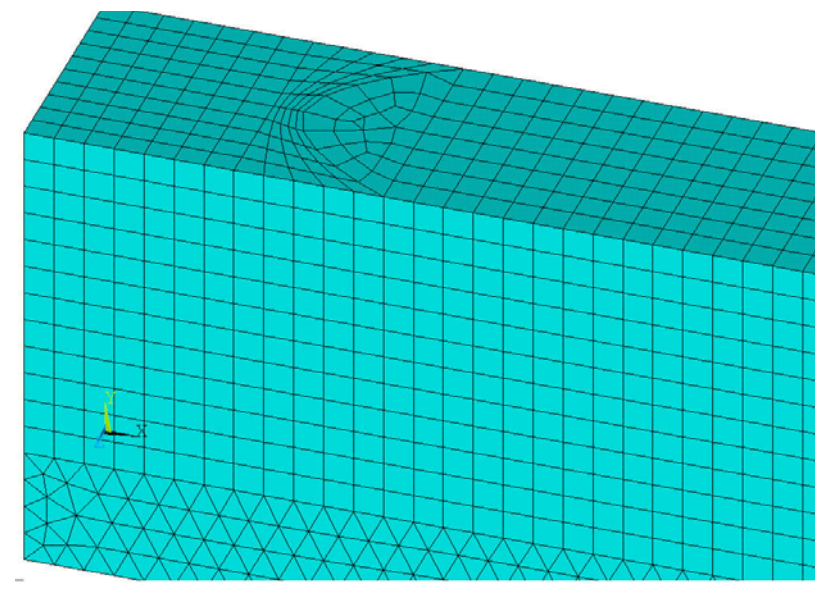

Figura 6. 76: Detalle de la malla

Debido a que estos resultados no serán comparados con ningún artículo sólo se realizan a una frecuencia de 20 Hz.

La deformada tiene la forma siguiente:

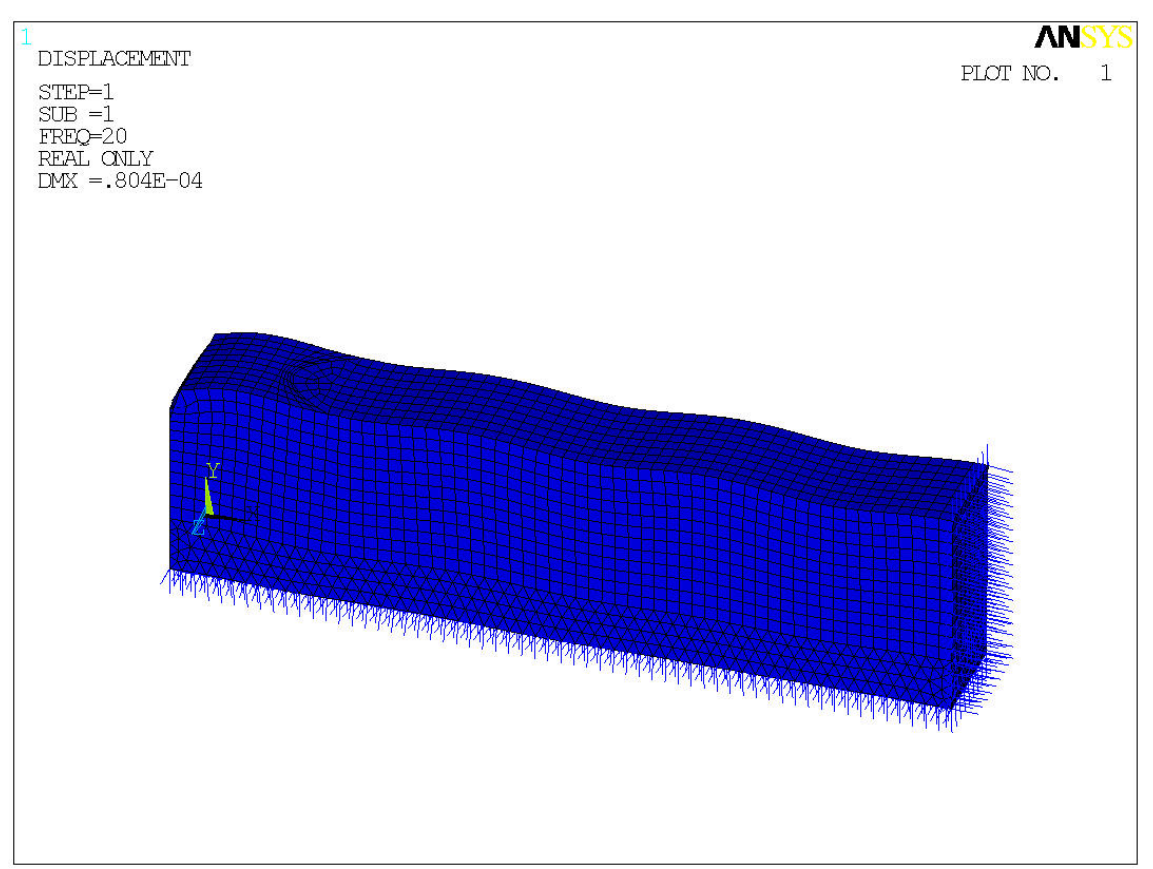

Figura 6. 77: Deformada del terreno con pantalla cóncava a 20 Hz

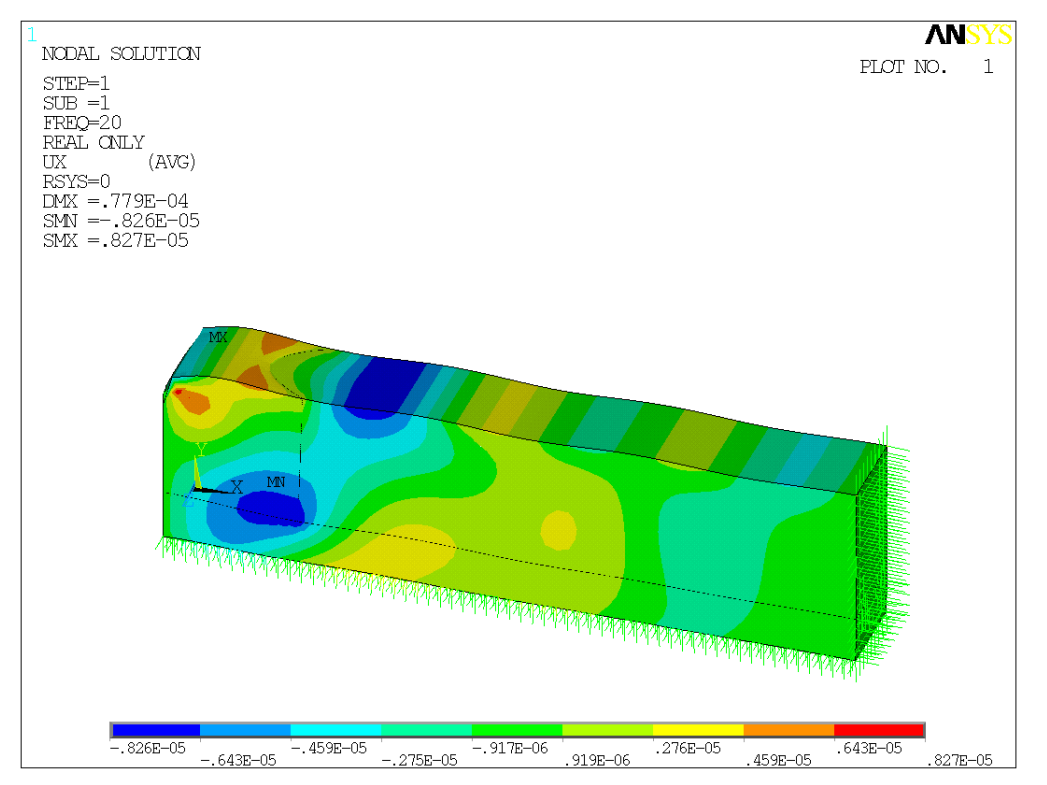
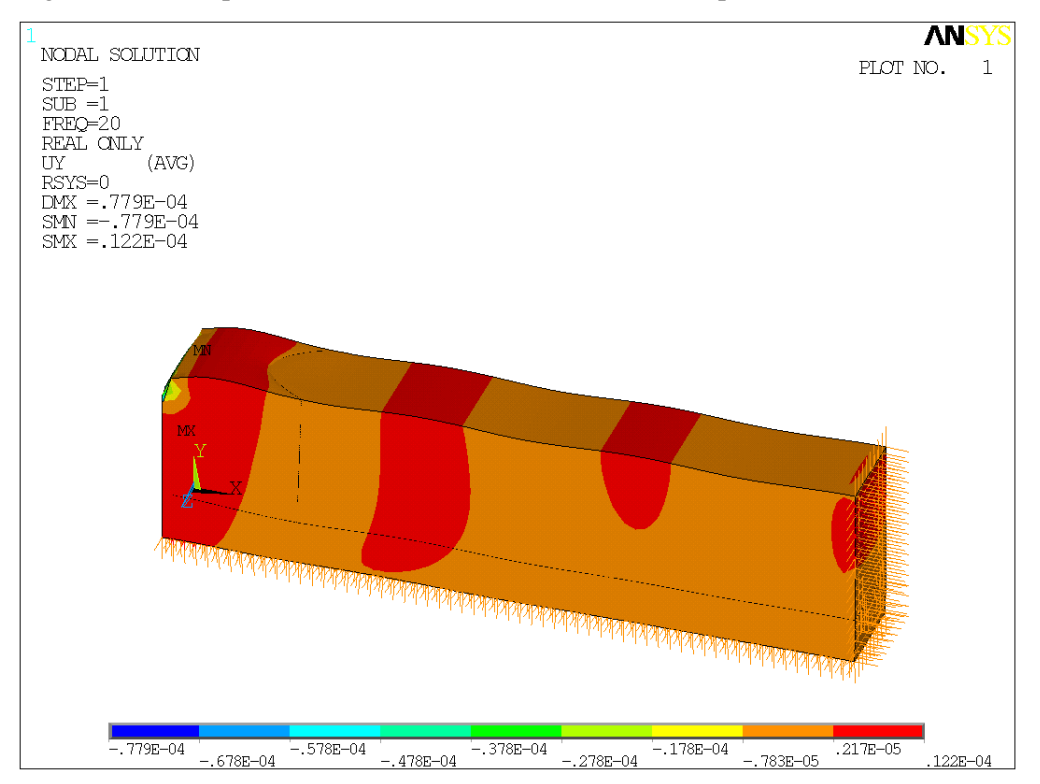

Figura 6. 78: Desplazamientos horizontales del terreno con pantalla cóncava a 20 Hz

Figura 6. 79: Desplazamientos verticales del terreno con pantalla cóncava a 20 Hz

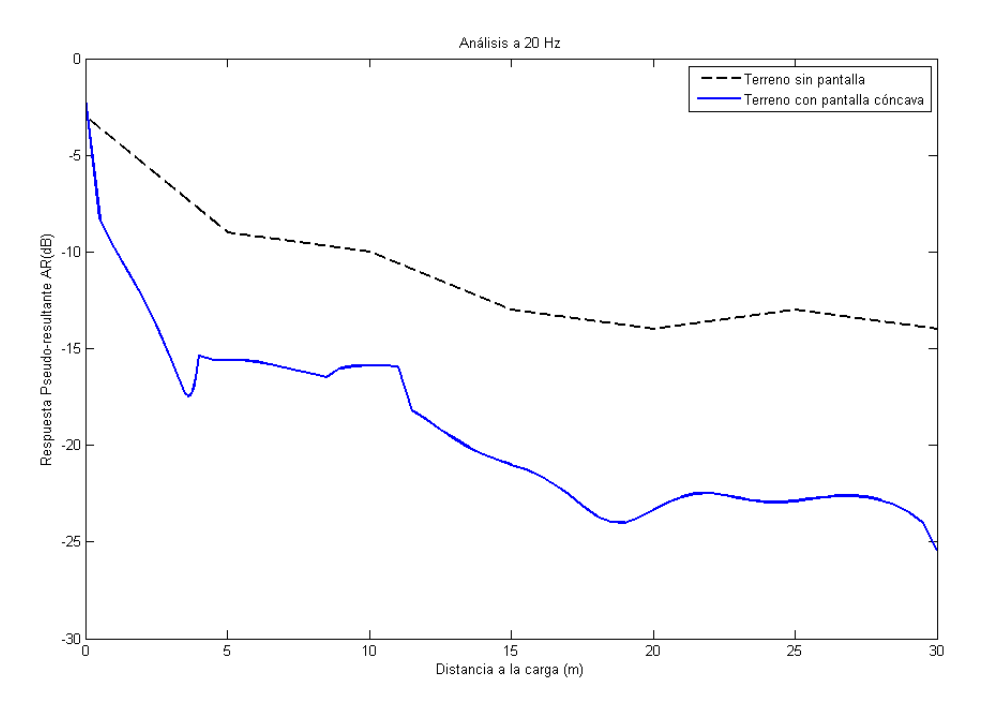

Figura 6. 80: Respuesta del terreno con pantalla cóncava para un análisis a 20 Hz

Hay que tener en cuenta que en la respuesta del terreno sin pantalla sólo se conocen los valores en los puntos señalados, sin embargo, para el análisis de la pantalla cóncava la respuesta es continua.

## 6.7.2.2. Convexa

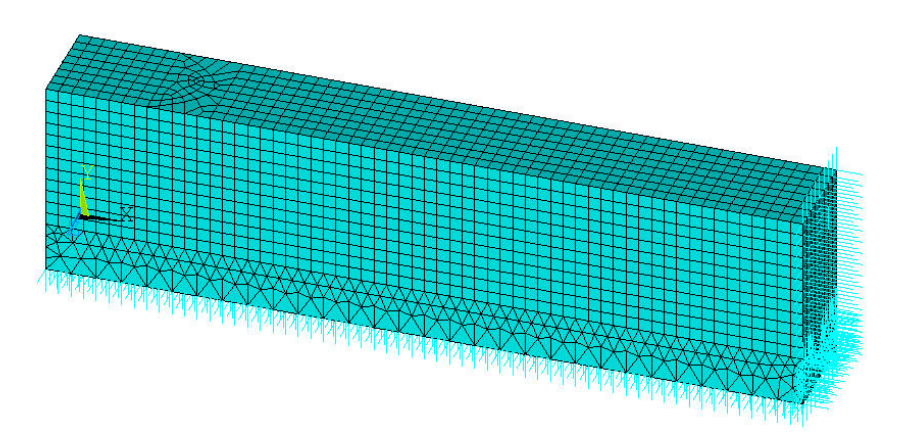

Figura 6. 81: Malla de elementos finitos del modelo con pantalla convexa

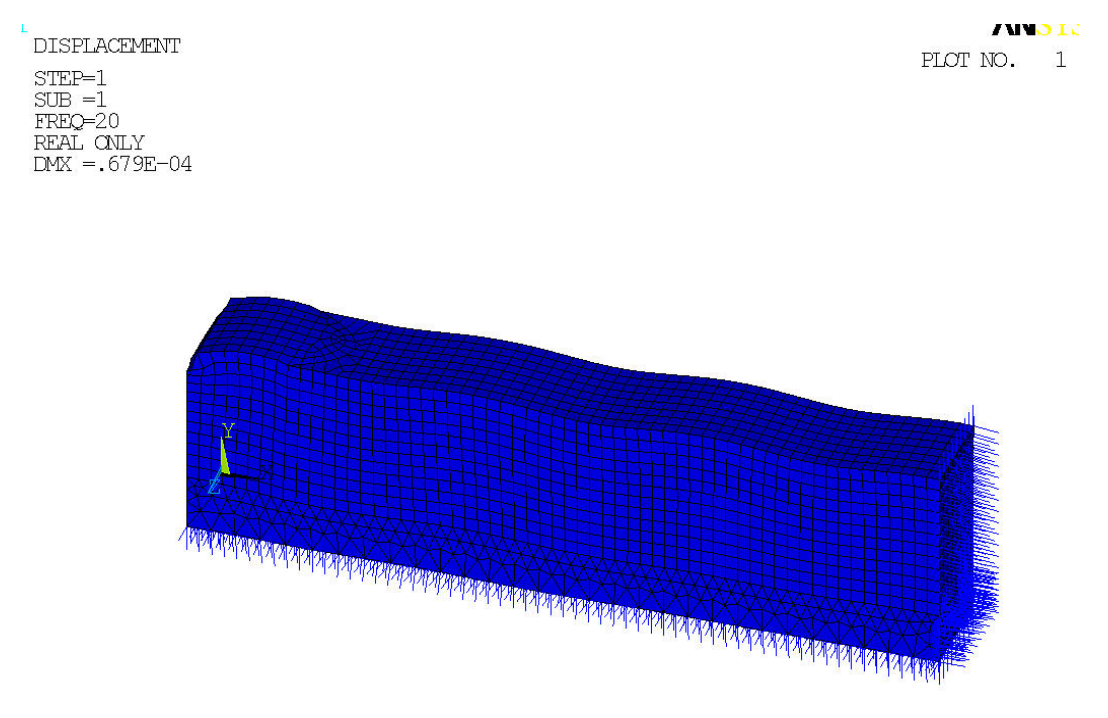

Figura 6. 82: Deformada del modelo con una pantallaconvexa para un análsis a 20 Hz.

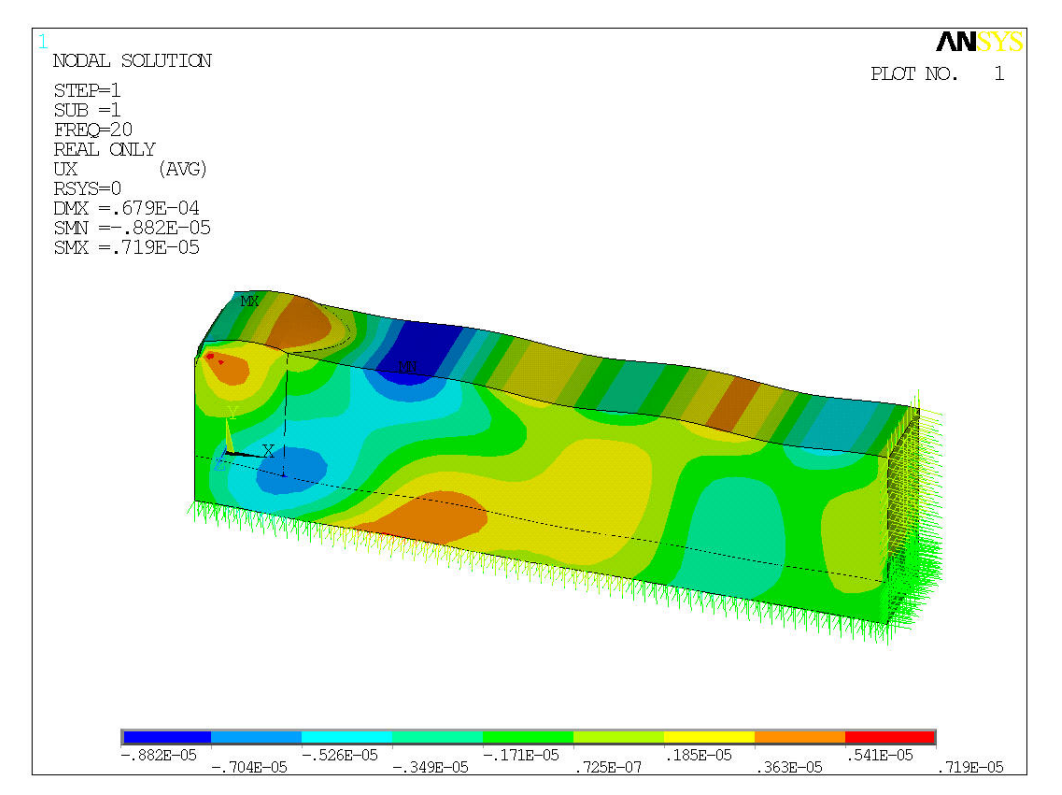

Figura 6. 83: Desplazamientos horizontales para un modelo con una pantalla convexa, a 20

Hz.

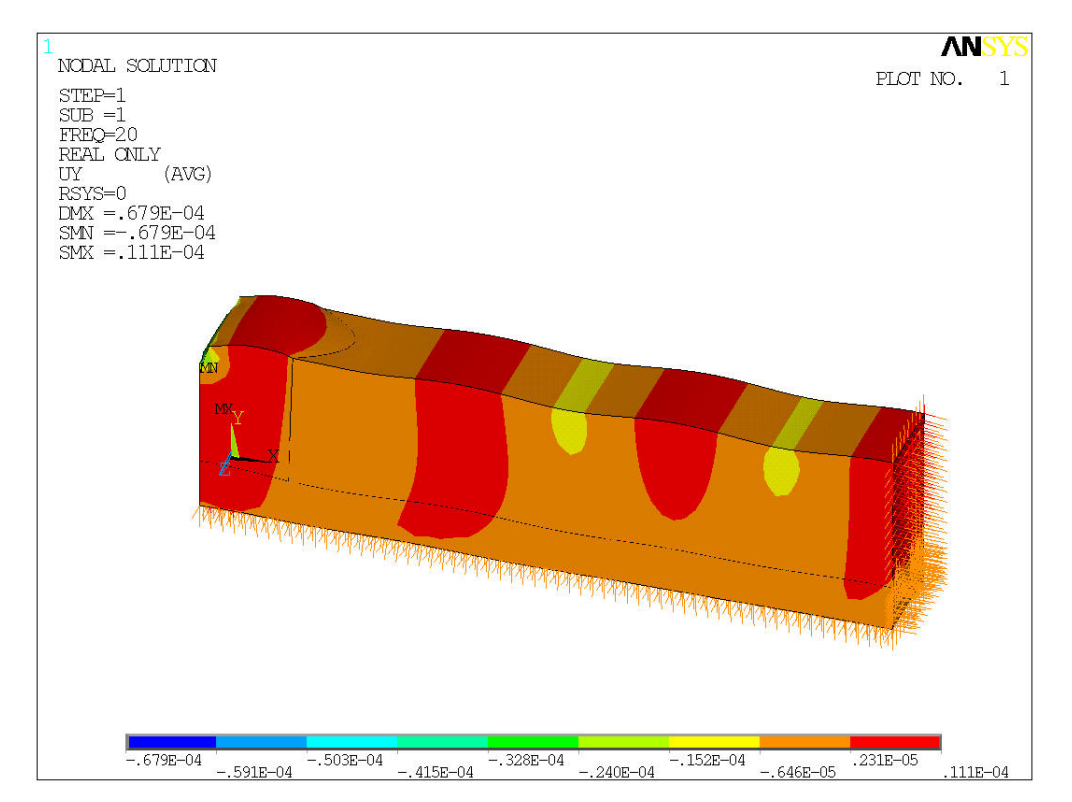

Figura 6. 84: Desplazamientos verticales para un modelo con una pantalla convexa, a 20 Hz.

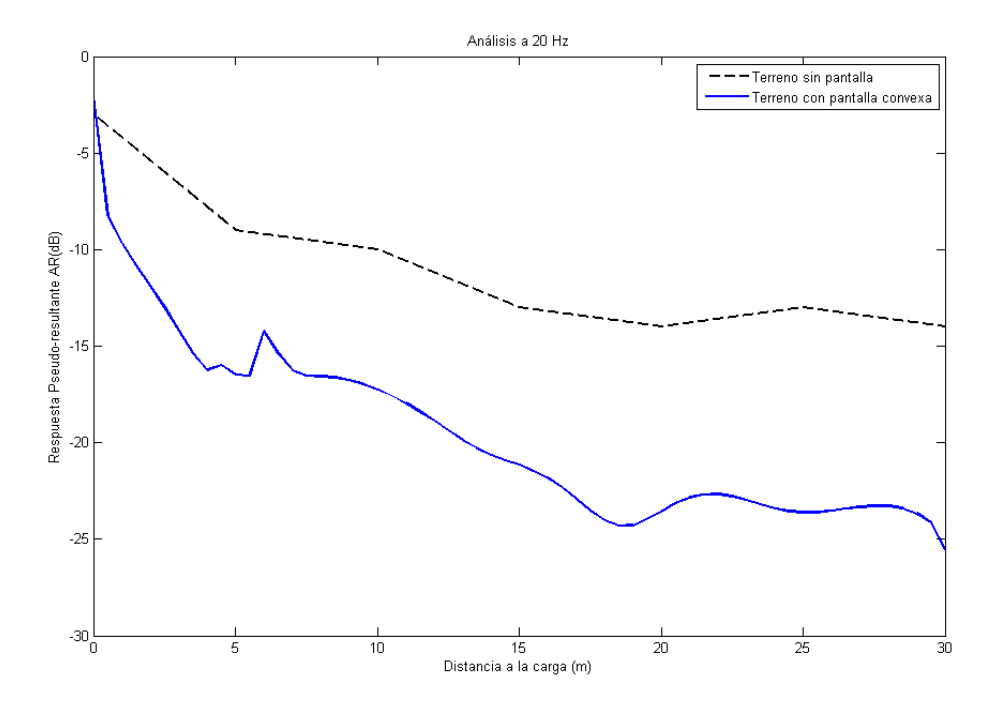

Figura 6. 85: Respuesta de un terreno con una pantalla convexa a 20 Hz.

## **6.8. RESUMEN Y CONCLUSIONES**

En este capítulo se han analizado varias configuraciones de pantallas, cuyas soluciones se han comparado con el artículo *Vibration screening with sheet walls* [10] con el objetivo de establecer un modelo tridimensional de elementos finitos que reproduzca el comportamiento de un suelo en cuyo interior hay alojadas una o dos pantallas metálicas, cuando se le aplica una carga puntual armónica.

Una vez validado el modelo propuesto en este proyecto, se proponen varias configuraciones nuevas para determinar cuál de ellas es la más favorable, desde el punto de vista de reducción de vibraciones.

Del primer objetivo marcado se obtiene las siguientes conclusiones:

- ‐ En el análisis de vibraciones con el modelo de elementos finitos creado e implementado en el software se obtiene una reducción de vibraciones mayor que la generada en el artículo, pero se acerca más a la propuesta al aumentar la frecuencia. Este fenómeno ya se había observado en el capítulo de creación del modelo, cuando se compara la solución numérica con la analítica.
- ‐ A partir de una distancia de 5 m de la aplicación de la carga las pendientes de las rectas son aproximadamente iguales, por lo que el comportamiento tiene una tendencia constante.
- ‐ La diferencia de comportamiento en las primeras medidas puede achacarse a las condiciones de contorno que se aplican en cada uno de los modelos. Eso está relacionado con la simetría aplicad en el modelo propuesto ya que esto hace que en total se tengan pantallas a ambos lados de la carga, cosa que no ocurre en el artículo de referencia. También influye que el modelo del artículo es bidimensional y el que se propone en el texto, tridimensional.

En cuanto a la comparación de resultados, de las configuraciones propuestas en el artículo, la más favorable para cada frecuencia se puede observar en las siguientes imágenes:

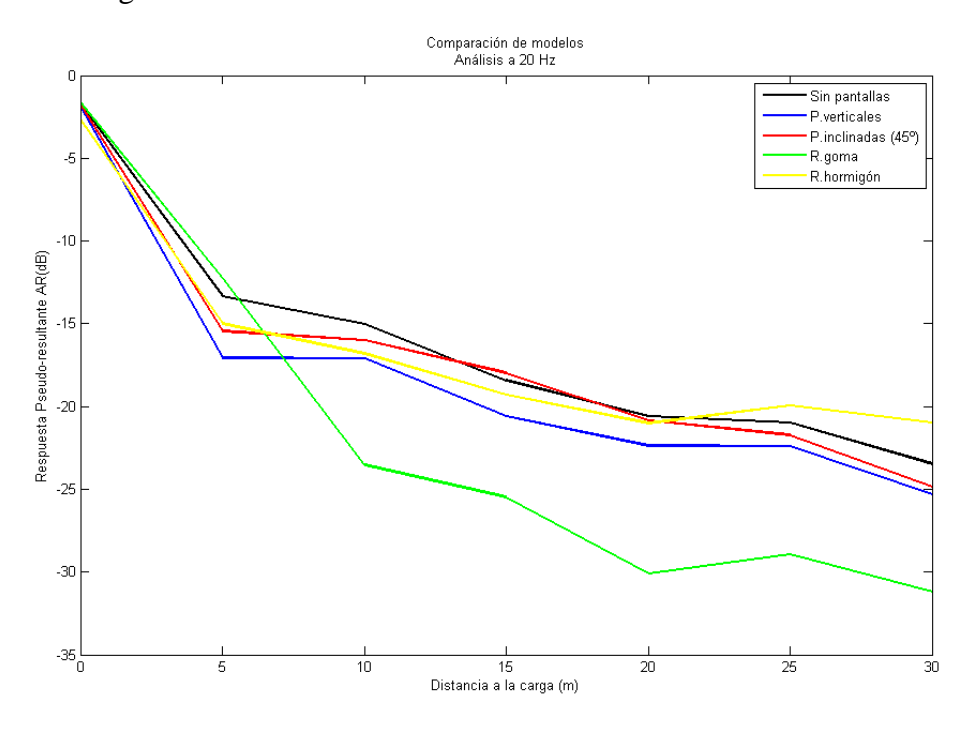

Figura 6. 86: Comparación de la reducción de vibraciones en los modelos estudiados en este capítulo, a 20 Hz.

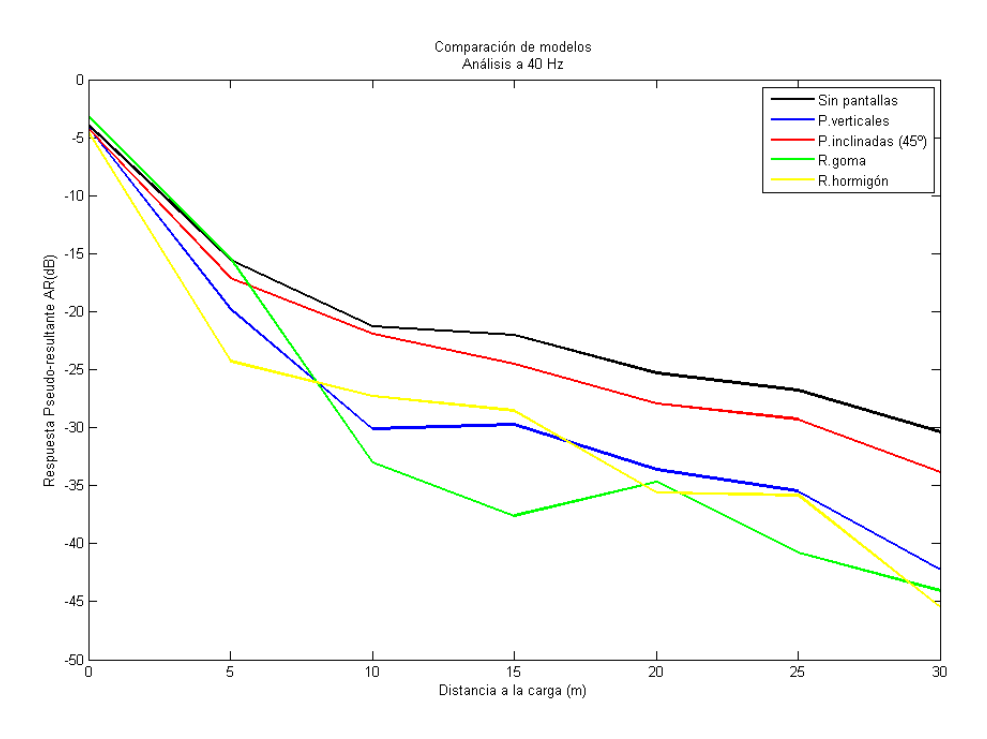

Figura 6. 87: Comparación de la reducción de vibraciones en los modelos estudiados en este

capítulo, a 40 Hz.

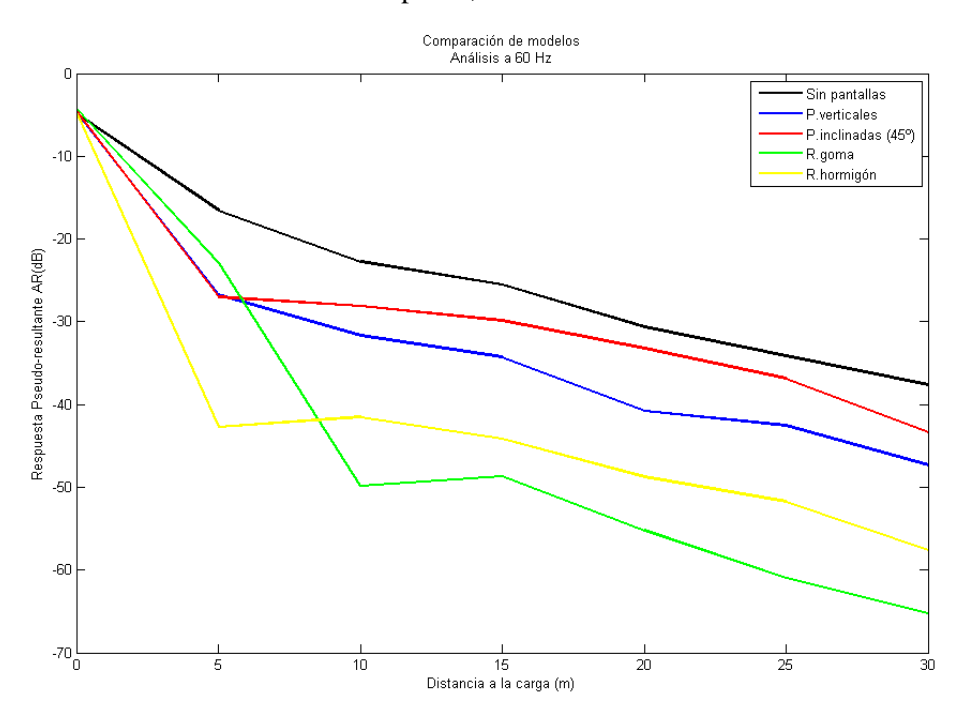

Figura 6. 88: Comparación de la reducción de vibraciones en los modelos estudiados en este capítulo, a 60 Hz.

A partir de 7 m de distancia a la aplicación de la carga, para todas las frecuencias la configuración de pantallas que más reducción produce es la de dos pantallas verticales con relleno de goma entre ellas. Esto puede deberse a que el terreno interior es más flexible y permite unas deformaciones mayores, provocando una distorsión de las ondas y que a partir de la segunda pantalla, estas den lugar a desplazamientos menores.

La más desfavorable es la de dos pantallas inclinadas 45º. En este caso, la inclinación puede jugar el papel fundamental, ya que la "profundidad efectiva" (la distancia mínima entre la superficie del terreno y el final de la pantalla) es menor. De esta forma, las ondas que pasan por debajo de las pantallas no están tan amortiguadas como las demás ya que no están a tan alejadas de la superficie.

Una solución intermedia y más ventajosa desde el punto de vista de su instalación es la doble pantalla vertical, ya que proporciona para todas las frecuencias una reducción considerable y no necesita tanta preparación como la de los rellenos.

Aunque la comparativa es clara a la hora de decidir qué disposición presenta mayores ventajas, para tomar la decisión final hay que tener en cuenta otros parámetros, como distancia a la carga y frecuencia.

A continuación se muestran las configuraciones innovadoras, cuyos resultados han sido obtenidos para 20 Hz exclusivamente, ya que en las anteriores pruebas no se han encontrado grandes cambios en el comportamiento al variar la frecuencia:

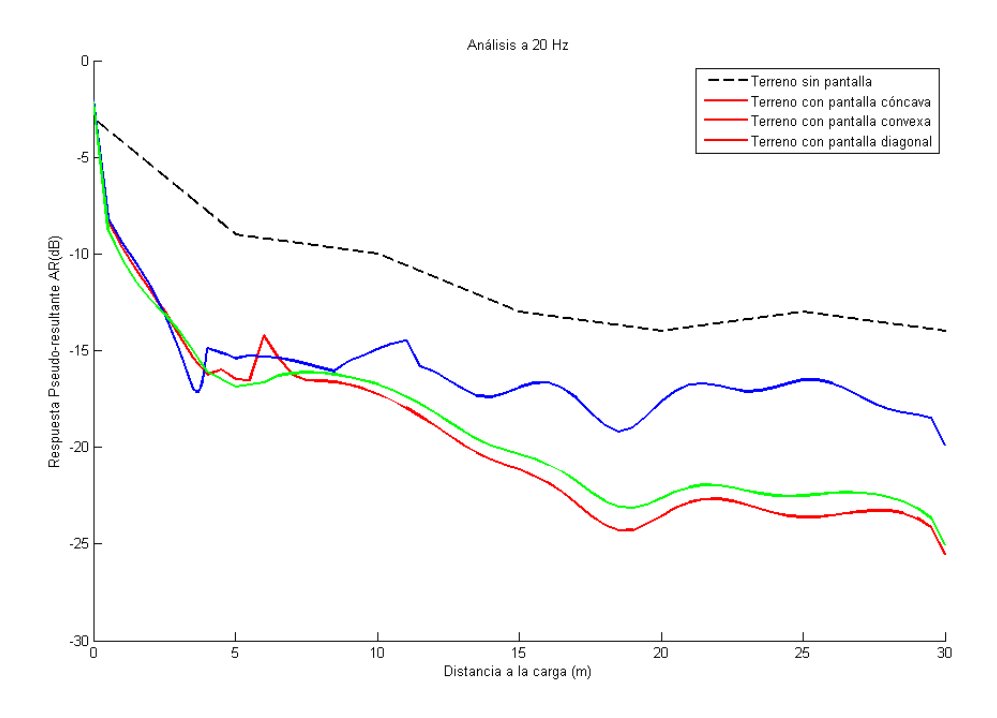

Figura 6. 89: Comparación de la reducción de vibraciones en los modelos innovadores propuestos, a 20 Hz.

Se observa en la imagen superior, que, de entre las pantallas curvas, la que mejor reduce vibraciones es la dispuesta de forma convexa. La explicación es que al tener el primer punto de la pantalla más cerca de la aplicación de la carga (donde las vibraciones son mayores), esta actúa modificando las ondas, y tras pasar la placa, dichas vibraciones quedan alteradas y pueden ser más fácilmente reducidas.

Estos últimos modelos son el resultado de la introducción de una pantalla en el terreno, mientras que en los primeros son dos las pantallas que ayudan a mitigar las vibraciones. Para 20 Hz, es llamativo que para la mayoría de las disposiciones dobles el resultado es prácticamente el mismo que para una pantalla de las denominadas "innovadoras". Este hecho es muy importante ya que se consiguen los mismos objetivos con sólo una pantalla, o lo que es lo mismo, con menos material, menos mano de obra, y menos coste.